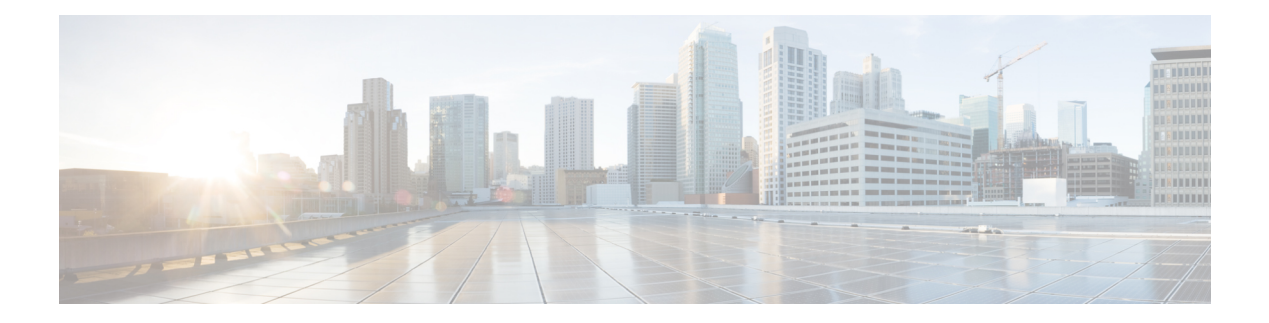

# **hxcli Commands**

- hxcli [Commands,](#page-0-0) on page 1
- hxcli cluster [Commands,](#page-1-0) on page 2
- hxcli [dataprotection](#page-5-0) Commands, on page 6
- hxcli datastore [Commands,](#page-15-0) on page 16
- hxcli disk [Commands,](#page-19-0) on page 20
- hxcli encryption [Commands,](#page-20-0) on page 21
- hxcli events [Commands,](#page-22-0) on page 23
- hxcli iscsi [Commands,](#page-23-0) on page 24
- hxcli node [Commands,](#page-45-0) on page 46
- hxcli security [Commands,](#page-47-0) on page 48
- hxcli services [Commands,](#page-49-0) on page 50
- hxcli tasks [Commands,](#page-57-0) on page 58
- hxcli vcenter [Commands,](#page-59-0) on page 60
- hxcli version [Commands,](#page-60-0) on page 61

# <span id="page-0-0"></span>**hxcli Commands**

# **hxcli Commands**

HX Data Platform Command Line Interface (CLI) commands all begin with **hxcli**.

**hxcli [-h]{about | cluster |dataprotection|datastore |disk| encryption| events|node |security |services | tasks | iscsi | vcenter | version}**

#### **Table 1: Syntax Description**

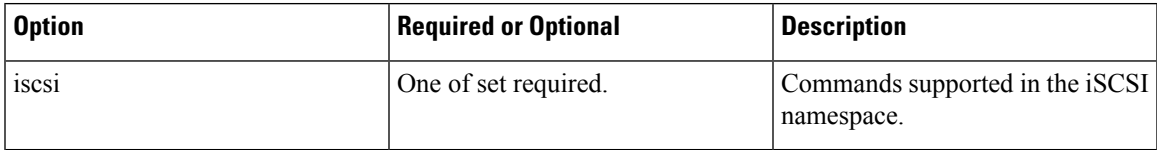

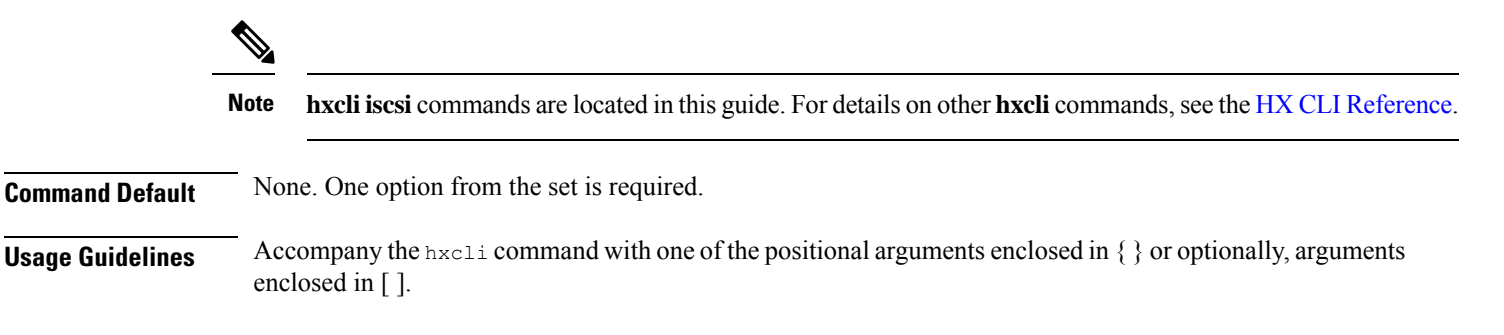

# <span id="page-1-0"></span>**hxcli cluster Commands**

# **hxcli cluster Command**

Displays the list of commands available in the cluster namespace.

#### **hxcli cluster {flags}**

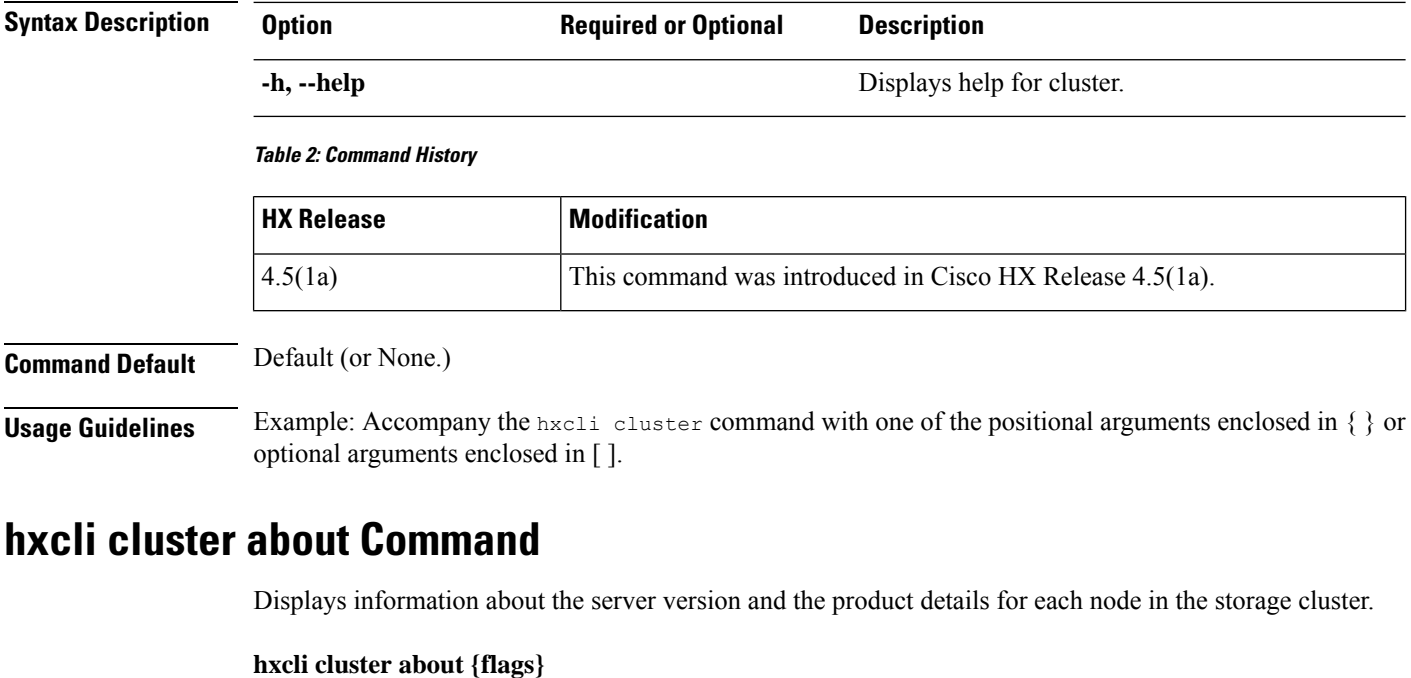

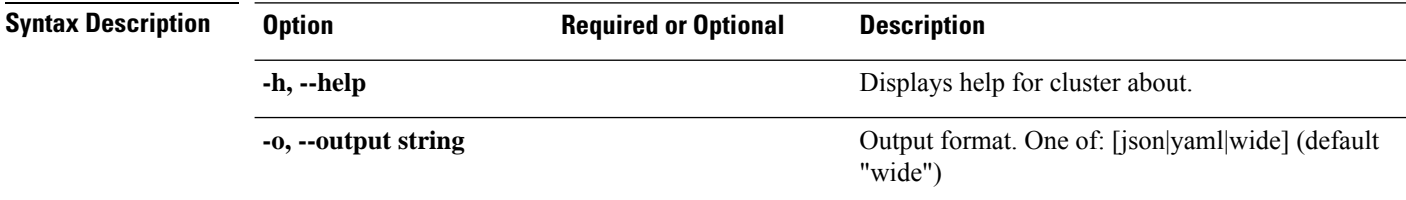

#### **Table 3: Command History**

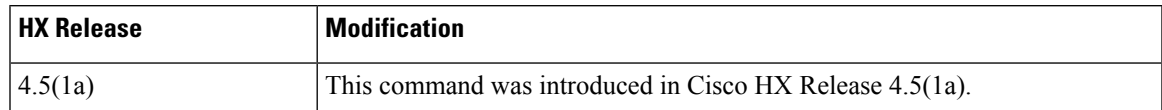

#### **Command Default** Default (or None.)

**Usage Guidelines** Example: Accompany the hxcli cluster about command with one of the positional arguments enclosed in { } or optional arguments enclosed in [ ].

### **hxcli cluster detail Command**

Displays detailed configuration information for each node in the storage cluster.

#### **hxcli cluster detail {flags}**

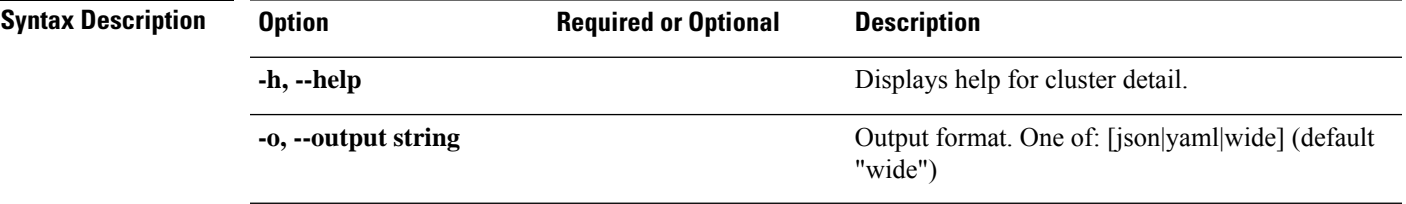

#### **Table 4: Command History**

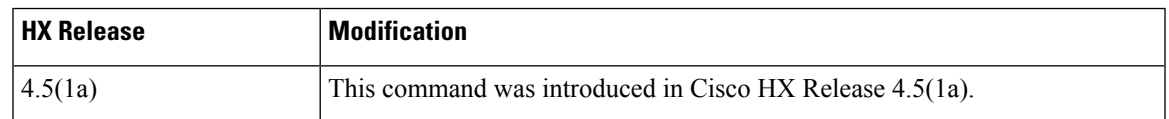

**Command Default** Default (or None.)

**Usage Guidelines** Example: Accompany the hxcli cluster detail command with one of the positional arguments enclosed in  $\{\}$  or optional arguments enclosed in  $\lceil \cdot \rceil$ .

### **hxcli cluster health Command**

Displays the resiliency health of the storage cluster.

#### **hxcli cluster health {flags}**

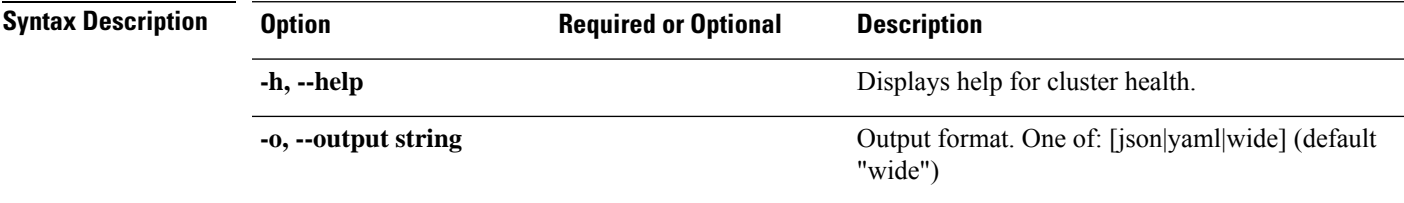

#### **Table 5: Command History**

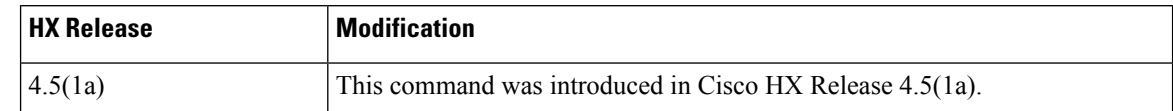

**Command Default** Default (or None.)

**Usage Guidelines** Example: Accompany the hxcli cluster health command with one of the positional arguments enclosed in { } or optional arguments enclosed in [ ].

### **hxcli cluster info Command**

Displays detailed configuration, capacity, health, and disks information for each node in the storage cluster.

#### **hxcli cluster info {flags}**

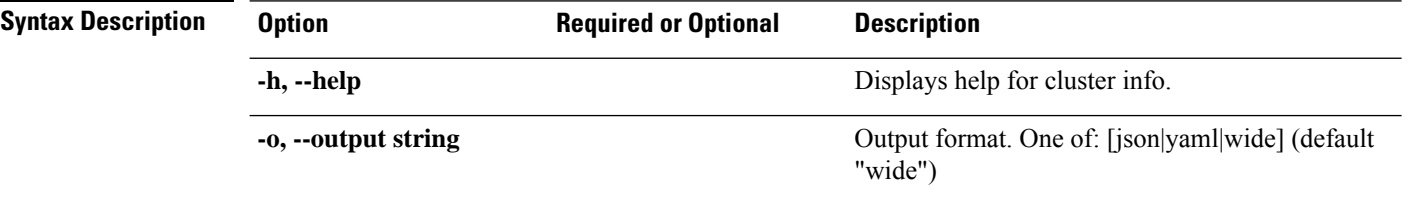

#### **Table 6: Command History**

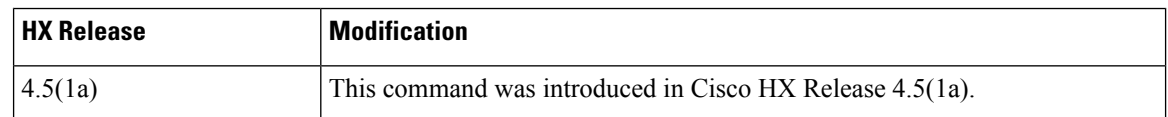

**Command Default** Default (or None.)

**Usage Guidelines** Example: Accompany the hxcli cluster info command with one of the positional arguments enclosed in { } or optional arguments enclosed in [ ].

### **hxcli cluster shutdown Command**

Shuts down the HyperFlex storage cluster.

**hxcli cluster shutdown {flags}**

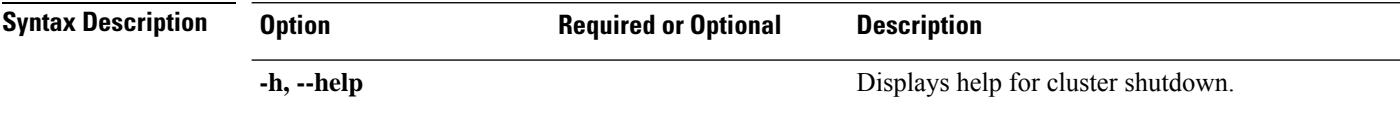

#### **Table 7: Command History**

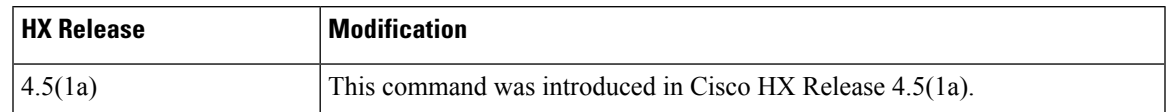

### **Command Default** Default (or None.)

**Usage Guidelines** Example: Accompany the hxcli cluster shutdown command with one of the positional arguments enclosed in { } or optional arguments enclosed in [ ].

### **hxcli cluster start Command**

Starts the HyperFlex cluster.

**hxcli cluster start {flags}**

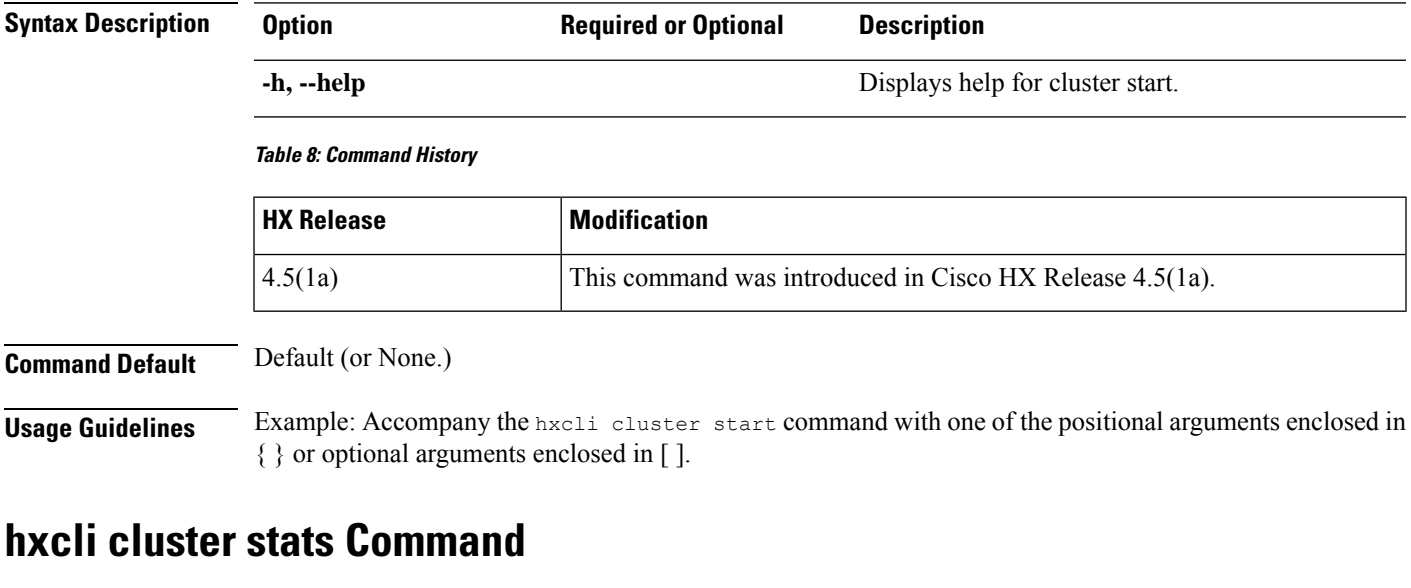

Displays information related to cluster space savings and capacity statistics.

#### **hxcli cluster stats {flags}**

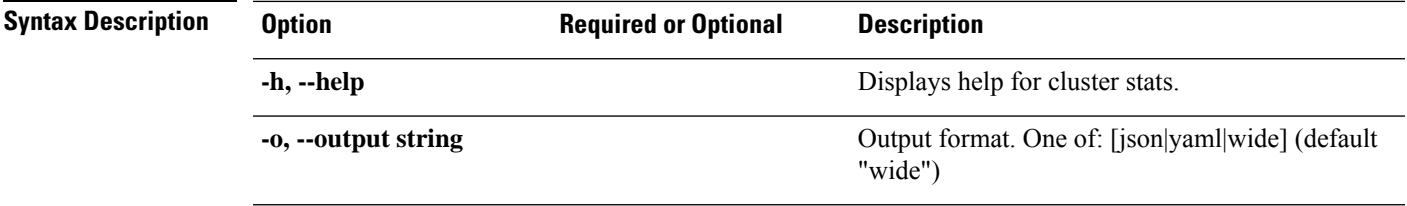

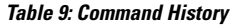

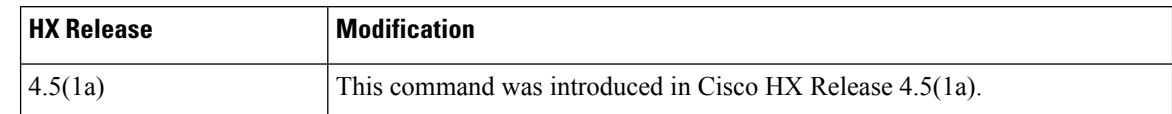

**Command Default** Default (or None.)

**Usage Guidelines** Example: Accompany the hxcli cluster stats command with one of the positional arguments enclosed in { } or optional arguments enclosed in [ ].

### **hxcli cluster Command**

Displays the list of commands available in the cluster namespace.

### **hxcli cluster {flags}**

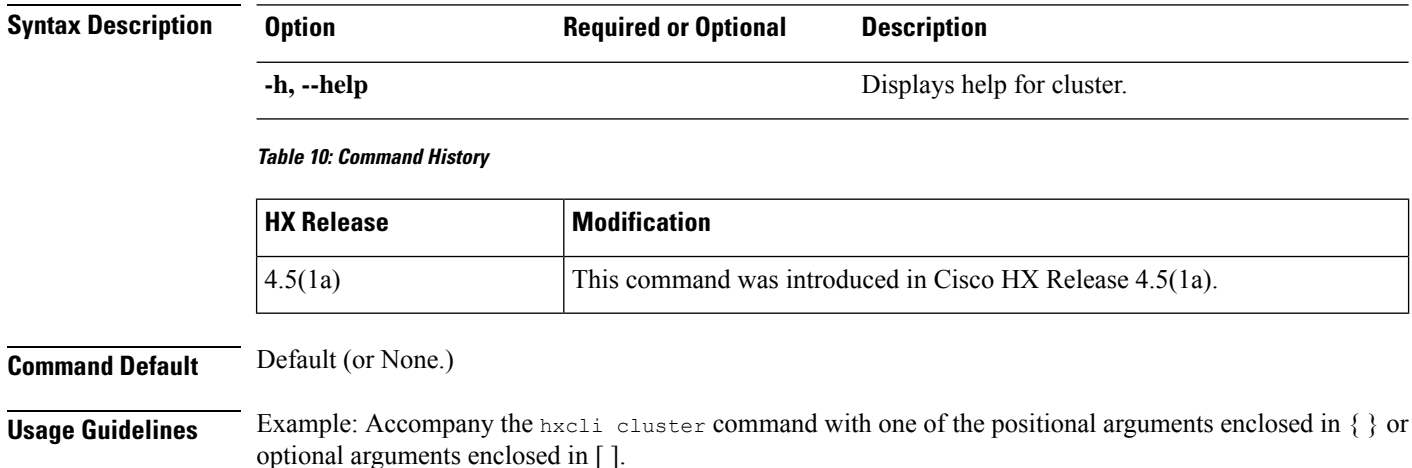

# <span id="page-5-0"></span>**hxcli dataprotection Commands**

# **hxcli dataprotection Command**

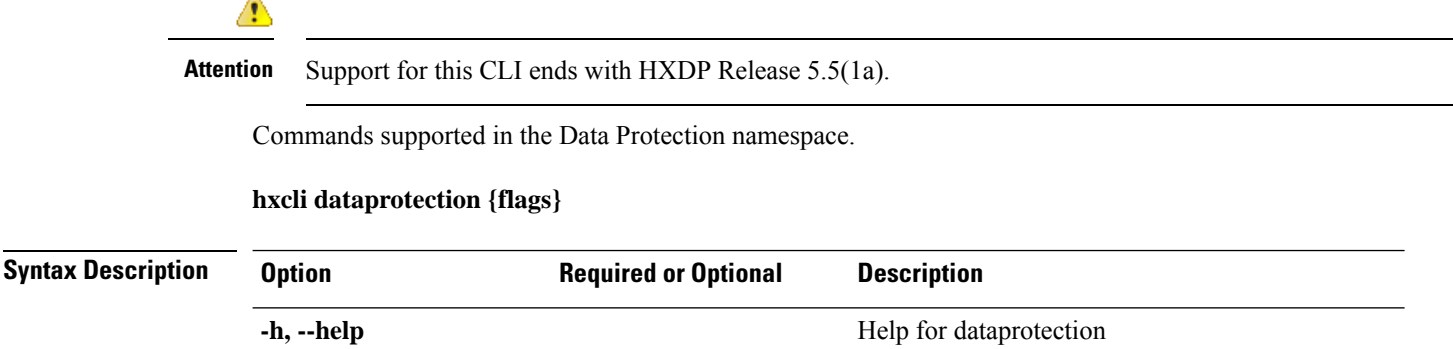

#### **Table 11: Command History**

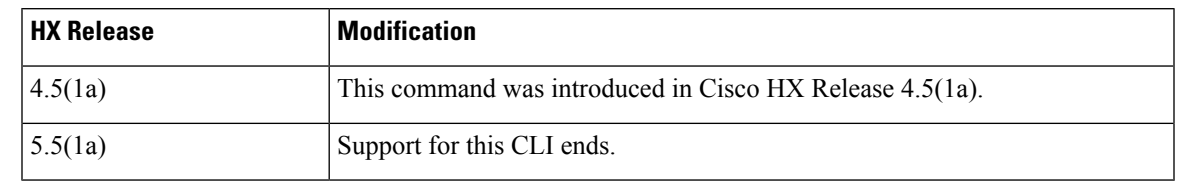

**Command Default** Default (or None.)

**Usage Guidelines** Example: Accompany the hxcli dataprotection command with one of the positional arguments enclosed in { } or optional arguments enclosed in [ ].

# **hxcli dataprotection network Command**

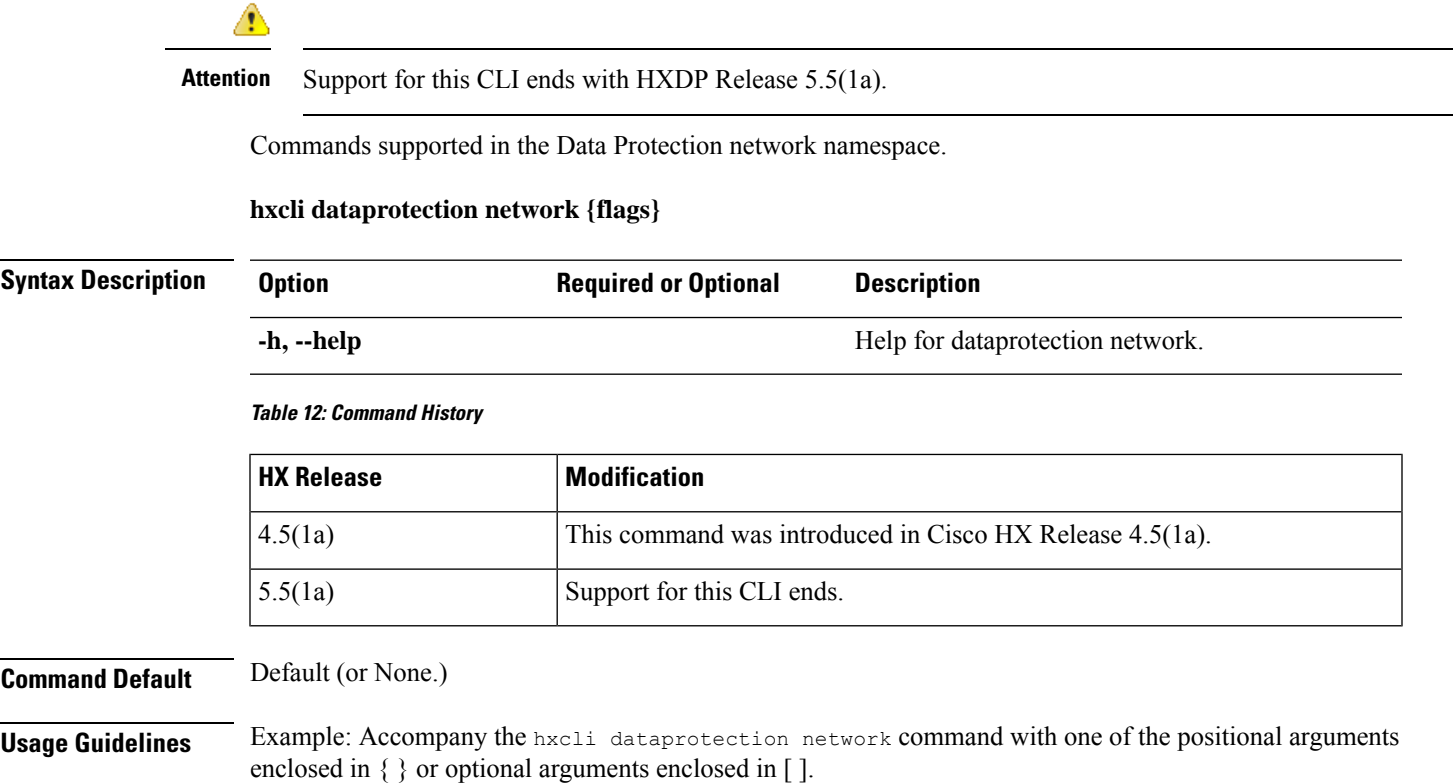

# **hxcli dataprotection network edit Command**

⚠

**Attention** Support for this CLI ends with HXDP Release 5.5(1a).

Provides means to the edit the range of IPs and set the replication bandwidth limit for a storage cluster that has replication configured.

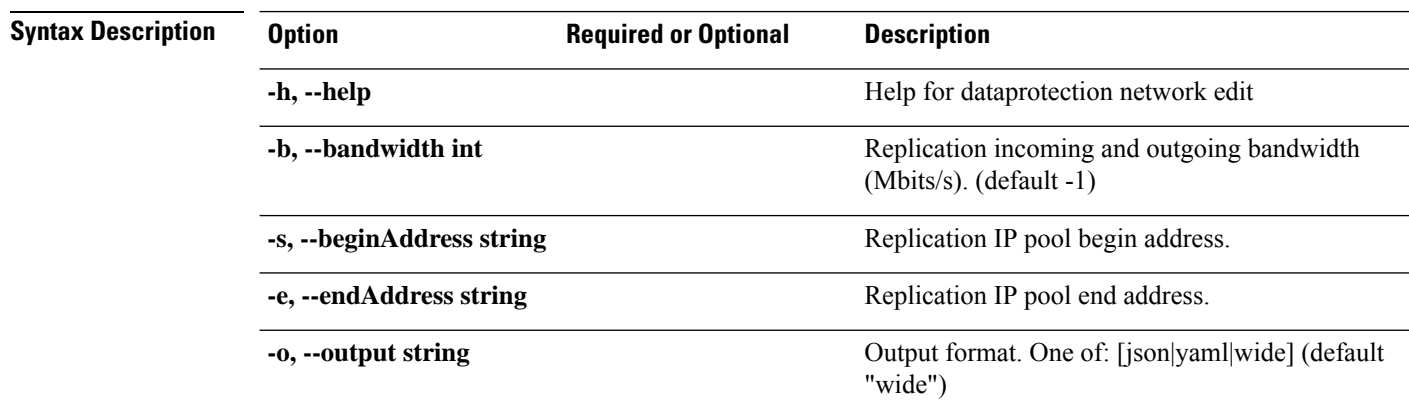

### **hxcli dataprotection network edit {flags}**

#### **Table 13: Command History**

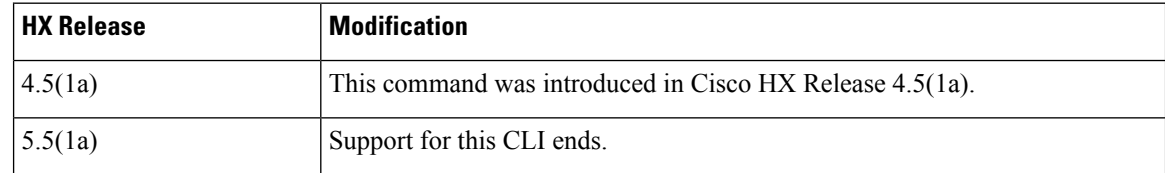

#### **Command Default** Default (or None.)

**Usage Guidelines** Example: Accompany the stell services asup command with one of the positional arguments enclosed in { } or optional arguments enclosed in [ ].

# **hxcli dataprotection network info Command**

**Attention** Support for this CLI ends with HXDP Release 5.5(1a).

Displays detailed information about the replication network that is configured on the storage cluster.

#### **hxcli dataprotection network info {flags}**

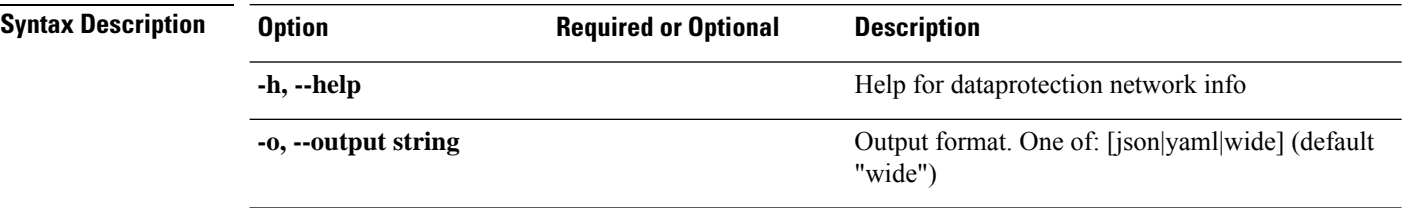

#### **Table 14: Command History**

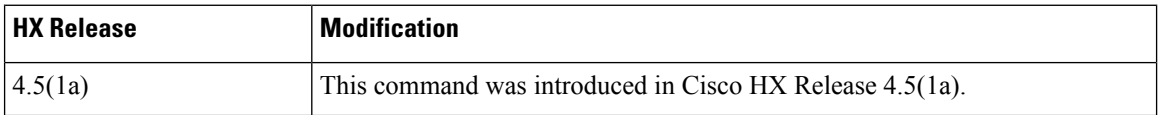

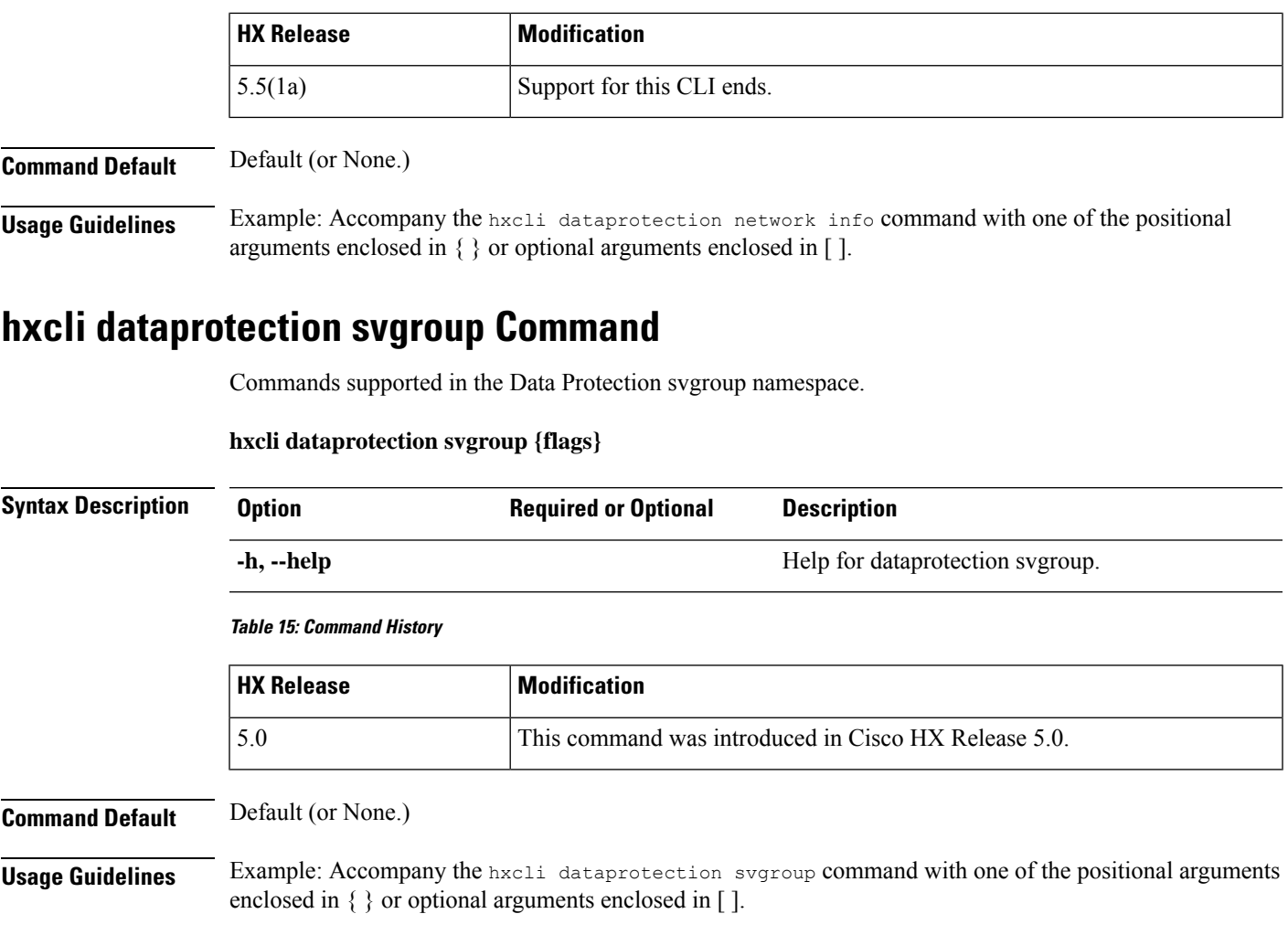

# **hxcli dataprotection svgroup create Command**

Creates a Storage Volume Group of HX iSCSI LUNs.

### **hxcli dataprotection svgroup create {flags}**

**Alias**

You can also use the alias "cr" as a shortcut to specify create.

#### **hxcli dataprotection svgroup cr [flags]**

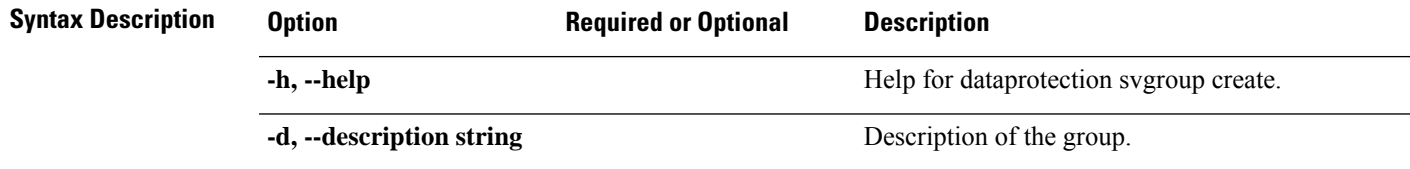

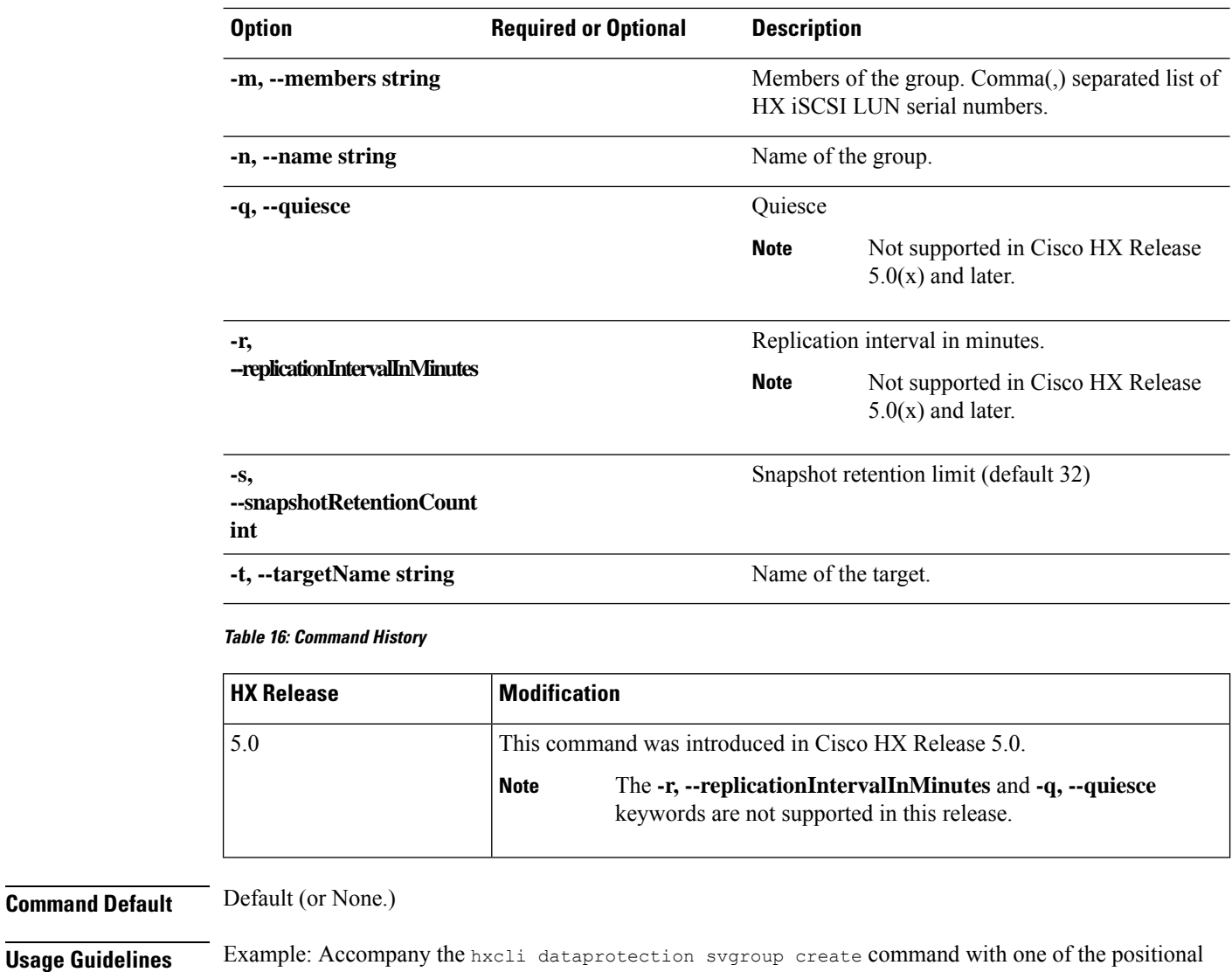

**hxcli dataprotection svgroup delete Command**

Deletes a Storage Volume Group of HX iSCSI LUNs

arguments enclosed in { } or optional arguments enclosed in [ ].

**hxcli dataprotection svgroup delete {flags}**

#### **Alias**

You can also use the alias "del", "remove", "rm" as a shortcut to specify create.

**hxcli dataprotection svgroup del [flags]**

**hxcli dataprotection svgroup rm [flags]**

**Command Default** 

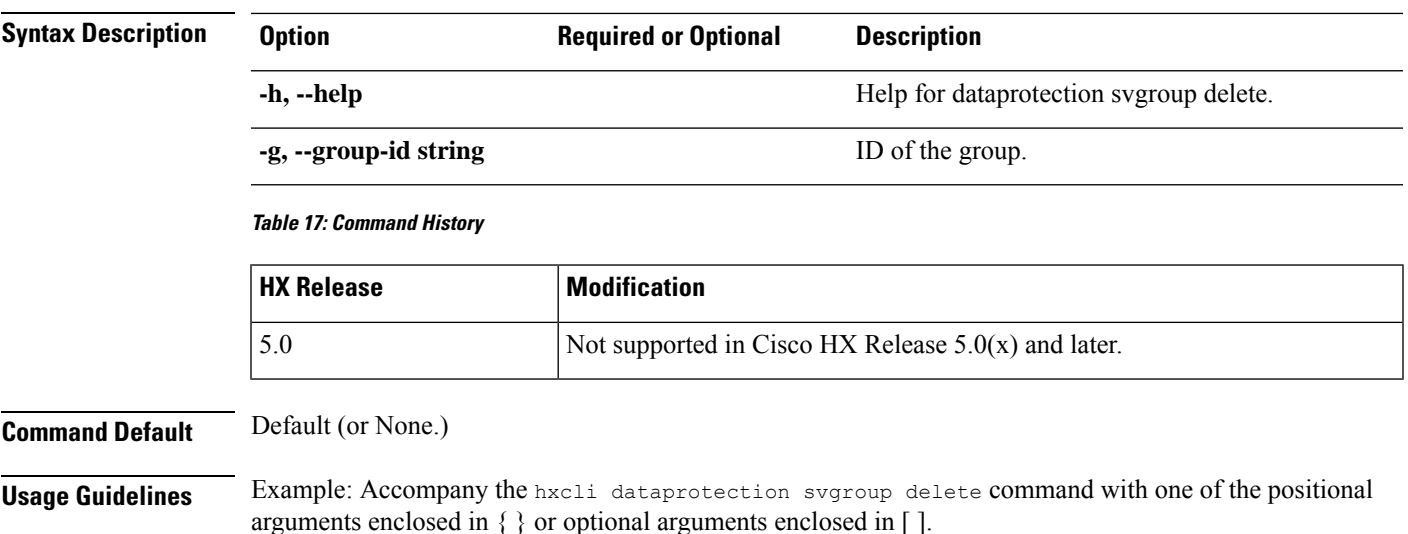

# **hxcli dataprotection svgroup list Command**

Lists all Storage Volume Groups with detailed information about each group.

#### **hxcli dataprotection svgroup list {flags}**

#### **Alias**

You can also use the alias "ls", "li" as a shortcut to specify create.

#### **hxcli dataprotection svgroup ls [flags]**

#### **hxcli dataprotection svgroup li [flags]**

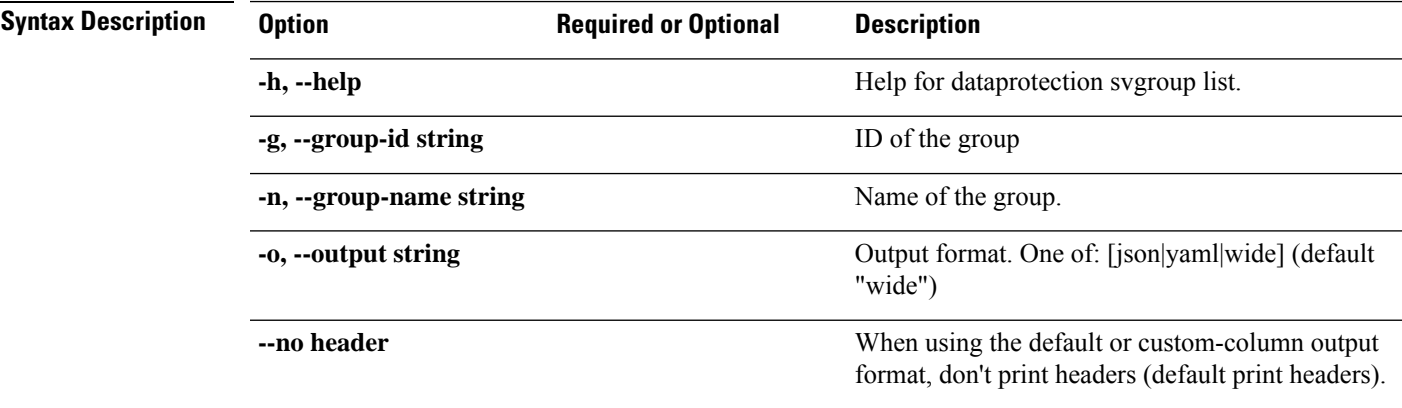

#### **Table 18: Command History**

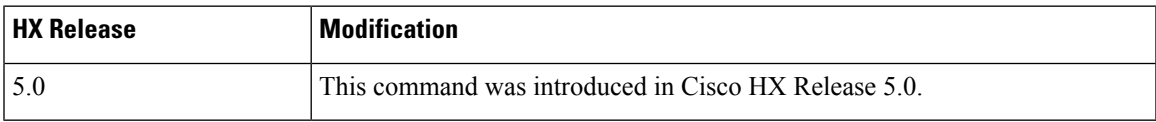

**Command Default** Default (or None.)

**Usage Guidelines** Example: Accompany the hxcli dataprotection svgroup list command with one of the positional arguments enclosed in { } or optional arguments enclosed in [ ].

### **hxcli dataprotection svgroup snapshot Command**

Commands supported in the Data Protection svgroup namespace.

#### **hxcli dataprotection svgroup snapshot {flags}**

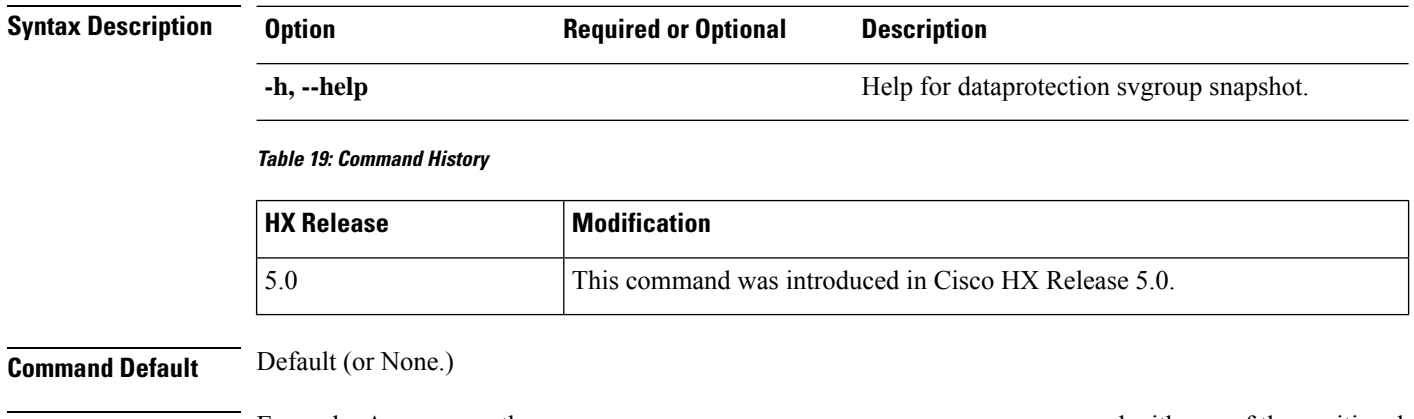

**Usage Guidelines** Example: Accompany the hxcli dataprotection svgroup snapshot command with one of the positional arguments enclosed in  $\{\}$  or optional arguments enclosed in [ ].

### **hxcli dataprotection svgroup snapshot create Command**

Create a Storage Volume Group snapshot.

**hxcli dataprotection svgroup snapshot create {flags}**

#### **Alias**

You can also use the alias "cr" as a shortcut to specify create.

#### **hxcli dataprotection snapshot svgroup cr [flags]**

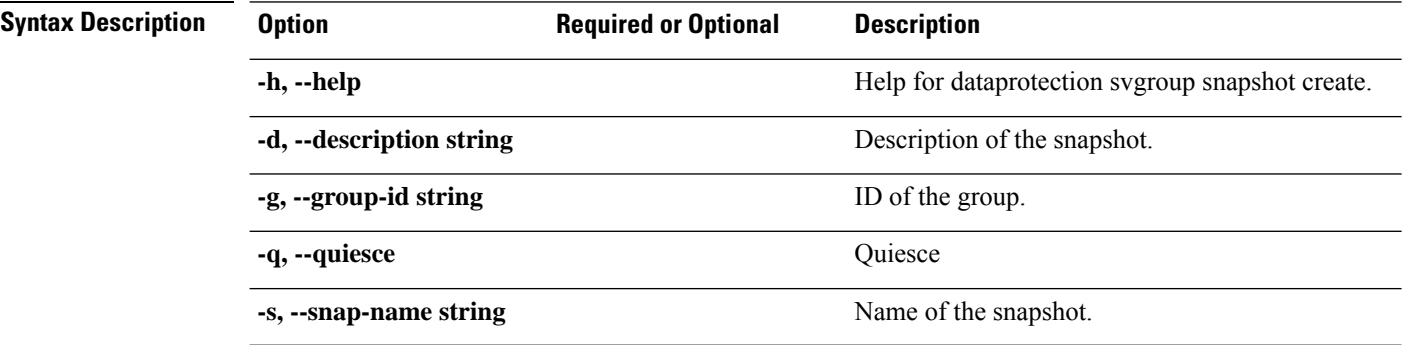

Ш

#### **Table 20: Command History**

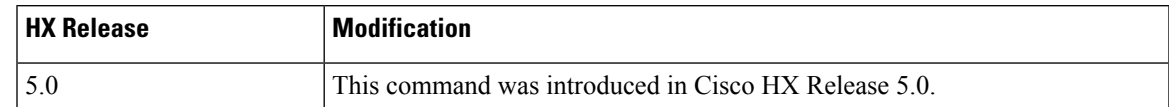

#### **Command Default** Default (or None.)

**Usage Guidelines** Example: Accompany the hxcli dataprotection svgroup snapshot create command with one of the positional arguments enclosed in { } or optional arguments enclosed in [ ].

### **hxcli dataprotection svgroup snapshot prepare Command**

Prepare for Storage Volume Group snapshot.

#### **hxcli dataprotection svgroup snapshot prepare {flags}**

#### **Alias**

You can also use the alias "<sub>pre</sub>" as a shortcut to specify prepare.

#### **hxcli dataprotection svgroup snapshot pre [flags]**

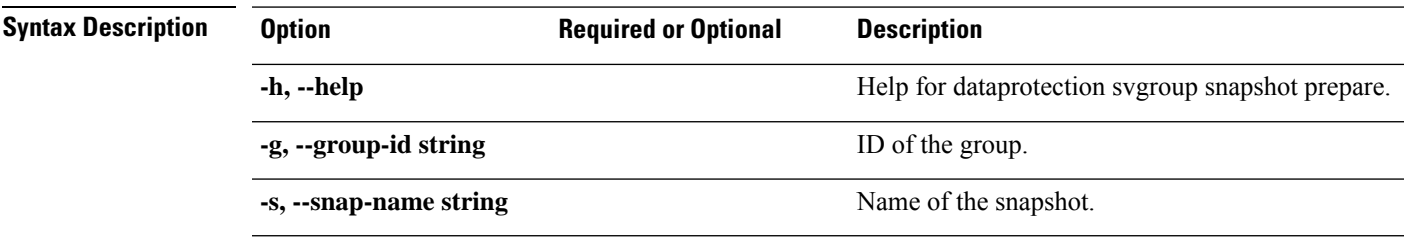

#### **Table 21: Command History**

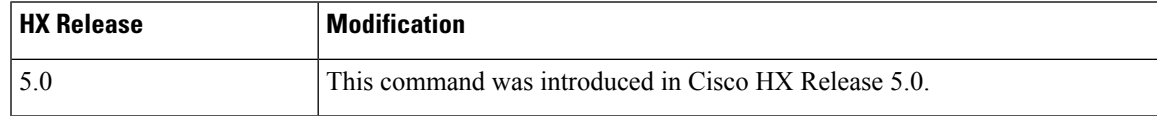

#### **Command Default** Default (or None.)

**Usage Guidelines** Example: Accompany the hxcli dataprotection svgroup snapshot prepare command with one of the positional arguments enclosed in { } or optional arguments enclosed in [ ].

### **hxcli dataprotection svgroup snapshot delete Command**

Deletes a Storage Volume Group of HX iSCSI LUNs

**hxcli dataprotection svgroup snapshot delete {flags}**

#### **Alias**

You can also use the alias "del", "remove", "rm" as a shortcut to specify delete.

#### **hxcli dataprotection svgroup snapshot del [flags]**

#### **hxcli dataprotection svgroup snapshot rm [flags]**

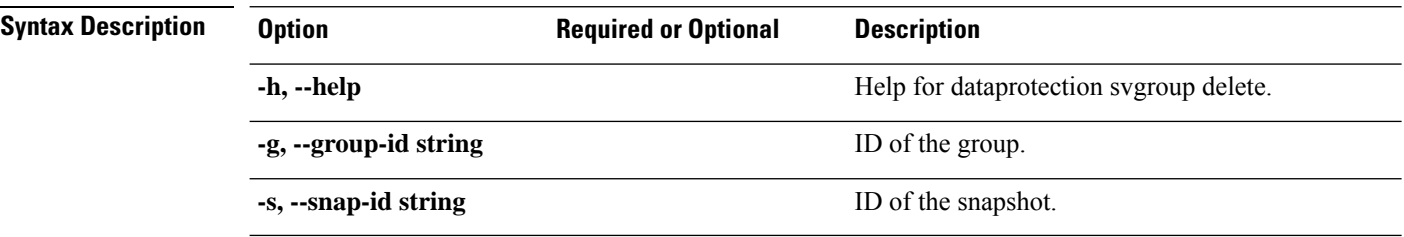

#### **Table 22: Command History**

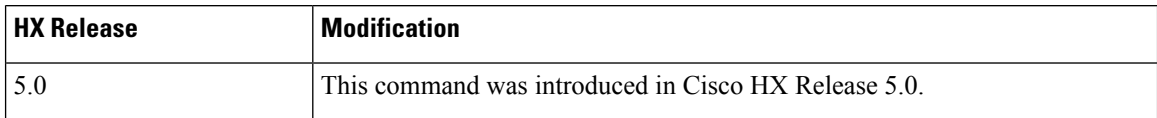

#### **Command Default** Default (or None.)

**Usage Guidelines** Example: Accompany the hxcli dataprotection svgroup snapshot delete command with one of the positional arguments enclosed in { } or optional arguments enclosed in [ ].

# **hxcli dataprotection svgroup snapshot list Command**

Lists Storage Volume Group snapshots.

#### **hxcli dataprotection svgroup snapshot list {flags}**

#### **Alias**

You can also use the alias "ls", "li" as a shortcut to specify list.

#### **hxcli dataprotection svgroup snapshot ls [flags]**

#### **hxcli dataprotection svgroup snapshot li [flags]**

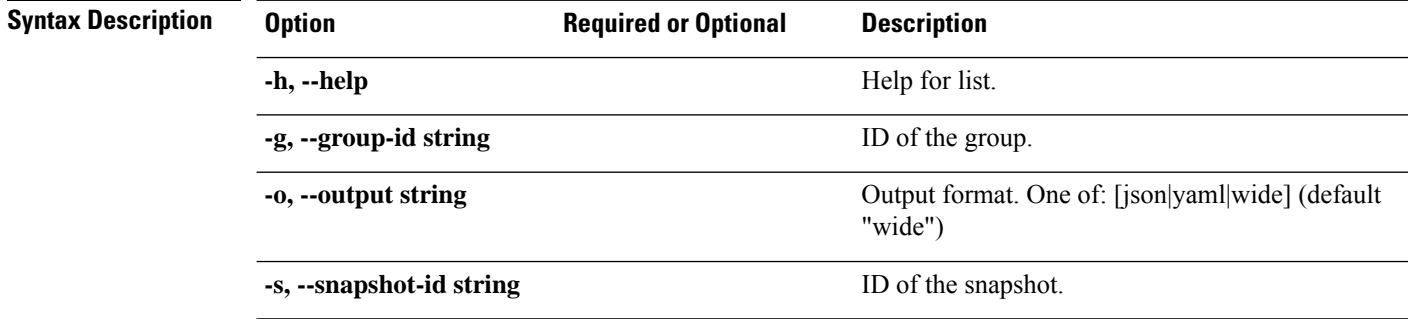

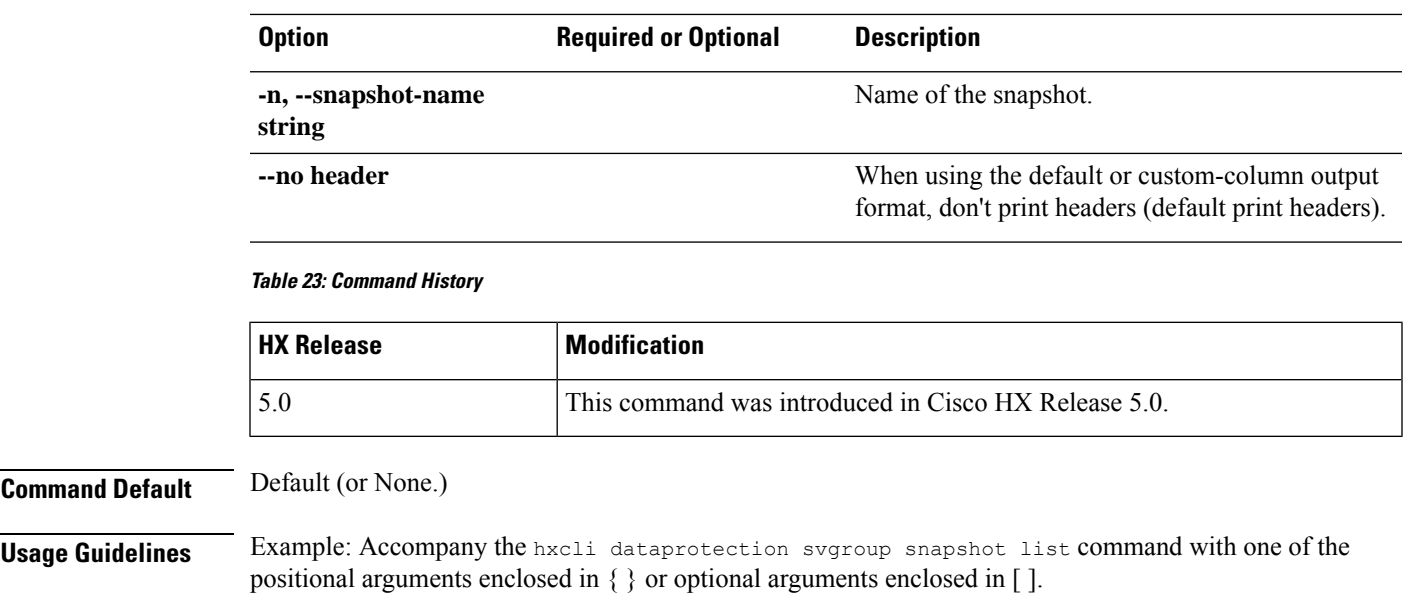

# **hxcli dataprotection svgroup snapshot export Command**

Export a Storage Volume Group snapshot.

**hxcli dataprotection svgroup snapshot export {flags}**

#### **Alias**

You can also use the alias "exp" as a shortcut to specify export.

#### **hxcli dataprotection snapshot svgroup exp [flags]**

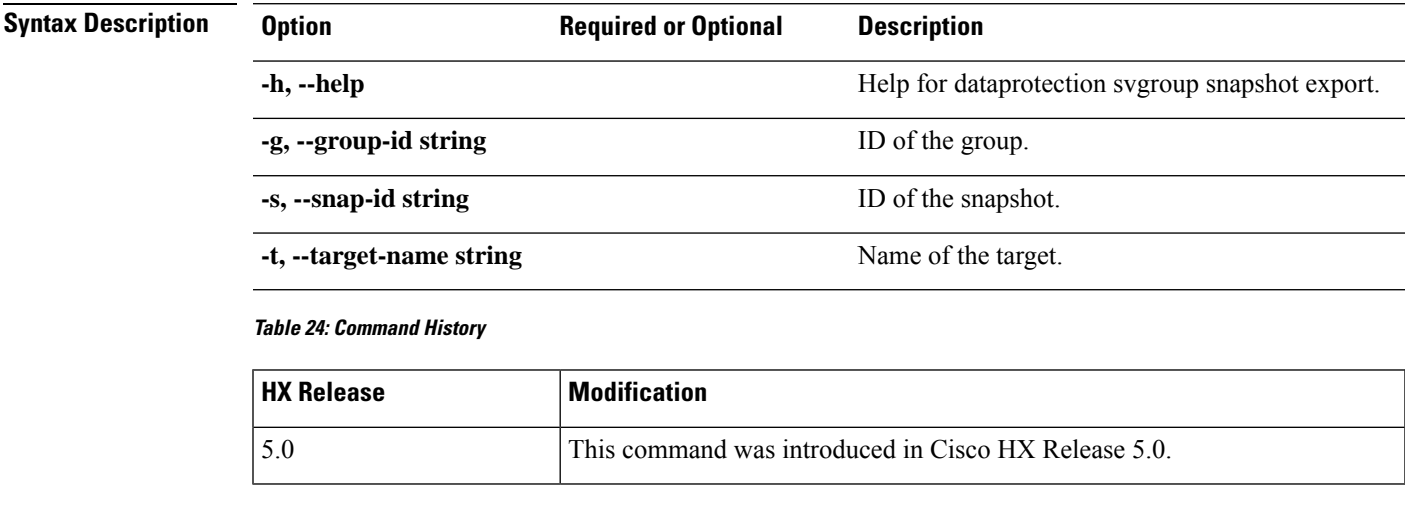

### **Command Default** Default (or None.)

**Usage Guidelines** Example: Accompany the hxcli dataprotection svgroup snapshot export command with one of the positional arguments enclosed in { } or optional arguments enclosed in [ ].

# <span id="page-15-0"></span>**hxcli datastore Commands**

### **hxcli datastore Command**

Displays the list of commands available in the datastore namespace.

#### **datastore {flags}**

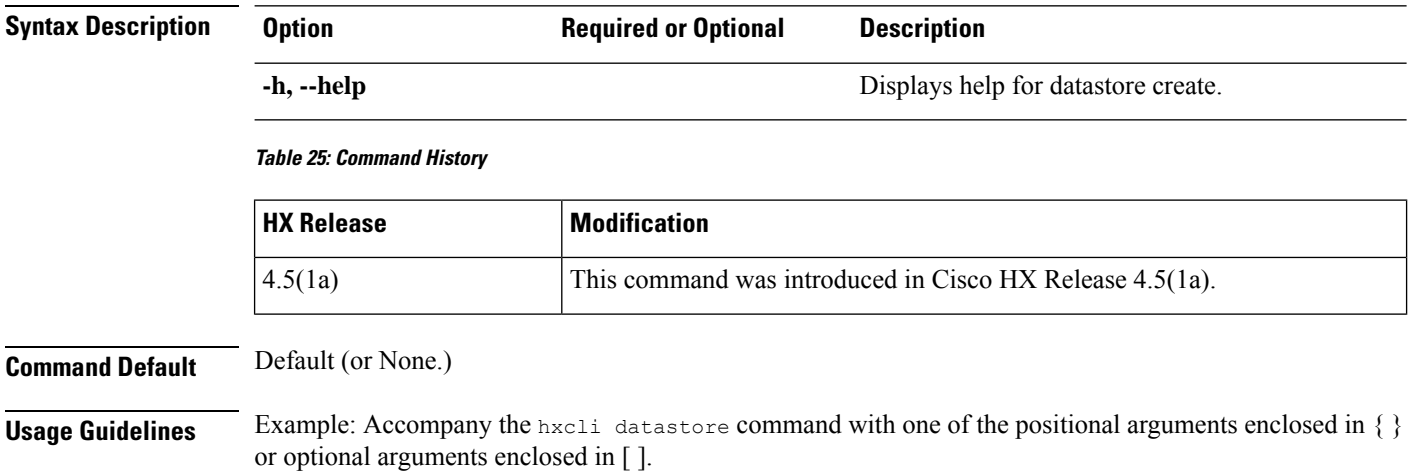

# **hxcli datastore create Command**

Creates a logical container used by the HX Data Platform plug-in to manage your storage use and the storage resources.

#### **datastore create {flags}**

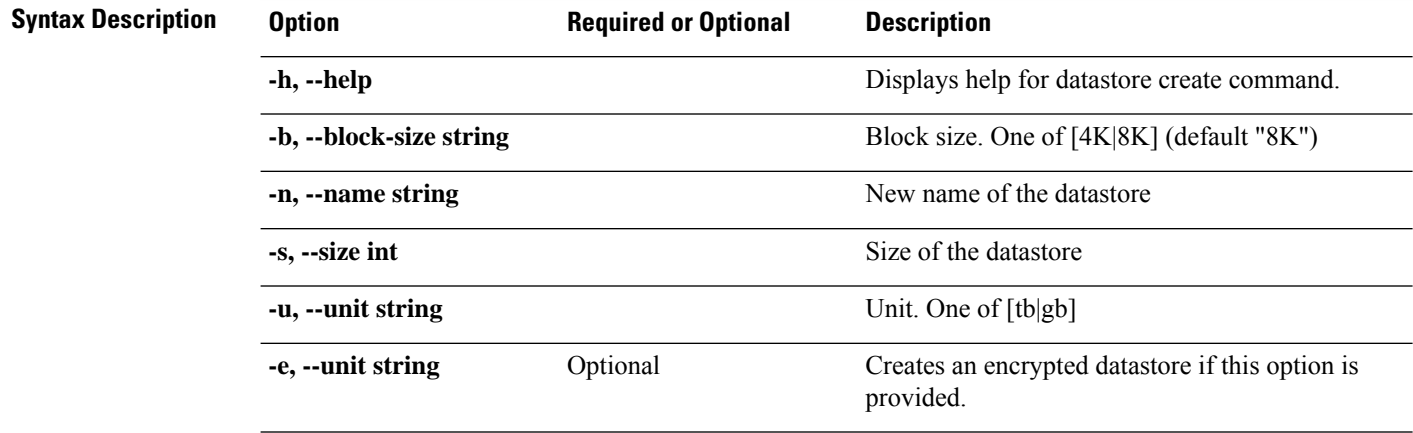

Н

#### **Table 26: Command History**

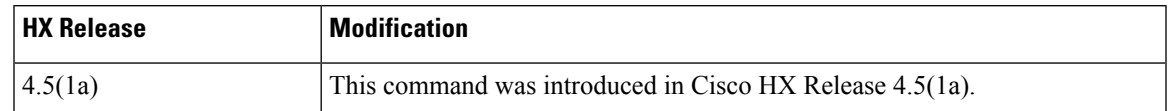

#### **Command Default** Default (or None.)

**Usage Guidelines** Example: Accompany the hxcli datastore create command with one of the positional arguments enclosed in { } or optional arguments enclosed in [ ].

### **hxcli datastore delete Command**

Deletes the selected datastore.

#### **datastore delete {flags}**

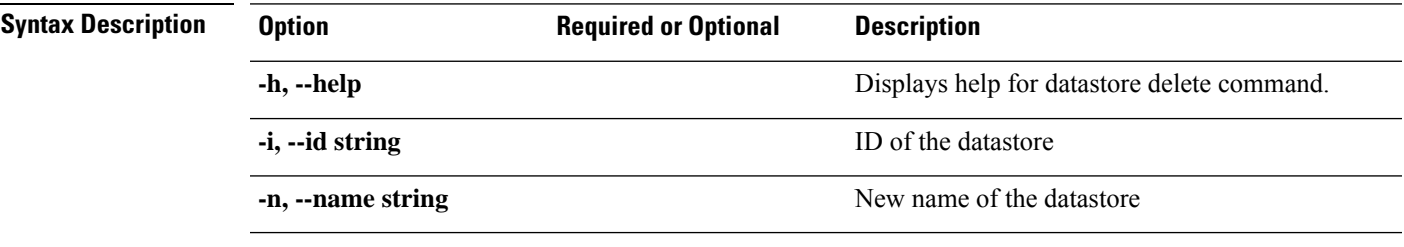

**Table 27: Command History**

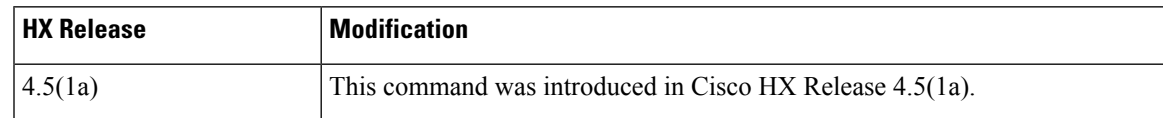

#### **Command Default** Default (or None.)

**Usage Guidelines** Example: Accompany the hxcli datastore delete command with one of the positional arguments enclosed in { } or optional arguments enclosed in [ ].

# **hxcli datastore edit Command**

Provides means to edit the name or capacity of the selected datastore.

#### **datastore edit {flags}**

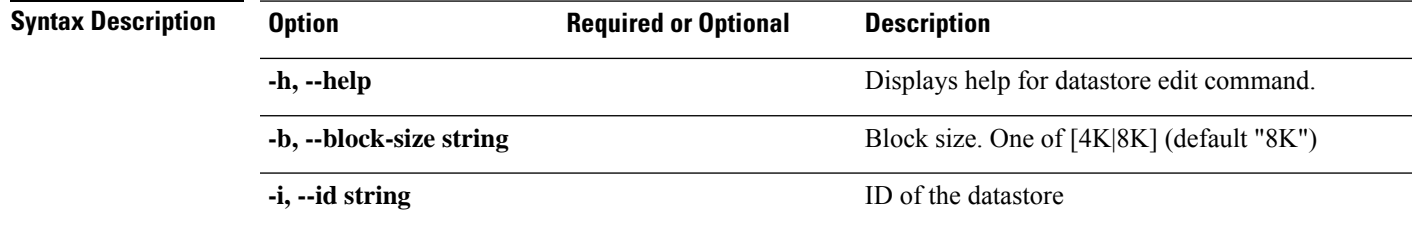

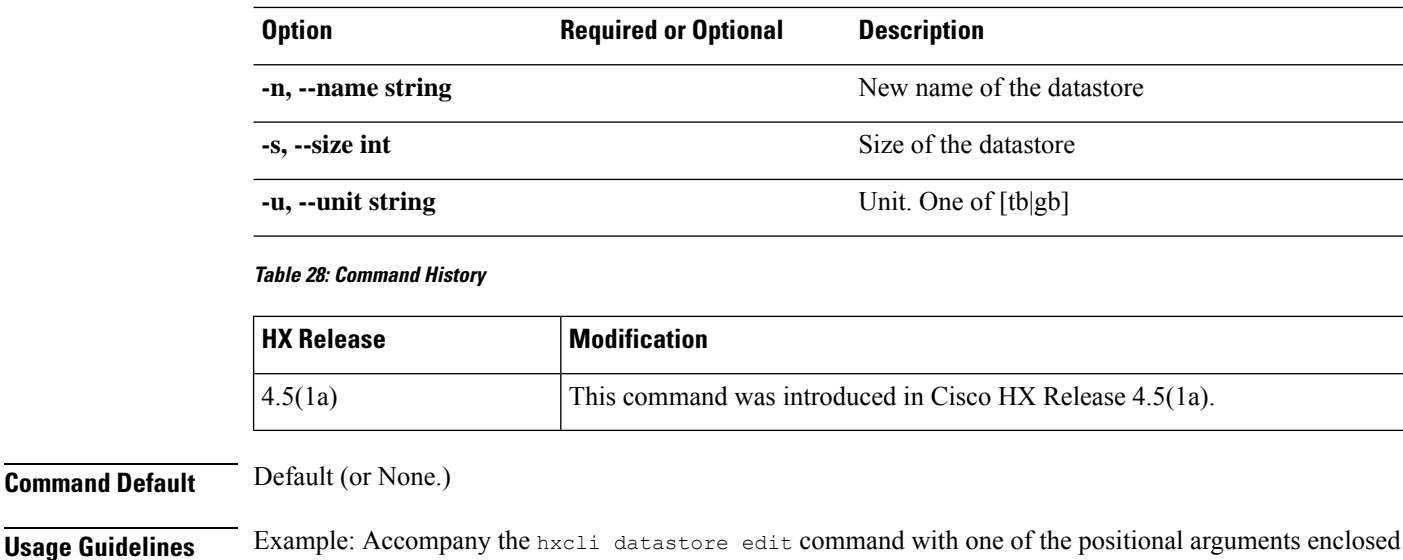

### **hxcli datastore info Command**

Displays detailed information about the name of the datastore, mount summary, status, size, and free space for the specified datastore.

#### **datastore info {flags}**

in { } or optional arguments enclosed in [ ].

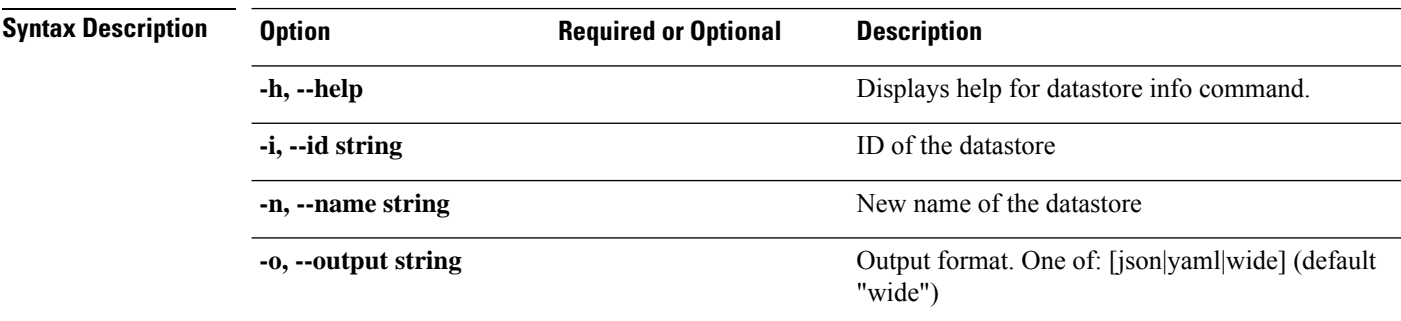

#### **Table 29: Command History**

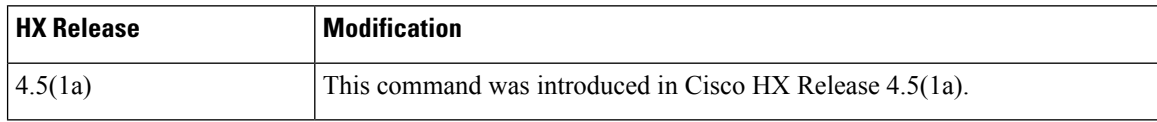

**Command Default** Default (or None.)

**Usage Guidelines** Example: Accompany the hxcli datastore info command with one of the positional arguments enclosed in { } or optional arguments enclosed in [ ].

# **hxcli datastore list Command**

Lists the storage cluster datastores. Displays detailed information about the mount summary, status, size, and free space for the datastores.

#### **datastore list {flags}**

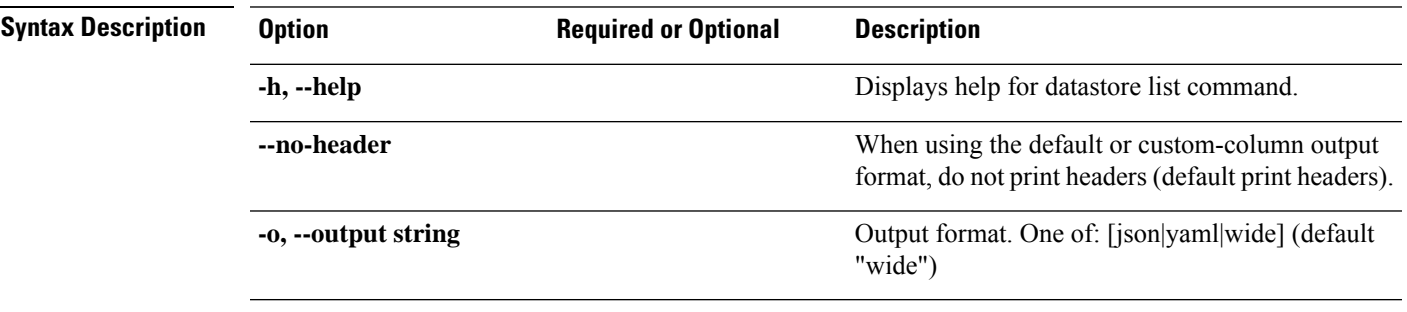

#### **Table 30: Command History**

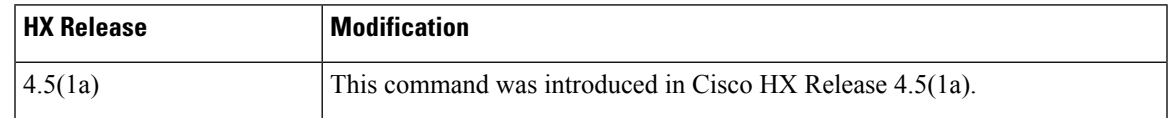

#### **Command Default** Default (or None.)

**Usage Guidelines** Example: Accompany the hxcli datastore list command with one of the positional arguments enclosed in { } or optional arguments enclosed in [ ].

# **hxcli datastore mount Command**

Mounts the specified storage cluster datastore.

#### **datastore mount {flags}**

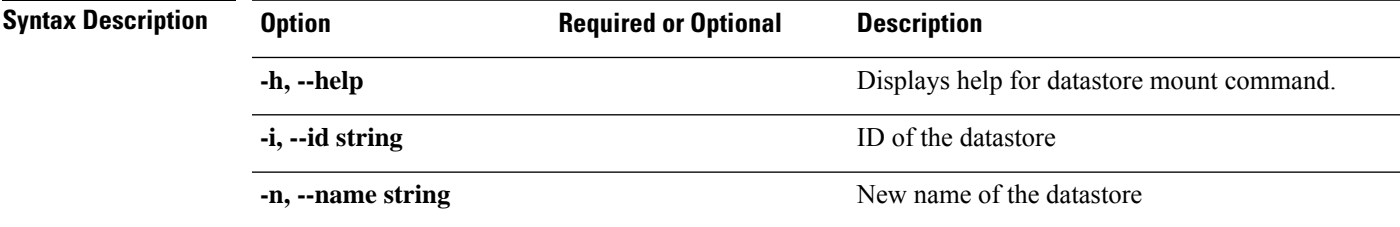

#### **Table 31: Command History**

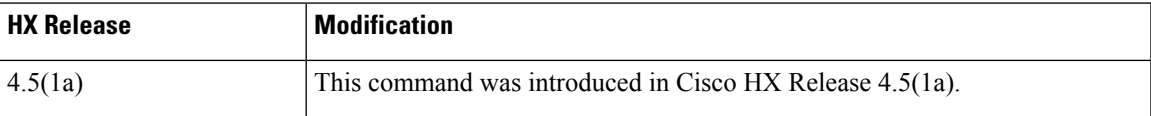

**Command Default** Default (or None.)

**hxcli Commands**

**Usage Guidelines** Example: Accompany the hxcli datastore mount command with one of the positional arguments enclosed in { } or optional arguments enclosed in [ ].

# **hxcli datastore unmount Command**

Unmounts the specified storage cluster datastore.

#### **datastore unmount {flags}**

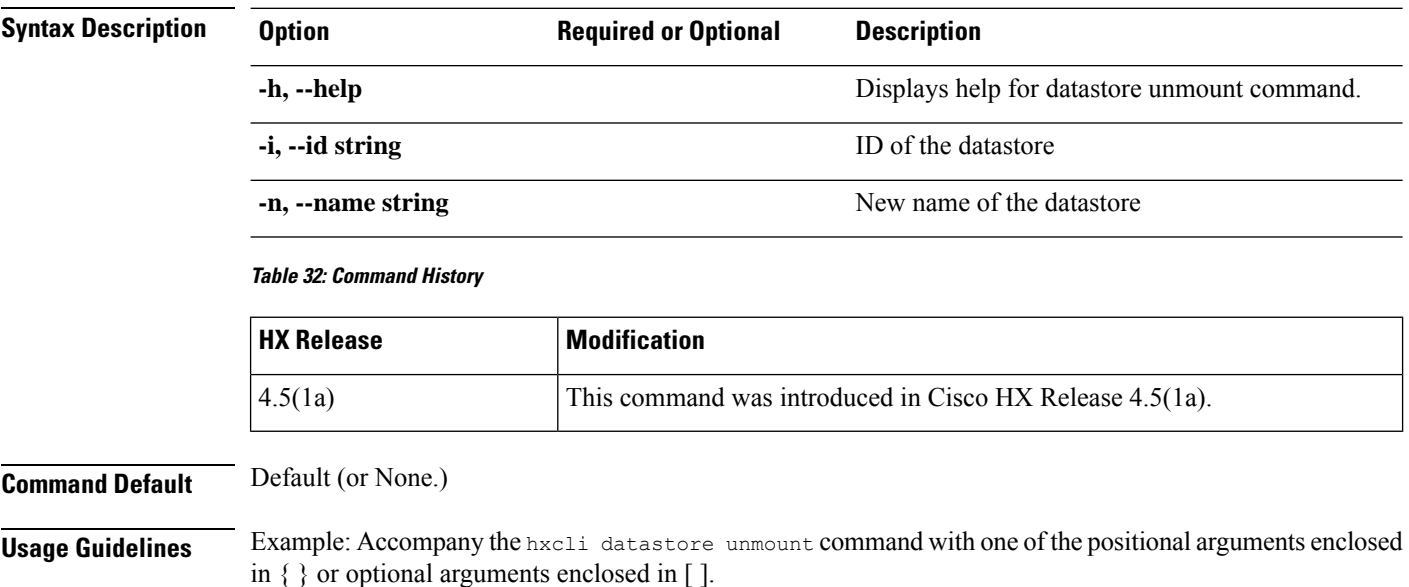

# <span id="page-19-0"></span>**hxcli disk Commands**

# **hxcli disk Command**

Displays the list of commands available in the disks namespace.

#### **hxcli disk {flags}**

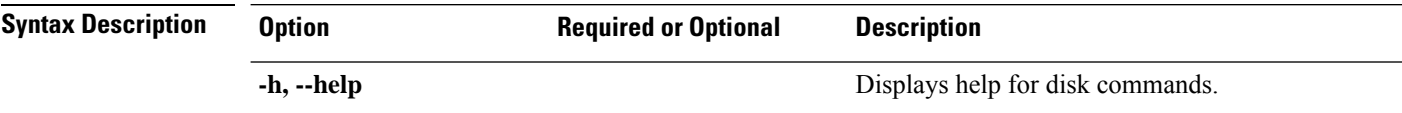

#### **Table 33: Command History**

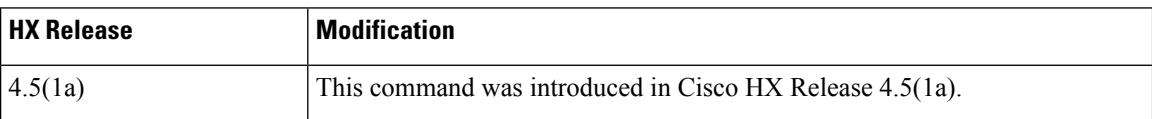

**Command Default** Default (or None.)

П

**Usage Guidelines** Example: Accompany the hxcli disk command with one of the positional arguments enclosed in { } or optional arguments enclosed in [ ].

### **hxcli disk list Command**

Lists the storage cluster disks in the node. Displays detailed information about the name of the disk, type, status, slot, capacity and usage for the disks.

**hxcli disk list {flags}**

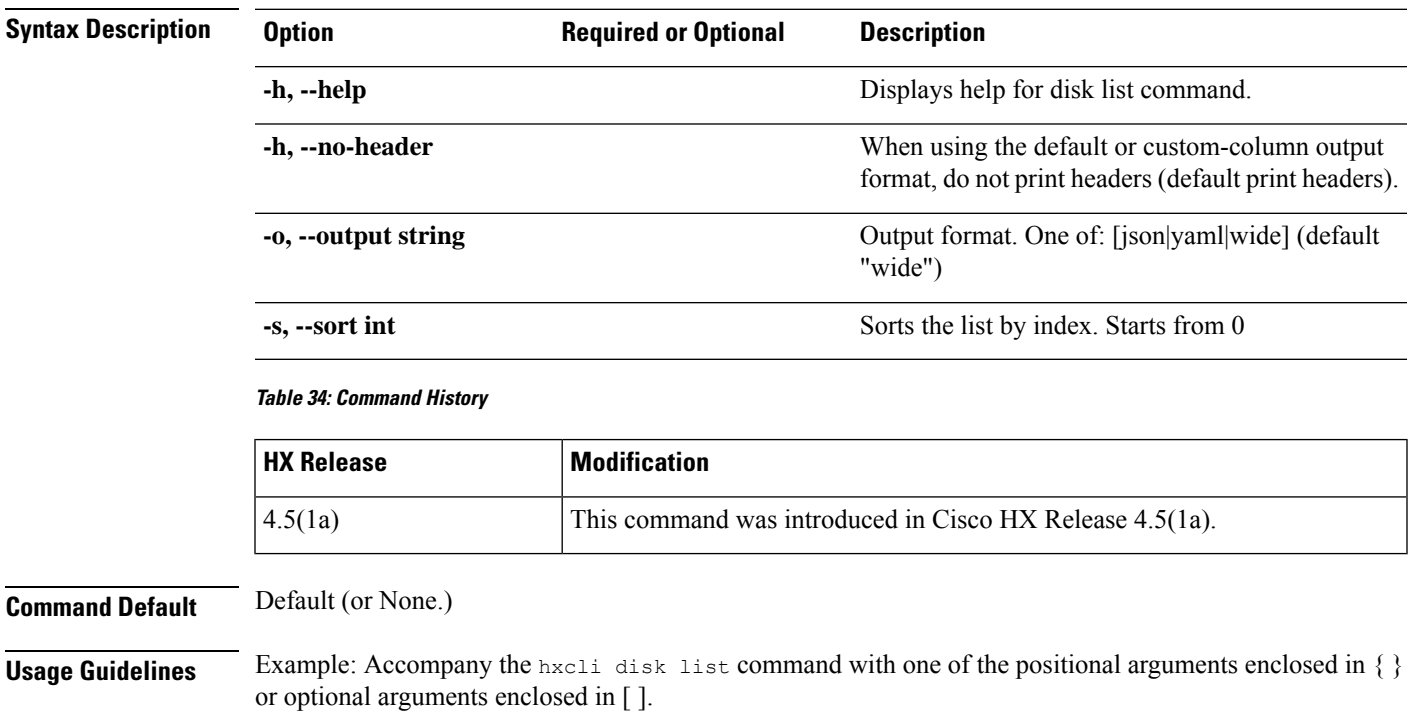

# <span id="page-20-0"></span>**hxcli encryption Commands**

### **hxcli encryption backup-keys**

Performs a keys back-up to safeguard against any corruption and eventually loss of data, after successfully configuring software-encryption on the cluster.

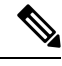

**Note**

It isrecommended to backup DEK after HX Software Encryption is enabled and after every Rekey. A preivously backed-up DEK cannot be restored after you perform a Rekey on your cluster.

To restore encrypted DEK configuration to the cluster when lost or corrupted from a previously saved back-up, contact TAC.

**Note** After performing the backup, you need to scp/download the file from the node for storage off cluster.

#### **hxcli encryption backup-keys {flags}**

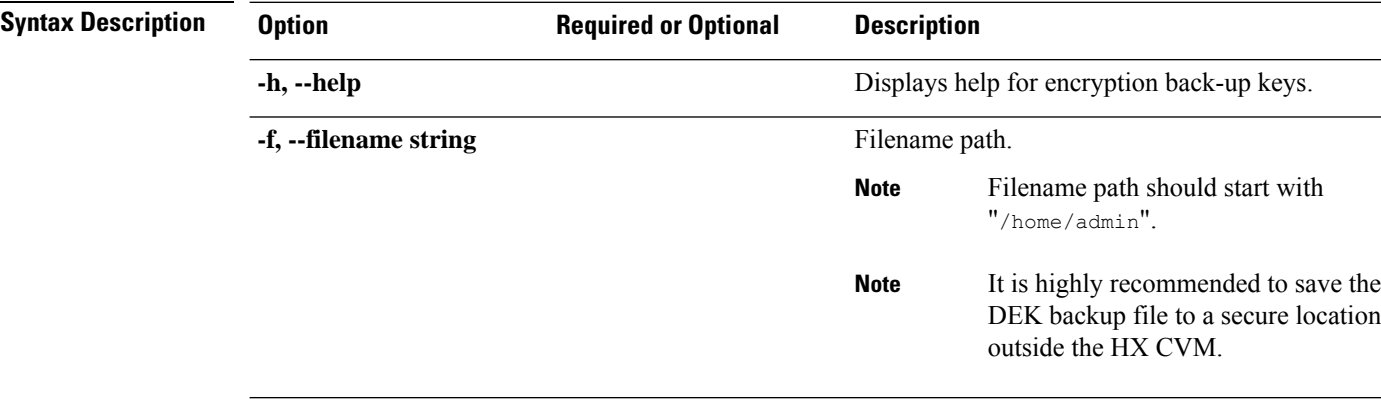

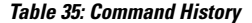

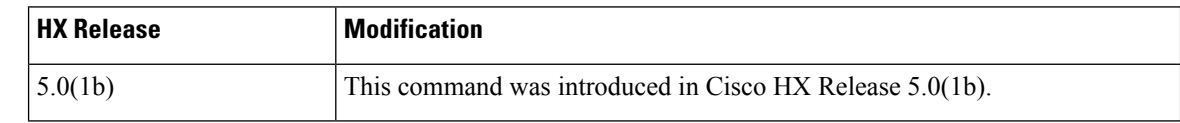

**Command Default** Default (or None.)

**Usage Guidelines** Example: Accompany the hxcli encryption backup-keys -f <path to file name> command with one of the positional arguments enclosed in { } or optional arguments enclosed in [ ].

# **hxcli encryption info**

Displays configuration status of the software-encryption on the cluster.

#### **hxcli encryption info {flags}**

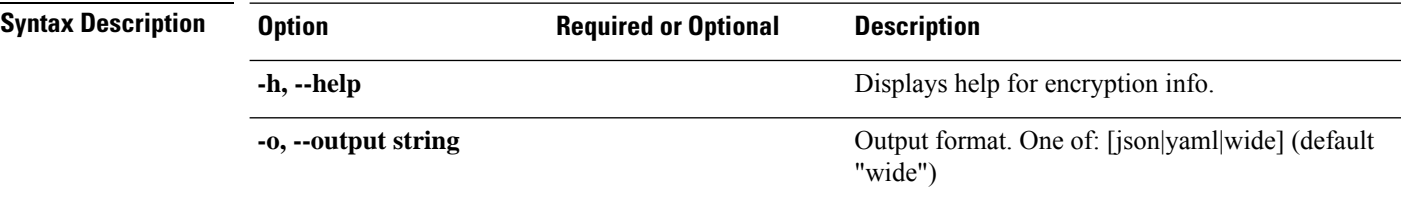

**Table 36: Command History**

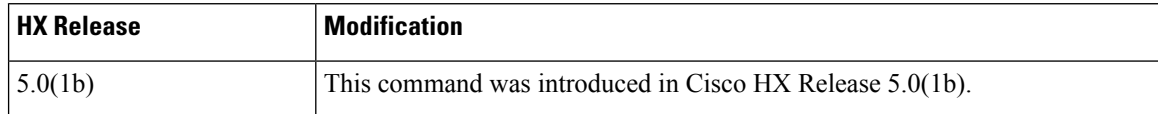

**Command Default** Default (or None.)

**Usage Guidelines** Example: Accompany the hxcli encryption info command with one of the positional arguments enclosed in { } or optional arguments enclosed in [ ].

# **hxcli encryption support**

Indicates whether software-encryption is supported on the cluster.

#### **hxcli encryption supported**

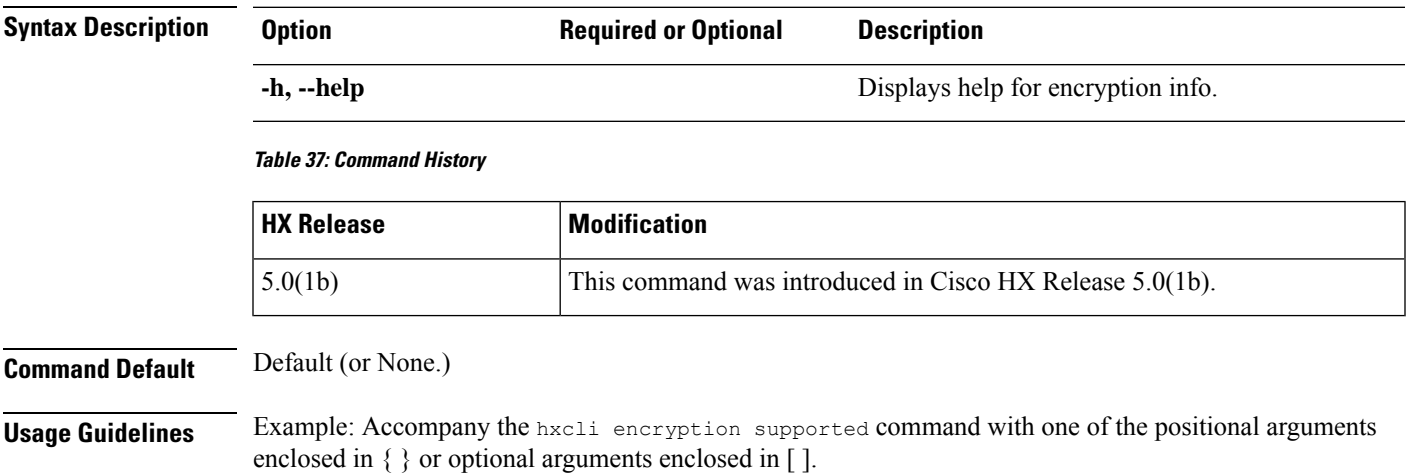

# <span id="page-22-0"></span>**hxcli events Commands**

# **hxcli events Command**

Displays the list of commands available in the events namespace.

#### **hxcli events {flags}**

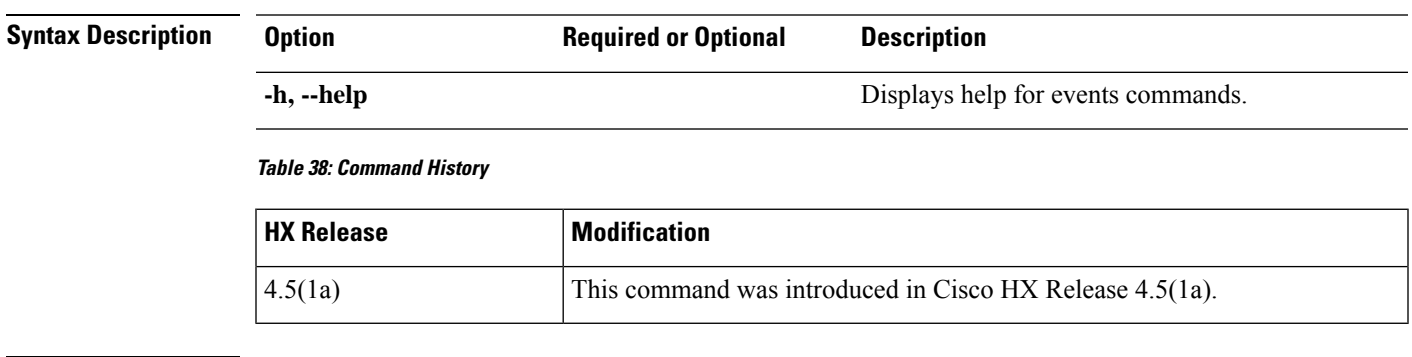

**Command Default** Default (or None.)

**Usage Guidelines** Example: Accompany the hxcli events command with one of the positional arguments enclosed in { } or optional arguments enclosed in [ ].

## **hxcli events list Command**

Displays information related to state changes resulting from user actions and system actions that occur on the HyperFlex storage cluster.

**hxcli events list {flags}**

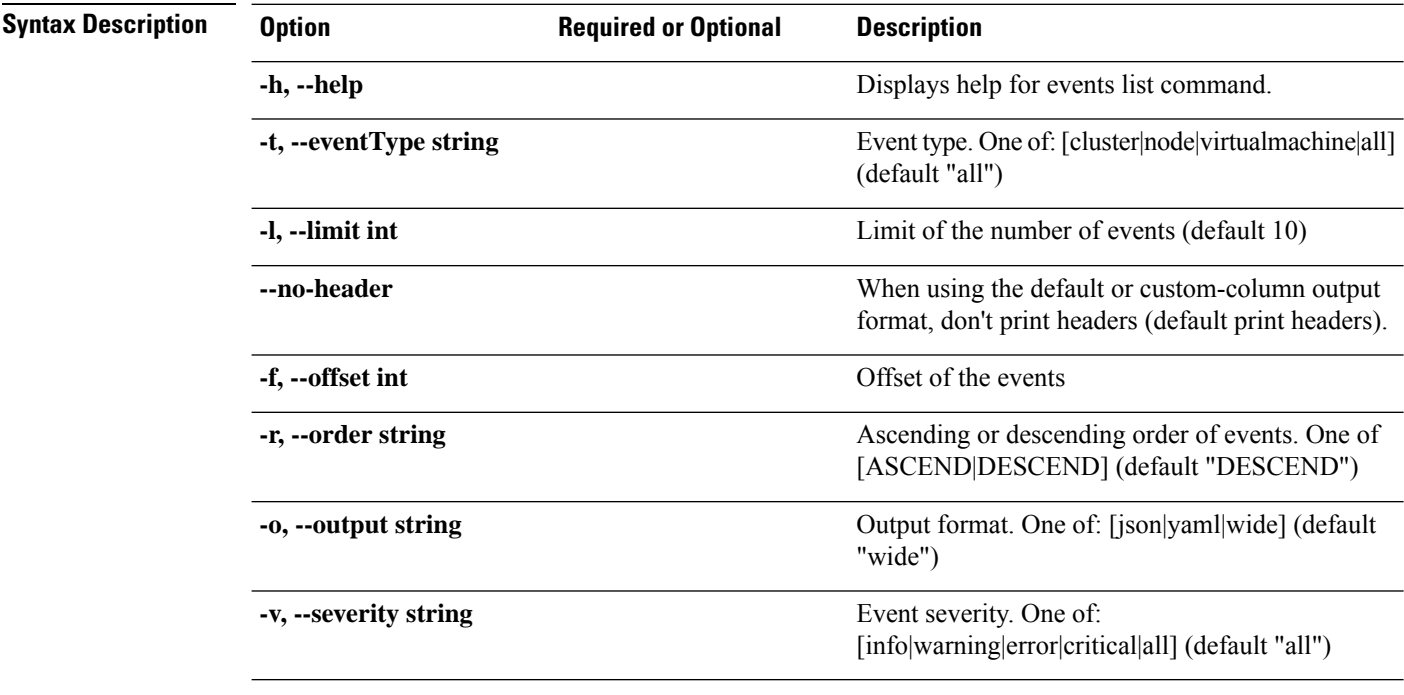

#### **Table 39: Command History**

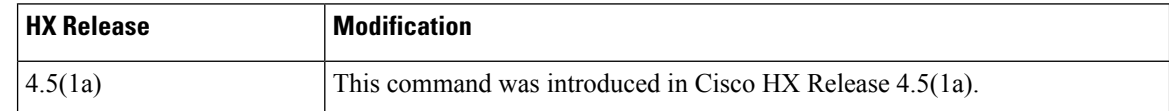

<span id="page-23-0"></span>**Command Default** Default (or None.)

**Usage Guidelines** Example: Accompany the hxcli events list command with one of the positional arguments enclosed in { } or optional arguments enclosed in [ ].

# **hxcli iscsi Commands**

### **hxcli iscsi Command**

Displays the list of commands available in the iSCSI namespace.

Ш

#### **hxcli iscsi [flags]**

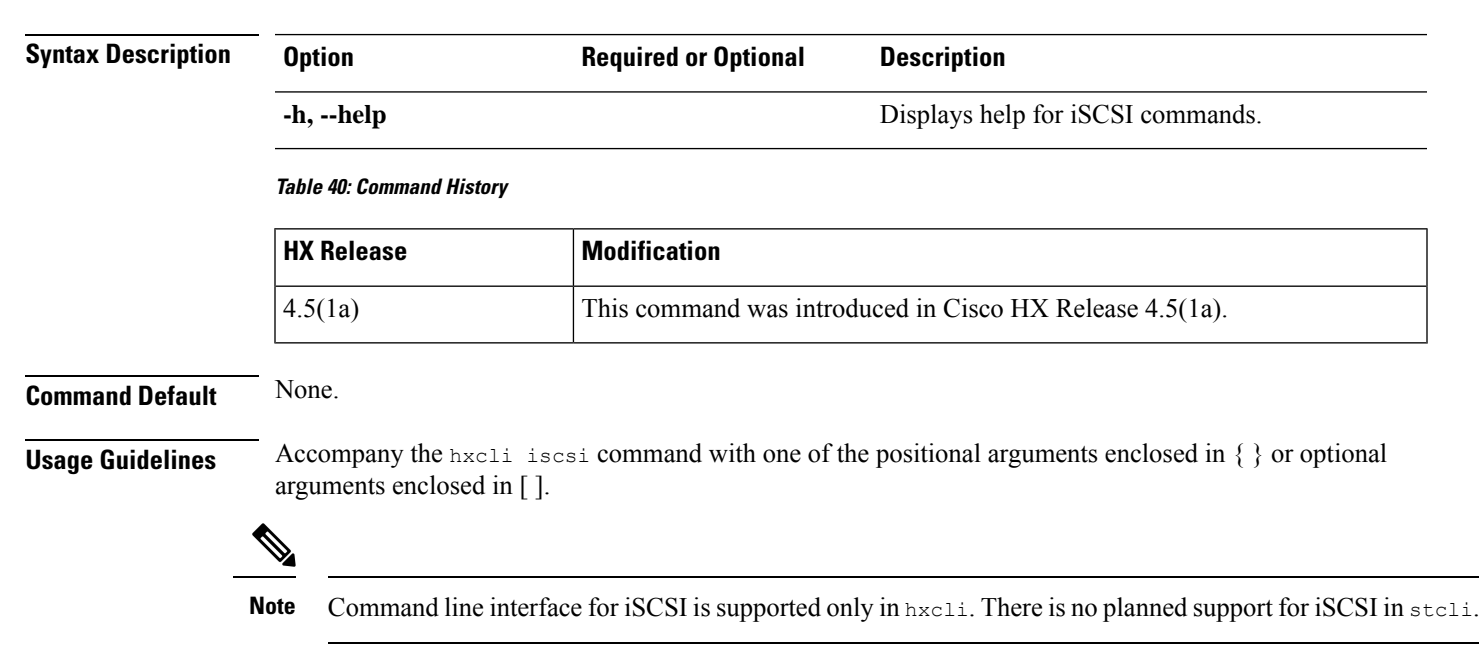

# **hxcli iscsi network Command**

Displays detailed configuration information for your iSCSI network.

#### **hxcli iscsi network [-h] {edit | info}**

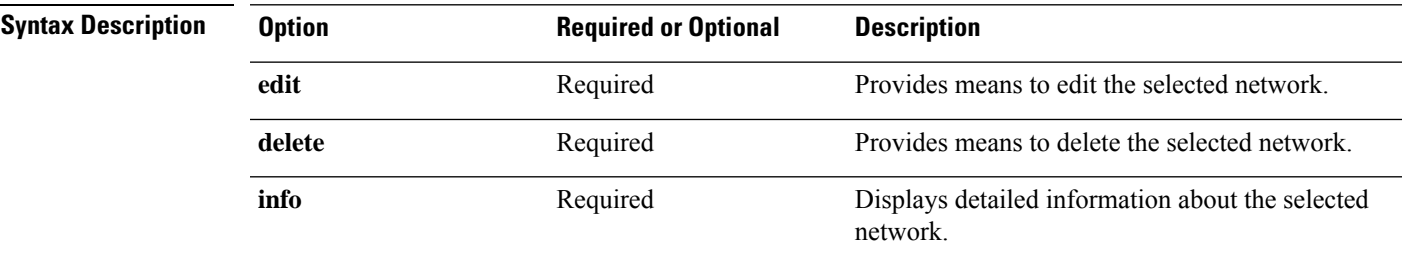

#### **Table 41: Command History**

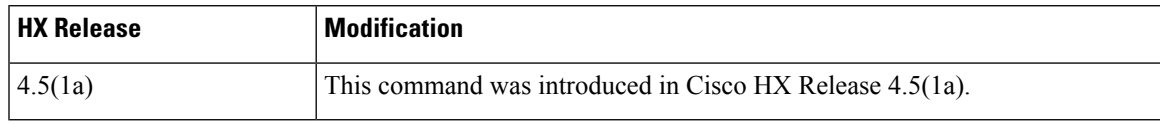

#### **Command Default** None.

**Usage Guidelines** Accompany the hxcli iscsi network command with one of the positional arguments enclosed in { } or optional arguments enclosed in [ ].

### **hxcli iscsi network info Command**

Detailed information about iscsi network configuration.

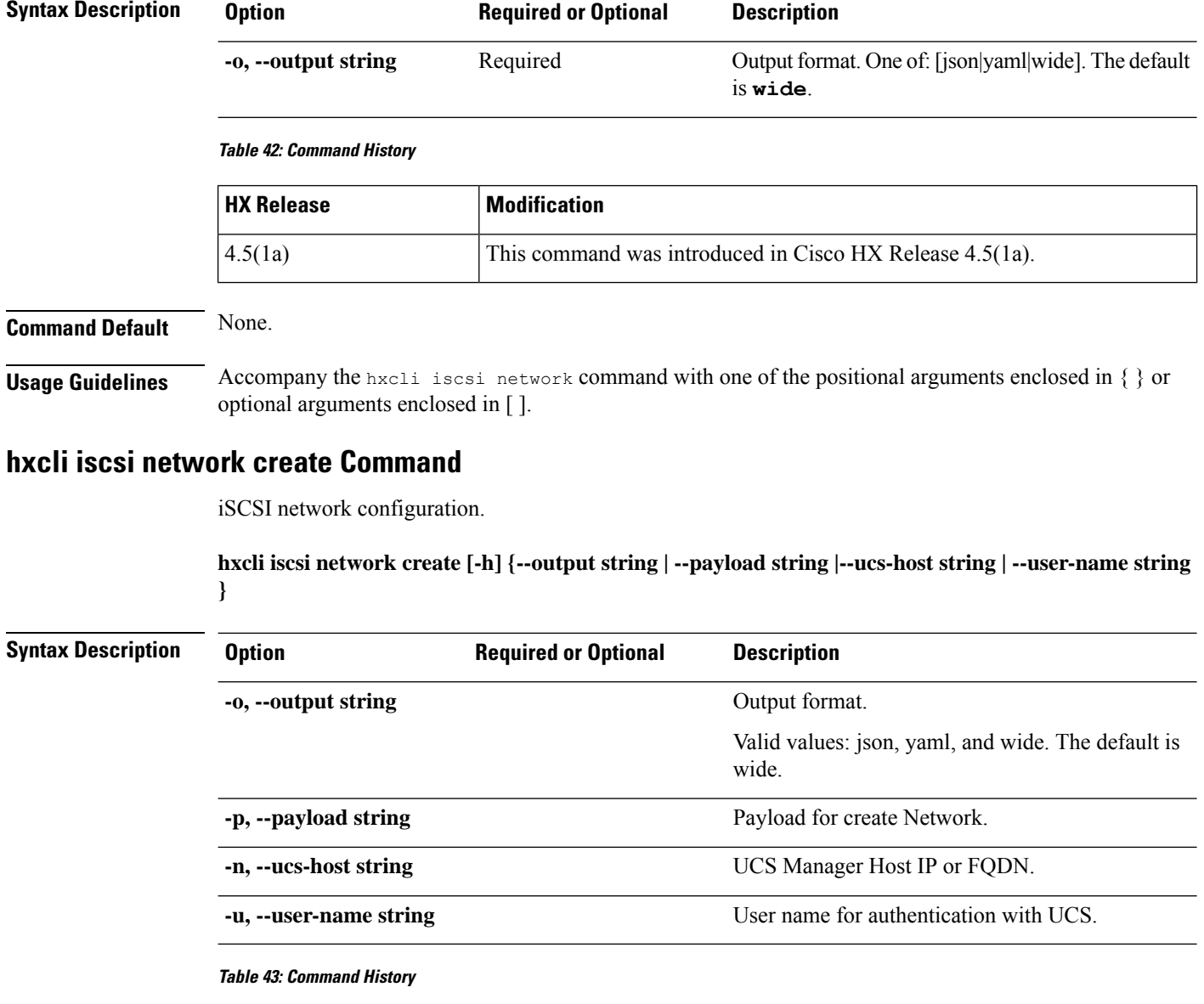

#### **hxcli iscsi network info [-h] [--output string]**

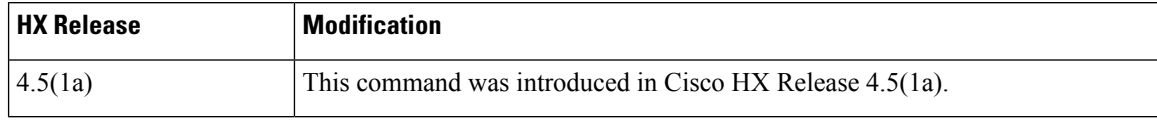

**Command Default** None.

**Usage Guidelines** Accompany the hxcli iscsi network command with one of the positional arguments enclosed in { } or optional arguments enclosed in [ ].

### **hxcli iscsi network edit Command**

iSCSI network configuration.

**hxcli iscsi network edit [-h] {--output string | --payload string |--ucs-host string | --user-name string }**

#### **Table 44: Syntax Description**

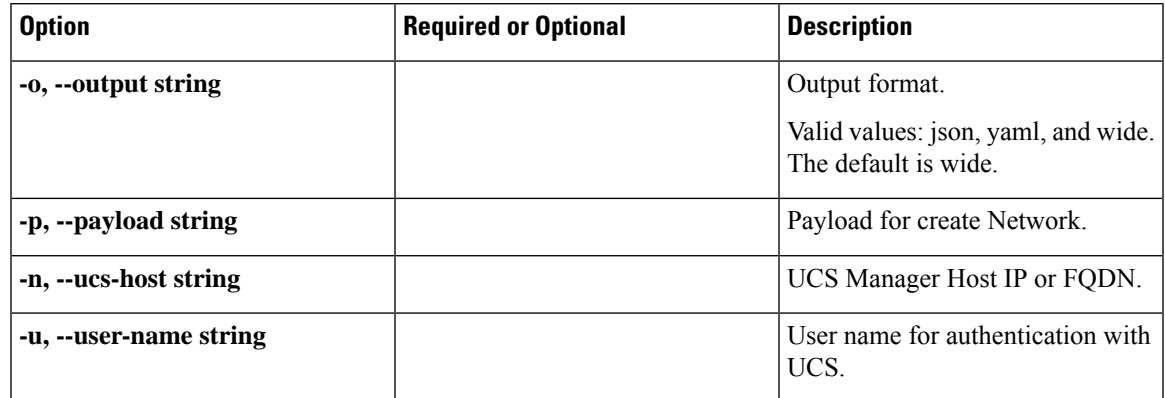

#### **Table 45: Command History**

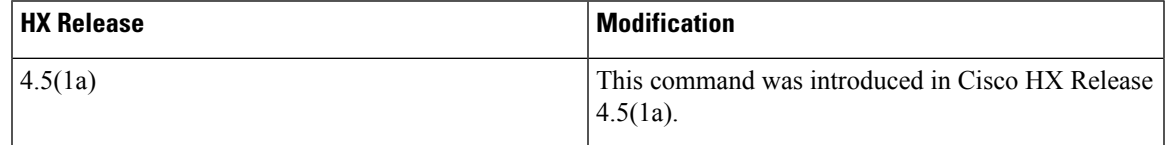

### **Command Default** None.

**Usage Guidelines** Accompany the hxcli iscsi network command with one of the positional arguments enclosed in { } or optional arguments enclosed in [ ].

### **hxcli iscsi network delete Command**

iSCSI network configuration.

**hxcli iscsi network delete [-h] {--output string | --payload string |--ucs-host string | --user-name string }**

#### **Table 46: Syntax Description**

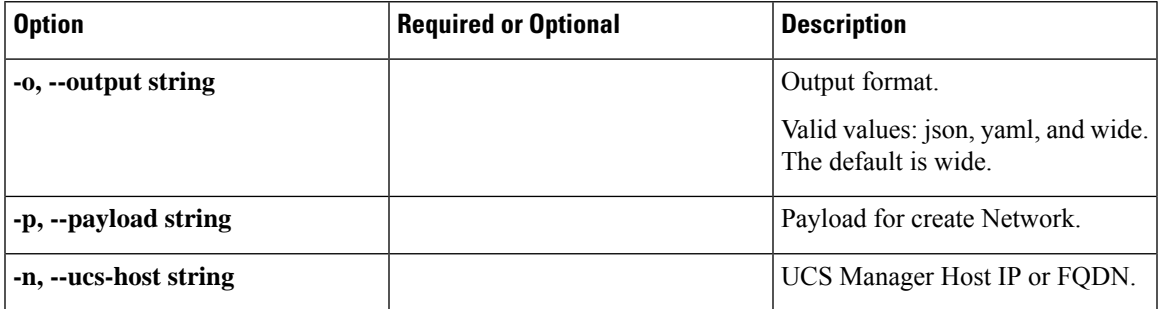

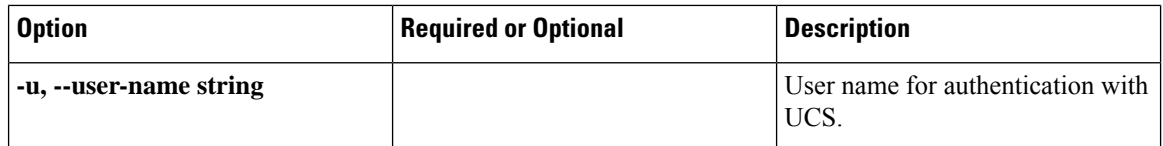

#### **Table 47: Command History**

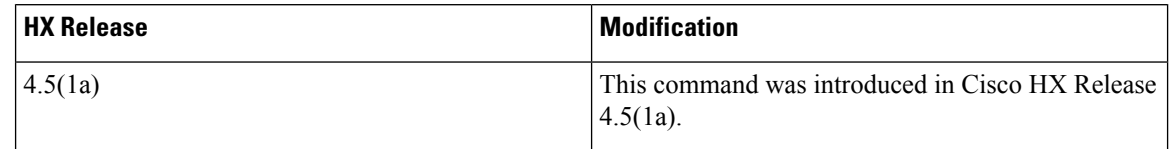

### **Command Default** None.

**Usage Guidelines** Accompany the hxcli iscsi network command with one of the positional arguments enclosed in { } or optional arguments enclosed in [ ].

# **hxcli iscsi target Command**

Displays the list of commands available in the iSCSI Target command.

#### **hxcli iscsi target [flags]**

#### **Alias**

You can also use the alias "tgt" or "targets" as a shortcut to specify target.

**hxcli iscsi tgt [flags]**

#### **hxcli iscsi targets [flags]**

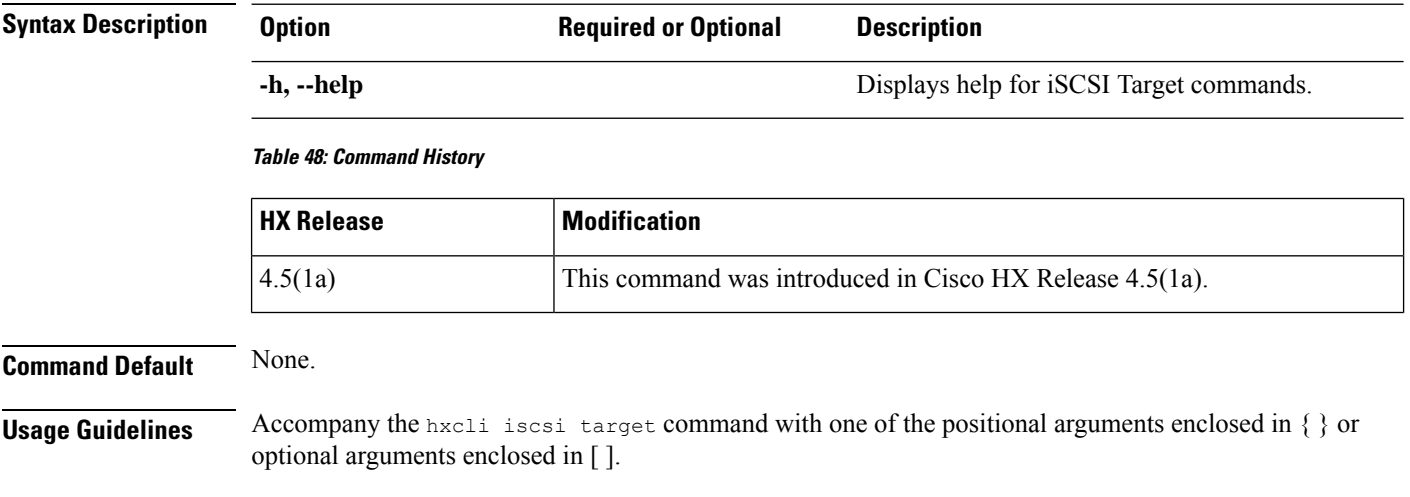

### **hxcli iscsi target info Command**

Displays detailed information about the name of the target, authentication method, initiator groups and LUNs.

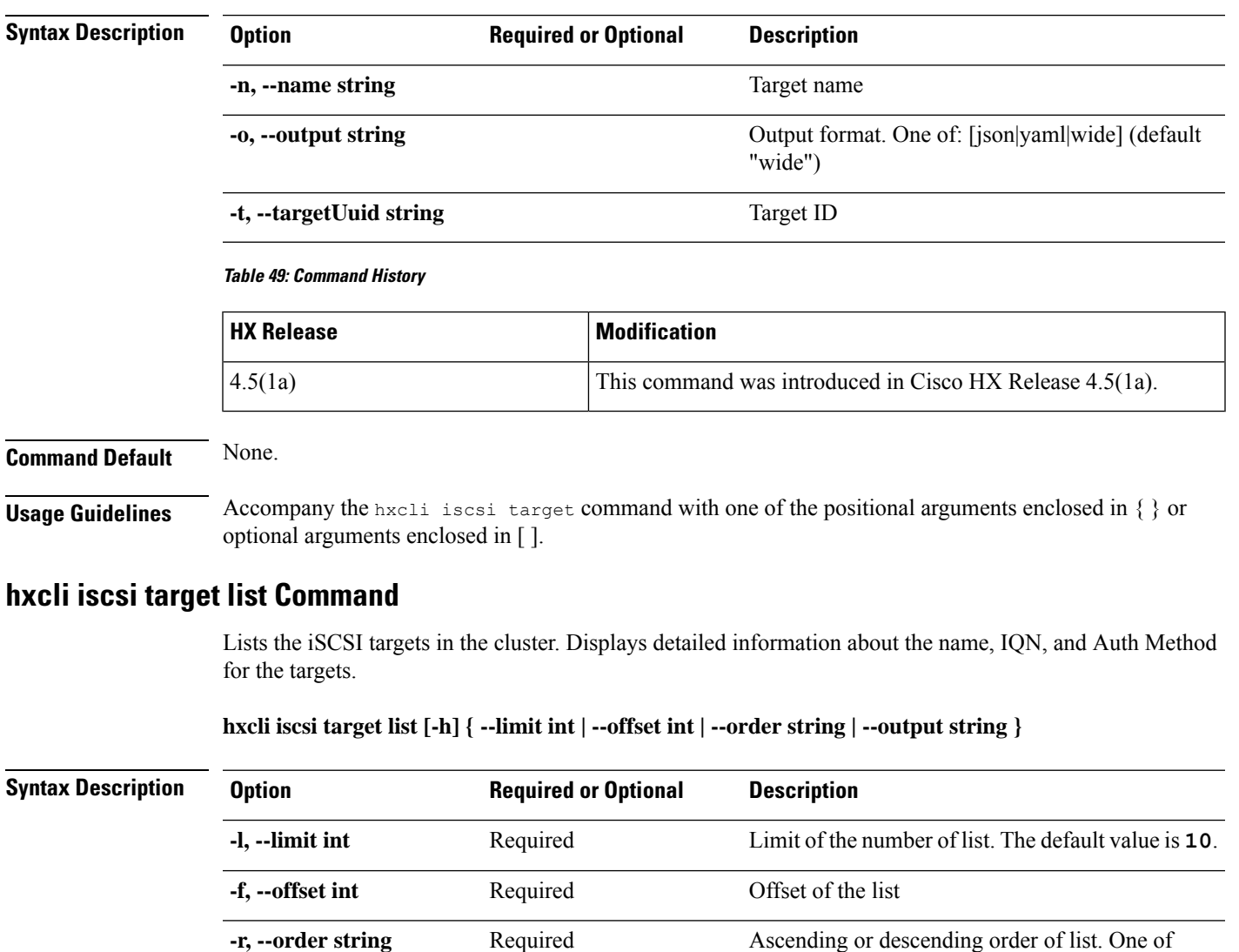

#### **hxcli iscsi target info [-h] {--name string | --output string | --targetUuid string }**

**Table 50: Command History**

**-o, --output string** Required

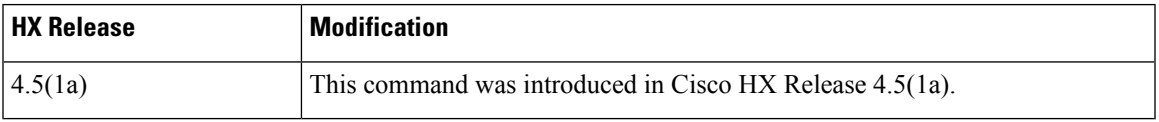

**DECEND**.

value is **wide**

**Command Default** None.

[ASCEND|DESCEND]. The defaulr value is

Output format. One of: [json|yaml|wide]. The default

**Usage Guidelines** Accompany the hxcli iscsi target command with one of the positional arguments enclosed in { } or optional arguments enclosed in [ ].

### **hxcli iscsi target create Command**

Creates an iSCSI target.

**hxcli iscsi target create [flags]**

#### **Alias**

You can also use the alias "cr" as a shortcut to specify create.

#### **hxcli iscsi target cr [flags]**

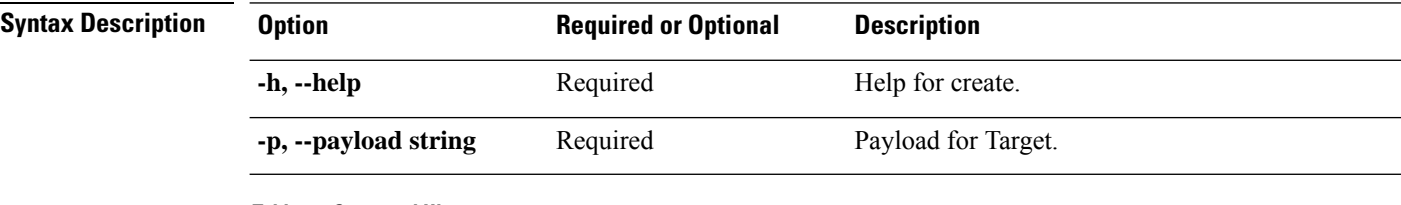

#### **Table 51: Command History**

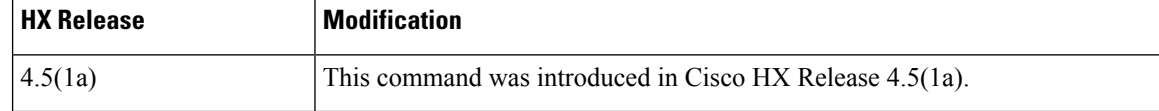

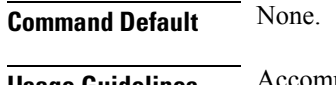

**Usage Guidelines** Accompany the hxcli iscsi target command with one of the positional arguments enclosed in { } or optional arguments enclosed in [ ].

### **hxcli iscsi target edit Command**

Provides means to edit the name or authentication of the selected target.

#### **hxcli iscsi target edit [-h] {--payload string | --targetUuid string}**

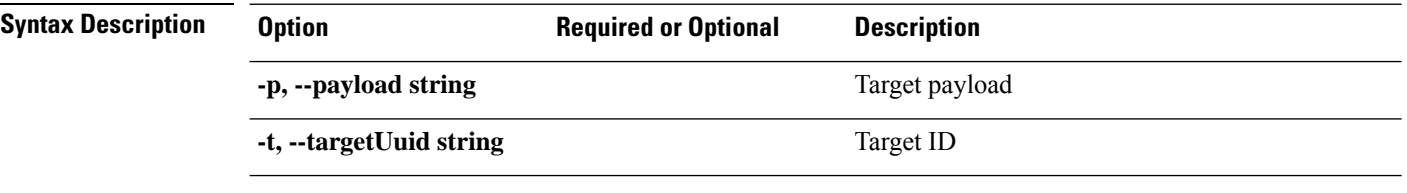

**Table 52: Command History**

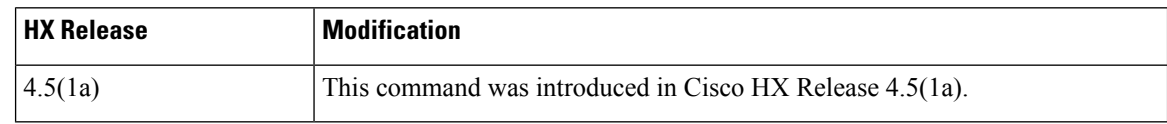

**Command Default** None.

Ш

**Usage Guidelines** Accompany the hxcli iscsi target command with one of the positional arguments enclosed in { } or optional arguments enclosed in [ ].

### **hxcli iscsi target delete Command**

Deletes the selected target.

**hxcli iscsi target delete [-h] {--name string | --targetUuid string}**

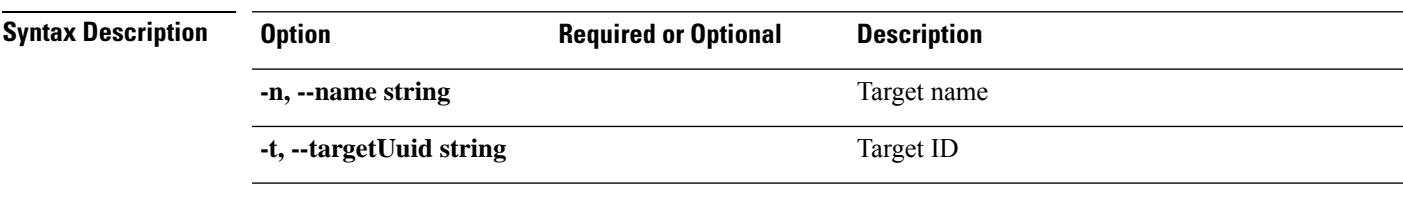

**Table 53: Command History**

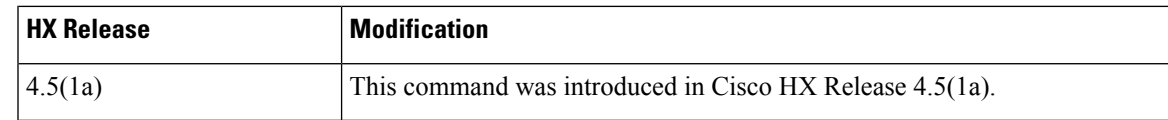

**Command Default** None.

**Usage Guidelines** Accompany the hxcli iscsi target command with one of the positional arguments enclosed in { } or optional arguments enclosed in [ ].

# **hxcli iscsi initiator-group Command**

Displays configuration information for iSCSI Initiator Groups..

**hxcli iscsi initiator-group [-h] {create | delete | edit | info | list }**

#### **Alias**

You can also use the alias "ig", "igroup", or "igroups" as a shortcut to specify initiator-group.

**hxcli iscsi ig [-h] {create | delete | edit | info | list }**

**hxcli iscsi igroup [-h] {create | delete | edit | info | list }**

**hxcli iscsi igroups [-h] {create | delete | edit | info | list }**

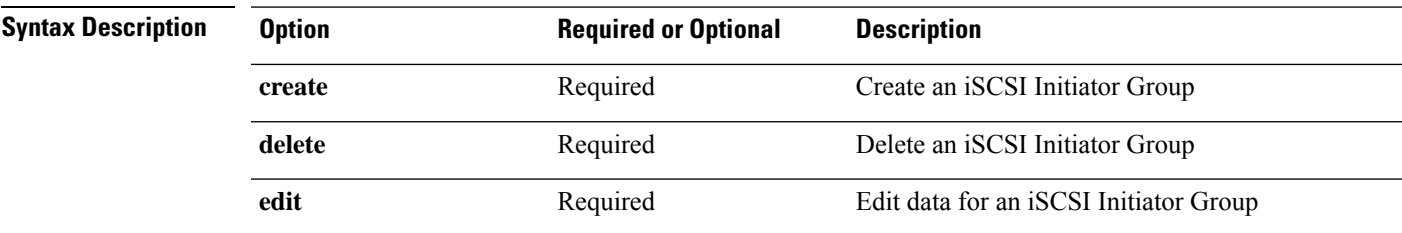

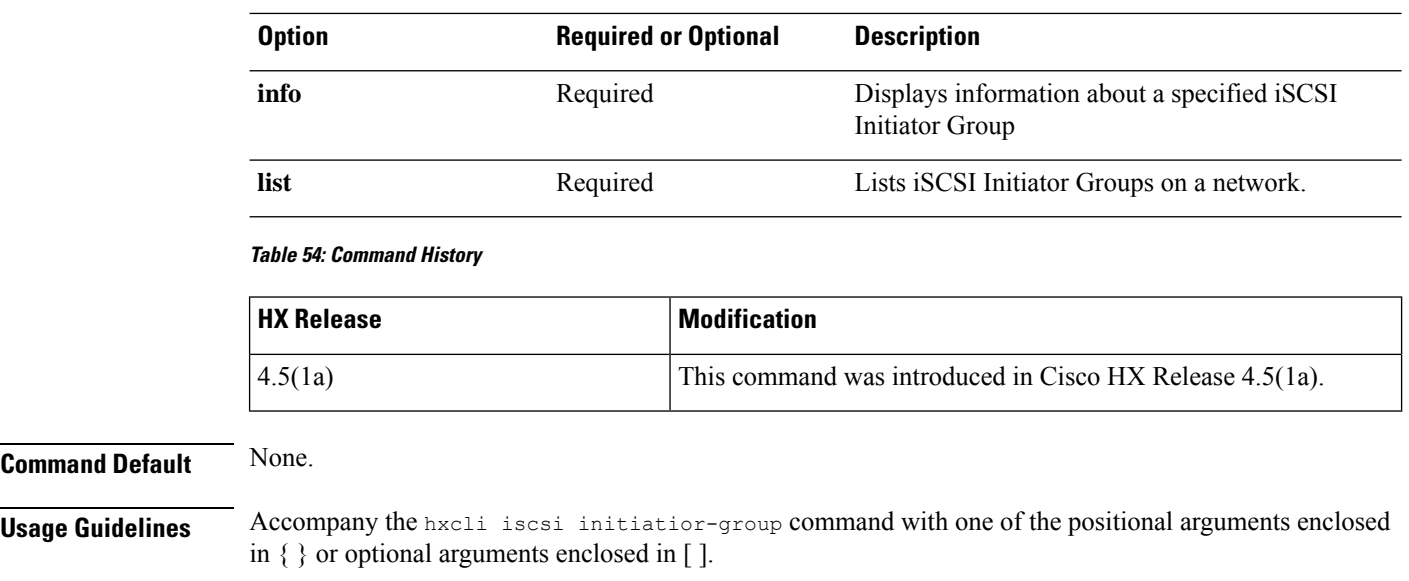

### **hxcli iscsi initiator-group info Command**

Displays detailed information of an initiator group with name and initiator count.

**hxcli iscsi initiator-group info [-h] { --initiator-group-uuid string | --name string | --output string }**

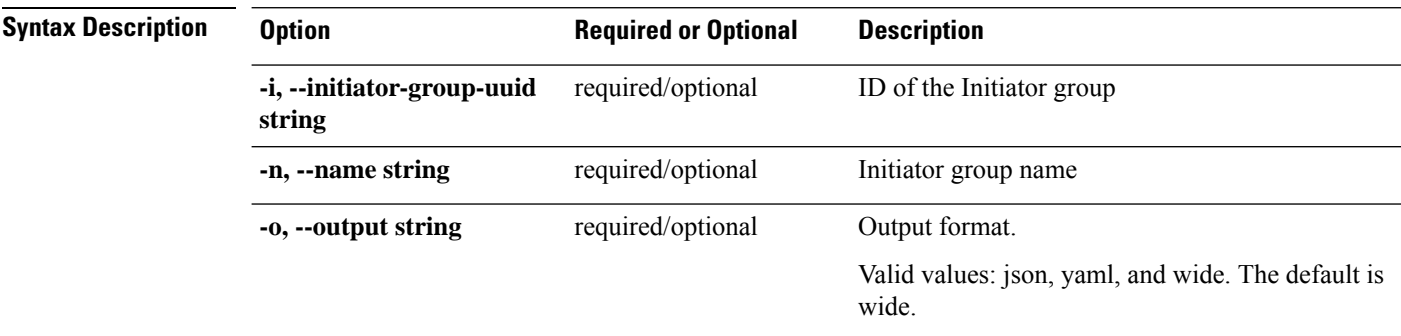

#### **Table 55: Command History**

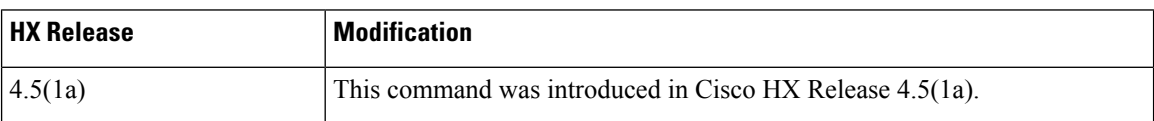

**Command Default** None. **Usage Guidelines** Accompany the hxcli iscsi initiatior-group command with one of the positional arguments enclosed in { } or optional arguments enclosed in [ ].

### **hxcli iscsi initiator-group list Command**

Lists the iSCSI initiator groups in the cluster. Displays detailed information about the name, IQN, and IPs for the initiator groups.

I

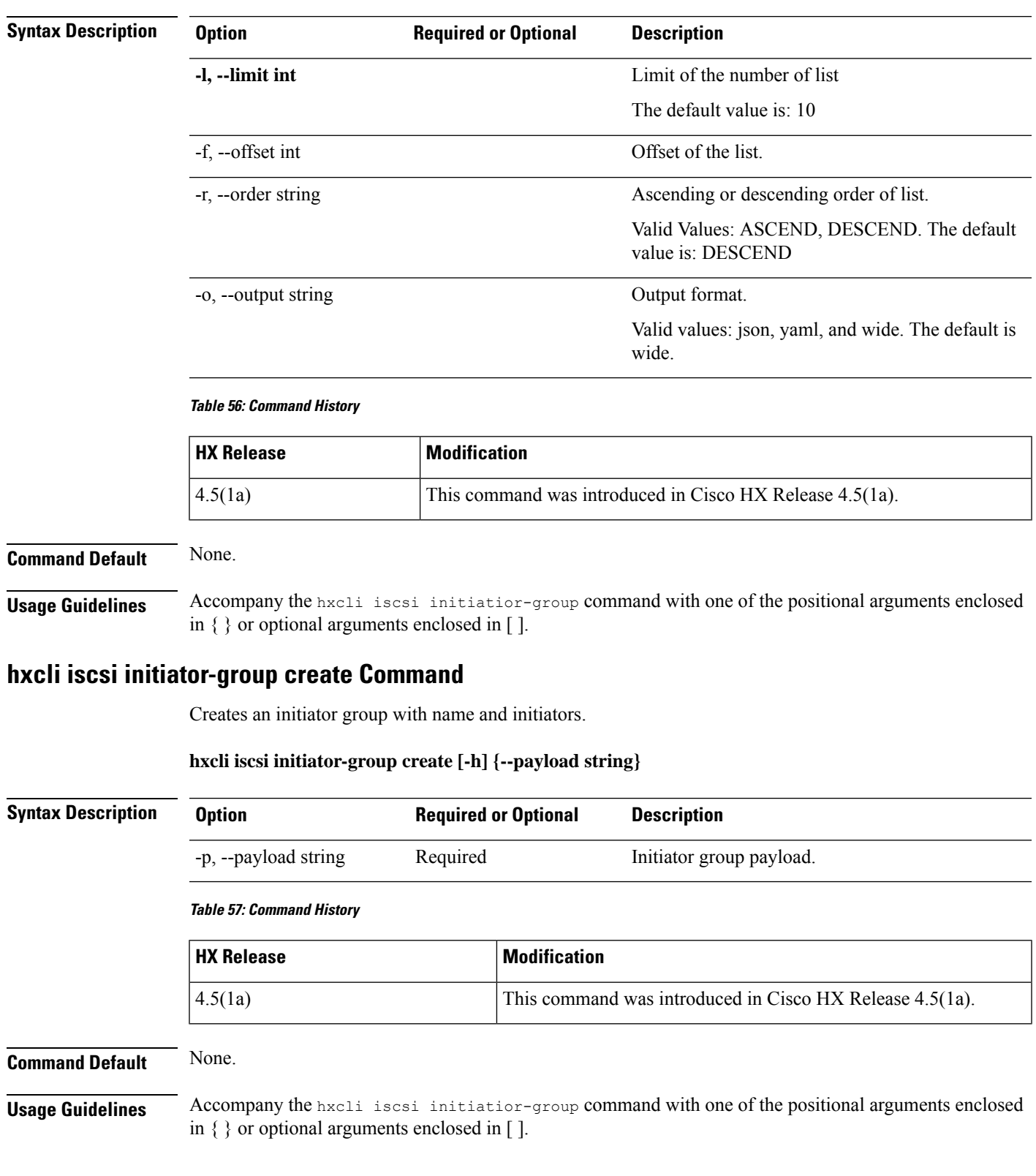

**hxcli iscsi initiator-group list [-h] { --limit int | --offset int | --order string | --output string}**

# **hxcli iscsi initiator-group edit Command**

Provides the ability to edit the name, iqn and IPs of an initiator group.

#### **hxcli iscsi initiator-group edit [-h] {--initiator-group-uuid string | --payload string}**

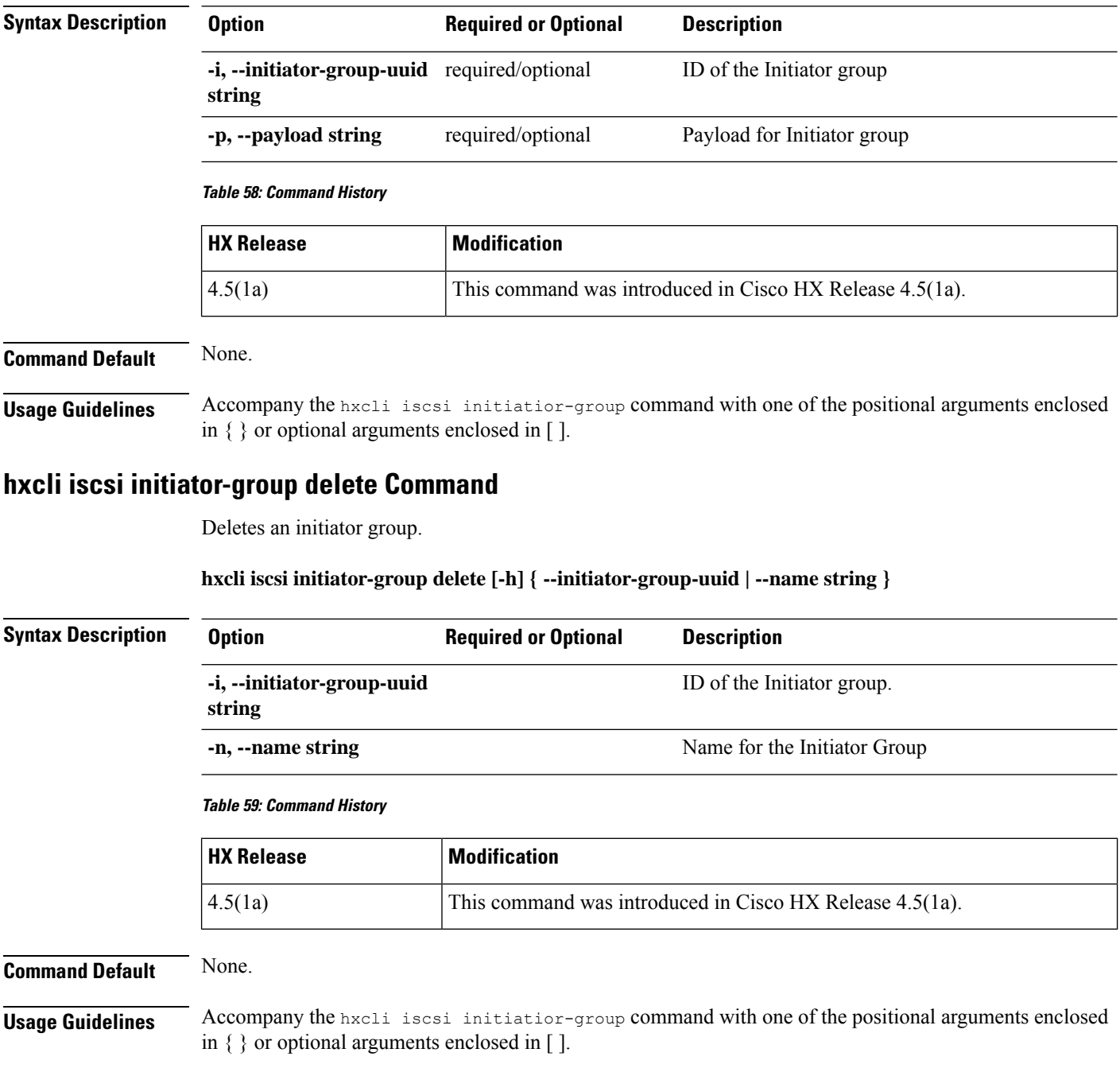

# **hxcli iscsi allowlist Command**

Displays the list of commands available in the iSCSI allowlist namespace.

#### **hxcli iscsi allowlist [flags]**

#### **Aliases**

You can also use the alias "al" as a shortcut to specify allowlist.

#### **hxcli iscsi al [flags]**

#### **Table 60: Syntax Description**

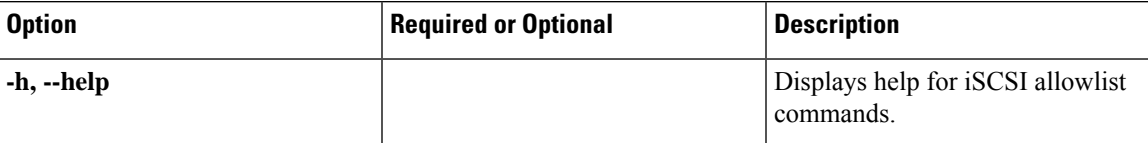

#### **Table 61: Command History**

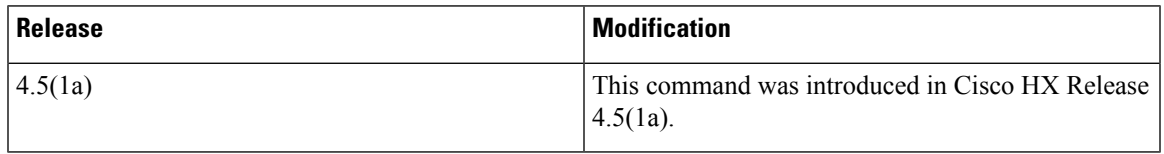

### **Command Default** None.

**Usage Guidelines** Accompany the hxcli iscsi allowlist command with one of the positional arguments enclosed in { } or optional arguments enclosed in [ ].

### **hxcli iscsi allowlist add Command**

Allows you to add IPs to iSCSI allow list.

#### **hxcli iscsi allowlist add [flags]**

#### **Table 62: Syntax Description**

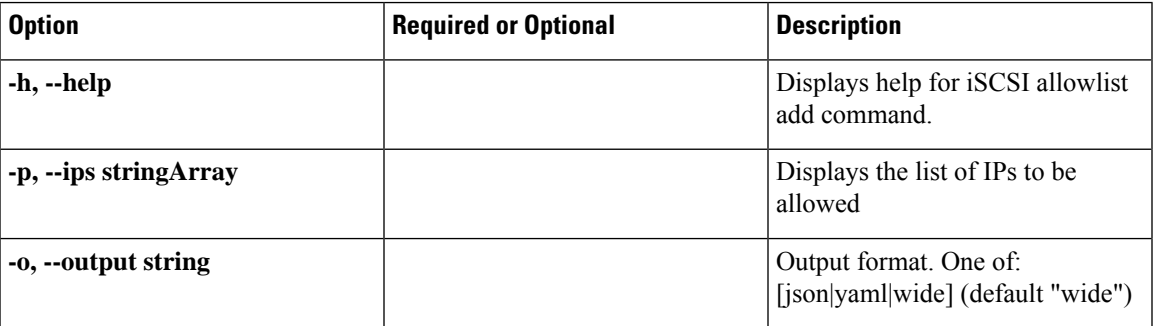

#### **Table 63: Command History**

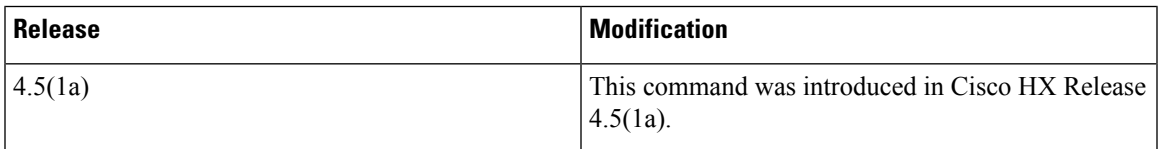

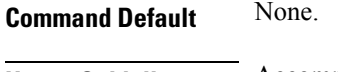

**Usage Guidelines** Accompany the hxcli iscsi allowlist add command with one of the positional arguments enclosed in { } or optional arguments enclosed in [ ].

### **hxcli iscsi allowlist clear Command**

Allows you to clear IPs on the iSCSI allow list.

#### **hxcli iscsi allowlist clear [flags]**

#### **Table 64: Syntax Description**

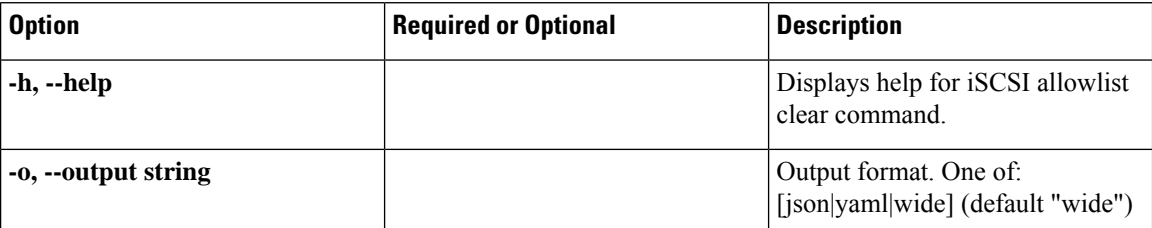

#### **Table 65: Command History**

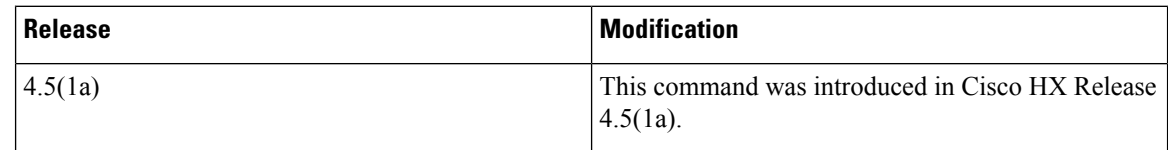

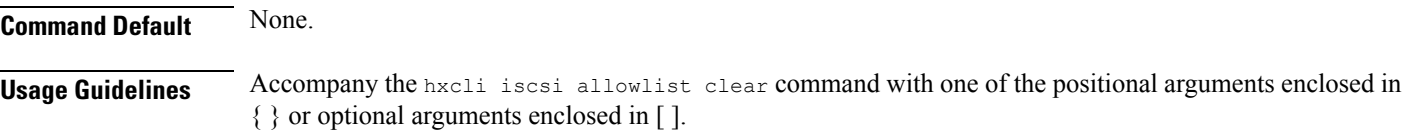

### **hxcli iscsi allowlist remove Command**

Allows you to remove IPs to iSCSI allow list.

#### **hxcli iscsi allowlist remove [flags]**

#### **Table 66: Syntax Description**

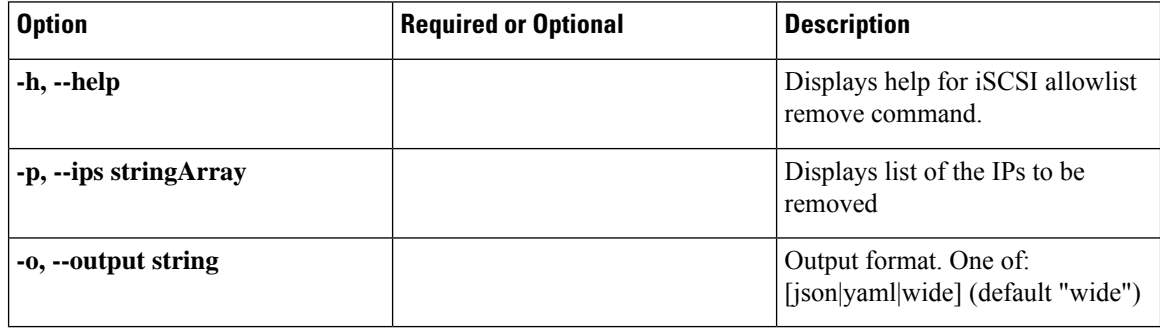

#### **Table 67: Command History**

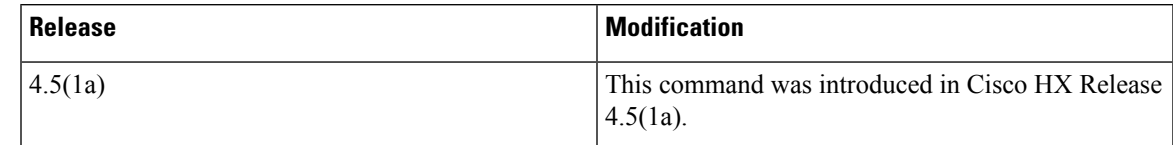

### **Command Default** None.

**Usage Guidelines** Accompany the hxcli iscsi allowlist remove command with one of the positional arguments enclosed in  $\{\}$  or optional arguments enclosed in [ ].

### **hxcli iscsi allowlist show Command**

Displays list of IPs on the iSCSI allow list.

#### **hxcli iscsi allowlist show [flags]**

#### **Table 68: Syntax Description**

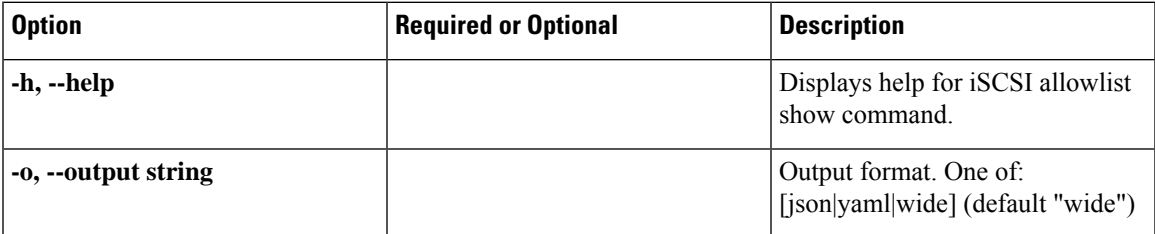

#### **Table 69: Command History**

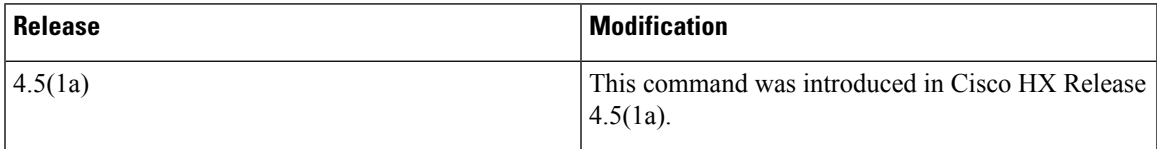

#### **Command Default** None.

**Usage Guidelines** Accompany the hxcli iscsi allowlist show command with one of the positional arguments enclosed in { } or optional arguments enclosed in [ ].

### **hxcli iscsi lun Command**

Displays the configuration information for the iSCSI LUN command.

#### **hxcli iscsi lun [-h] {clone | create | delete | edit | info | list }**

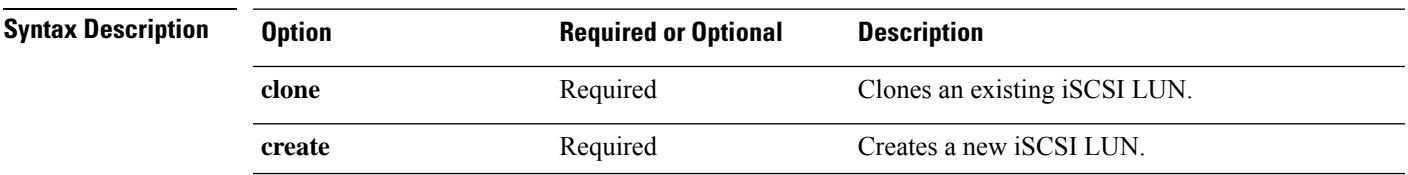

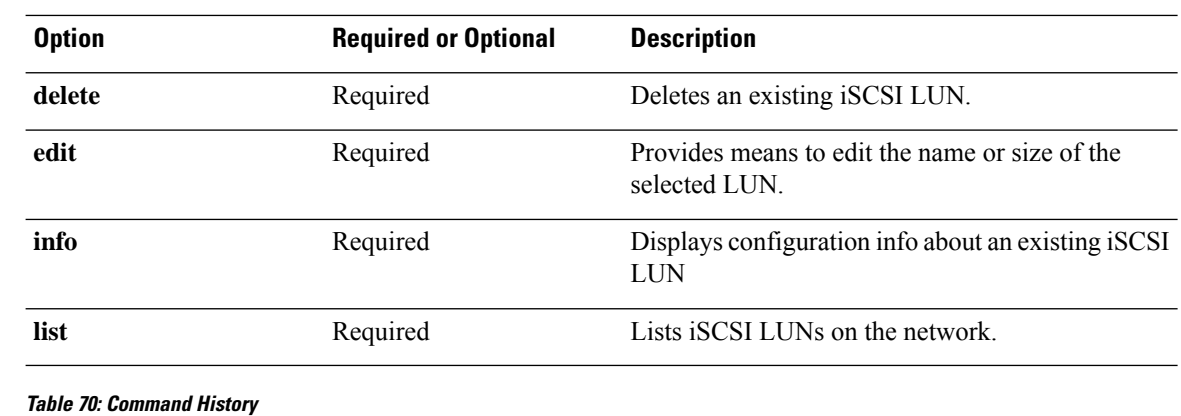

# **HX Release Modification** 4.5(1a) This command was introduced in Cisco HX Release 4.5(1a).

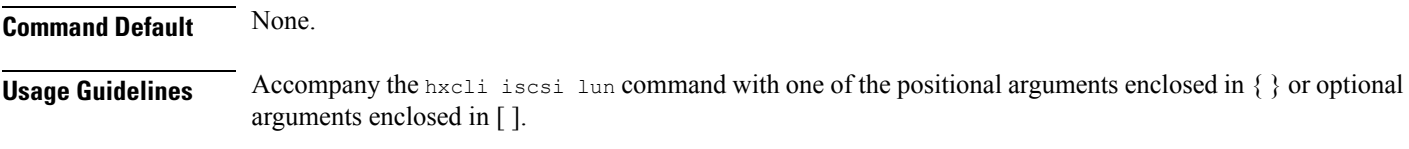

### **hxcli iscsi lun info Command**

Displays detailed information about the name of the LUN, status, LUN ID, and size, available and used space for the specified LUN.

#### **hxcli iscsi lun info [-h] { --lunUuid string | --output string | --targetUuid string }**

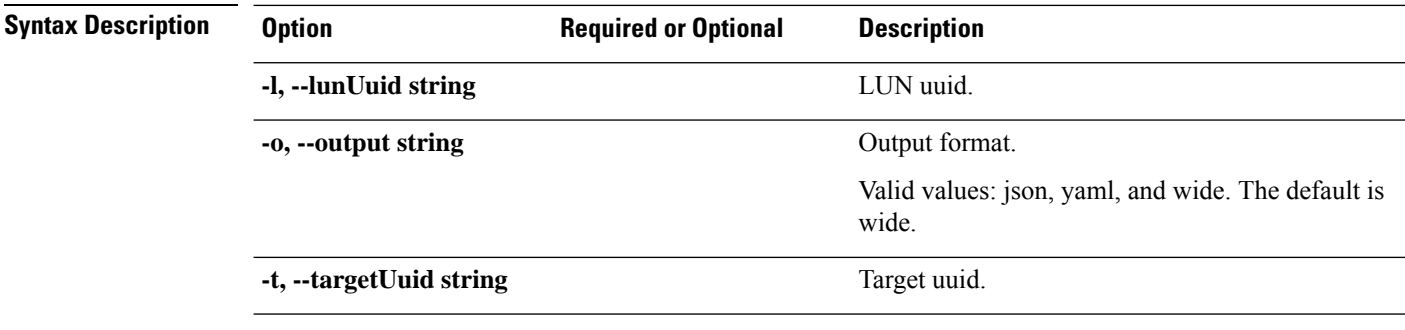

#### **Table 71: Command History**

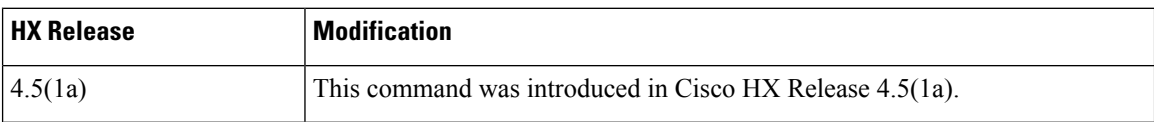

### **Command Default** None.

**Usage Guidelines** Accompany the hxcli iscsi lun command with one of the positional arguments enclosed in { } or optional arguments enclosed in [ ].

### **hxcli iscsi lun list Command**

Displays information about LUNS on the target.

#### hxcli iscsi lun list [-h] { --limit int| --offset int | --order string | --output string | --targetUuid string}

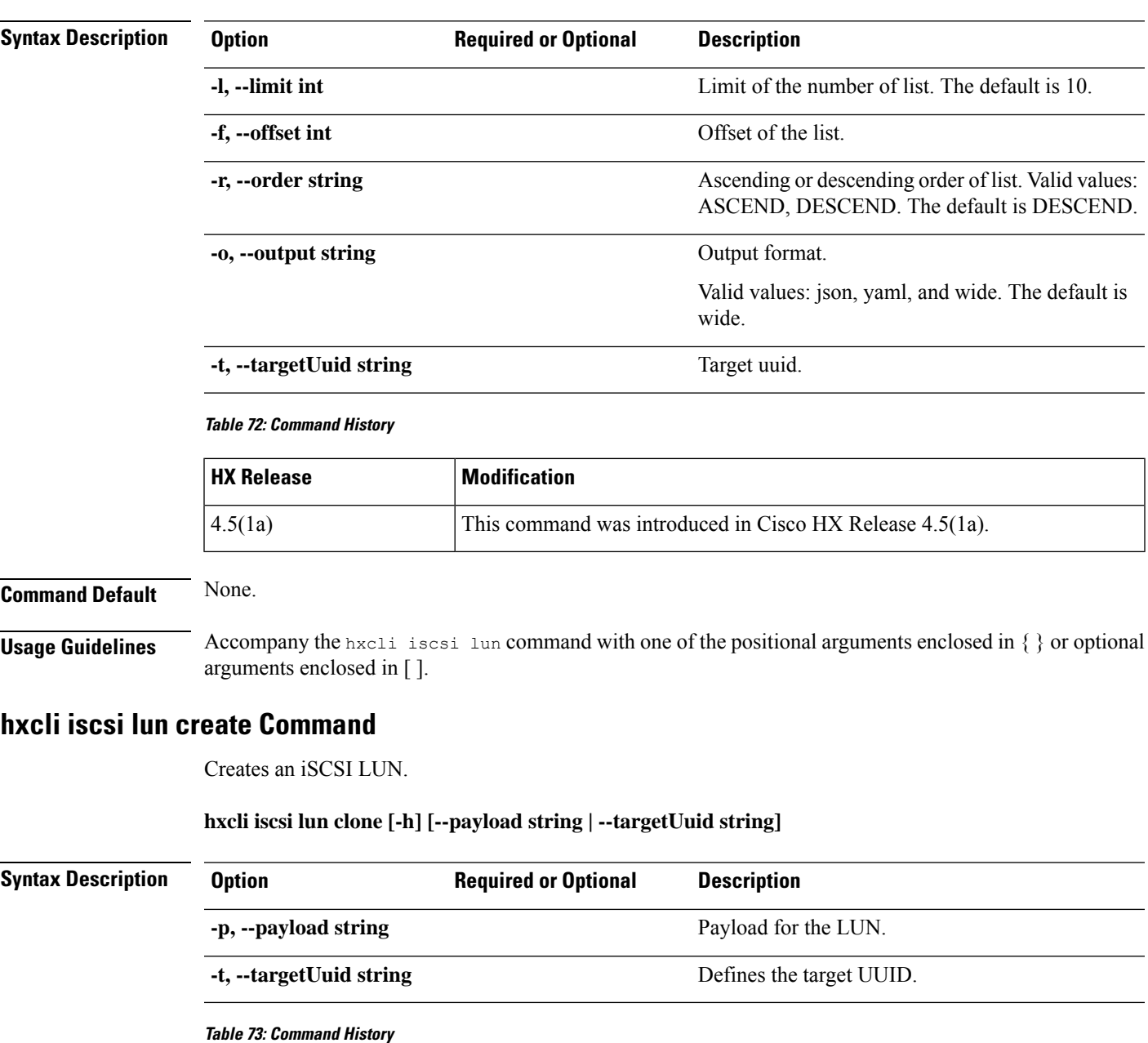

# **HX Release Modification** 4.5(1a) This command was introduced in Cisco HX Release 4.5(1a).

**Command Default** None.

**Usage Guidelines** Accompany the hxcli iscsi lun create command with one of the positional arguments enclosed in { } or optional arguments enclosed in [ ].

### **hxcli iscsi lun edit Command**

Provides means to edit the name or size of the selected LUN.

**hxcli iscsi lun edit [-h] { --lunUuid string | --output string | --payload string | --targetUuid string}**

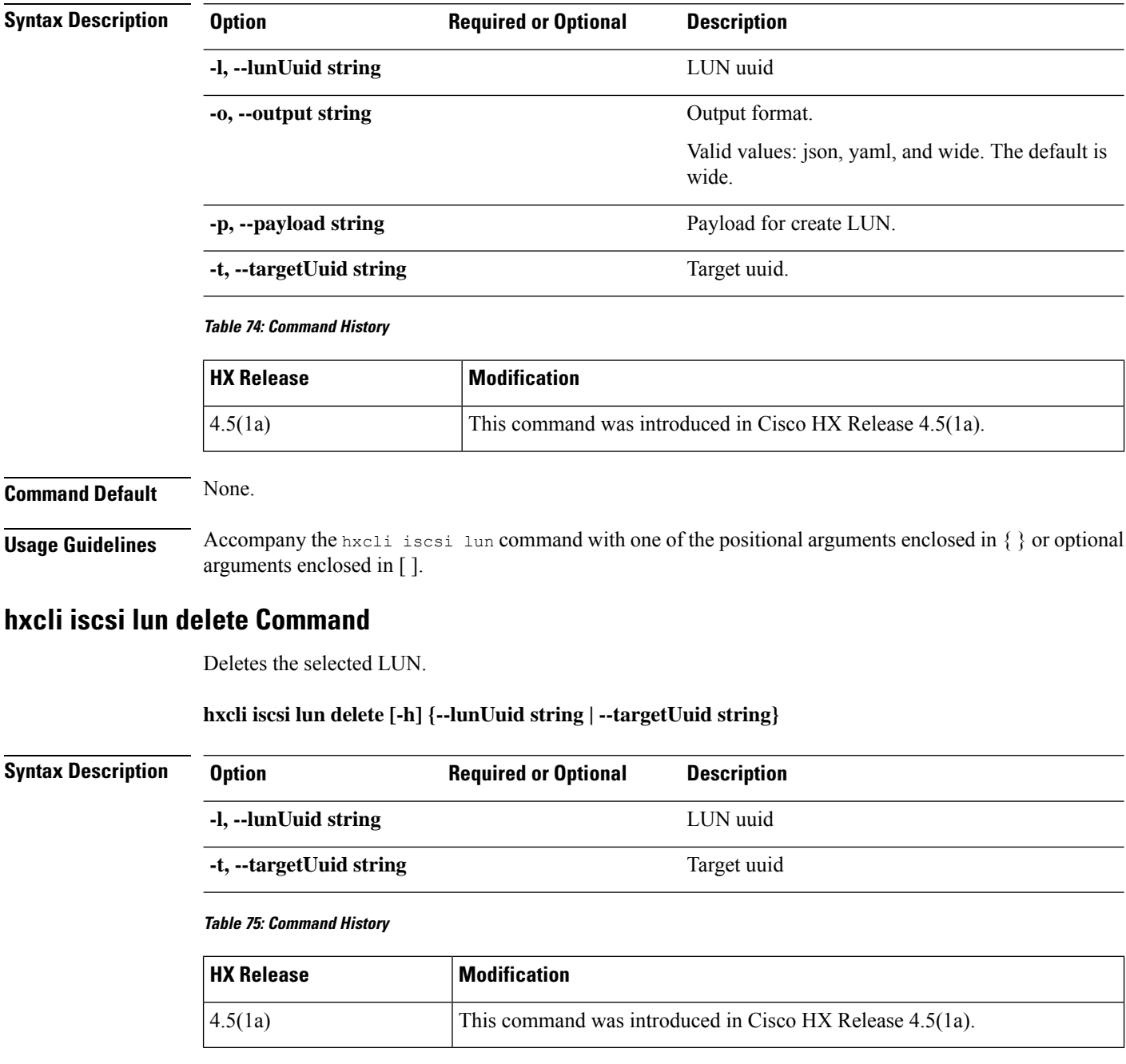

#### **Command Default** None.

**Usage Guidelines** Accompany the hxcli iscsi lun command with one of the positional arguments enclosed in { } or optional arguments enclosed in [ ].

### **hxcli iscsi lun clone Command**

Use this command to clone iSCSI LUNs.

#### **hxcli iscsi lun clone [-h] [--payload | --vss-username string]**

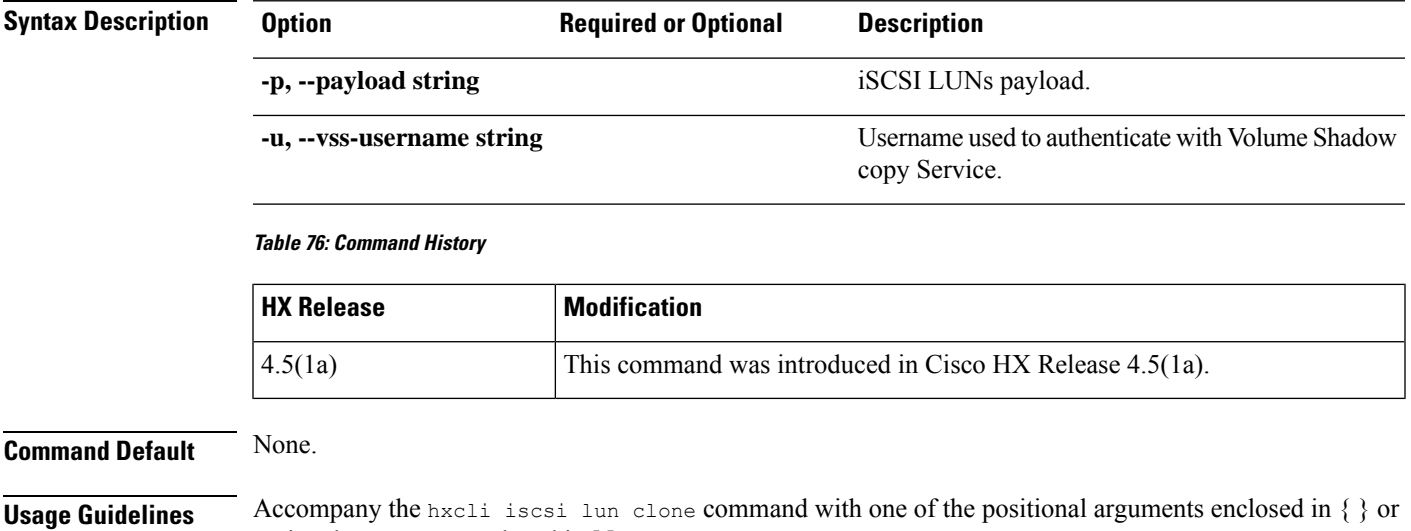

# **hxcli volume Commands**

### **hxcli volume Command**

Displays the list of commands available in the volume namespace.

#### **hxcli volume [flags]**

#### **Table 77: Syntax Description**

optional arguments enclosed in [ ].

| <b>Option</b> | <b>Required or Optional</b> | <b>Description</b>                    |
|---------------|-----------------------------|---------------------------------------|
| -h, --help    |                             | Displays help for volume<br>commands. |

**Table 78: Command History**

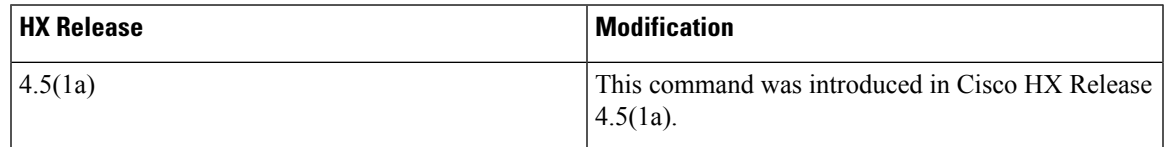

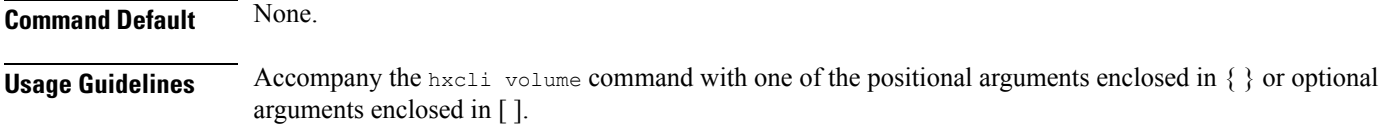

### **hxcli volume info Command**

Displays detailed information about the name of the datastore, namespace, capacity, target details, datastore id of the specified volume.

#### **hxcli volume info [flags]**

#### **Table 79: Syntax Description**

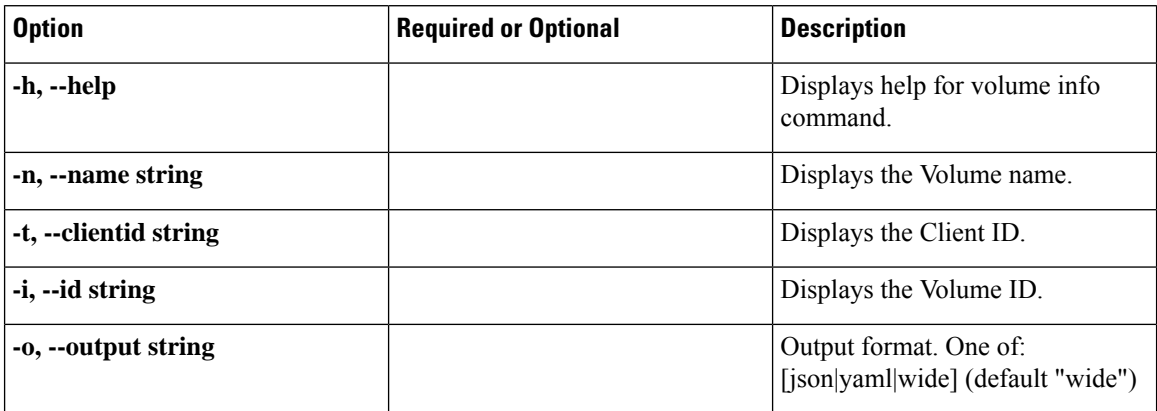

#### **Table 80: Command History**

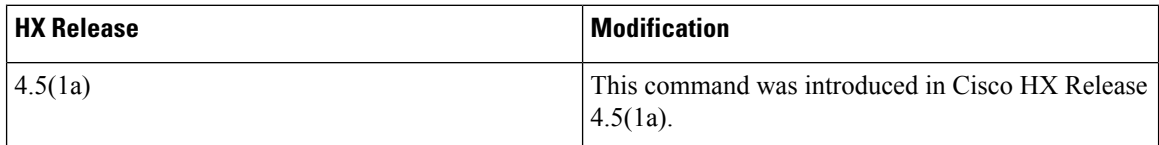

### **Command Default** None.

**Usage Guidelines** Accompany the hxcli volume info command with one of the positional arguments enclosed in { } or optional arguments enclosed in [ ].

### **hxcli volume list Command**

Lists information about the volume including the volume id, namespace, capacity, target details, datastore id.

#### **hxcli volume list [flags]**

#### **Table 81: Syntax Description**

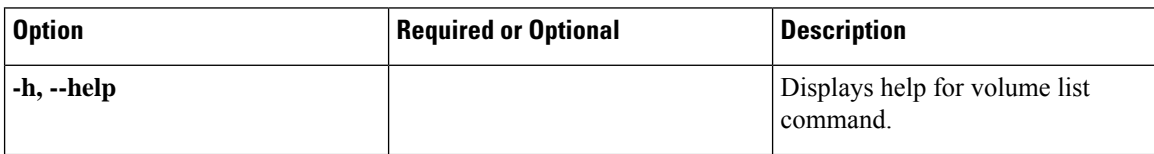

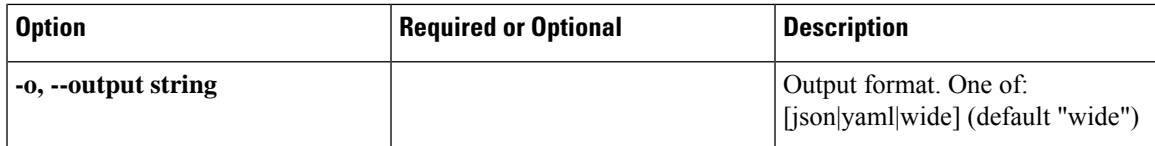

#### **Table 82: Command History**

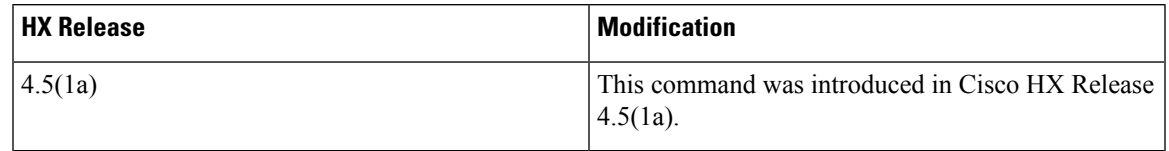

### **Command Default** None.

**Usage Guidelines** Accompany the hxcli volume list command with one of the positional arguments enclosed in { } or optional arguments enclosed in [ ].

### **hxcli volume stats Command**

Displays volume capacity and space savings.

#### **hxcli volume stats [flags]**

**Table 83: Syntax Description**

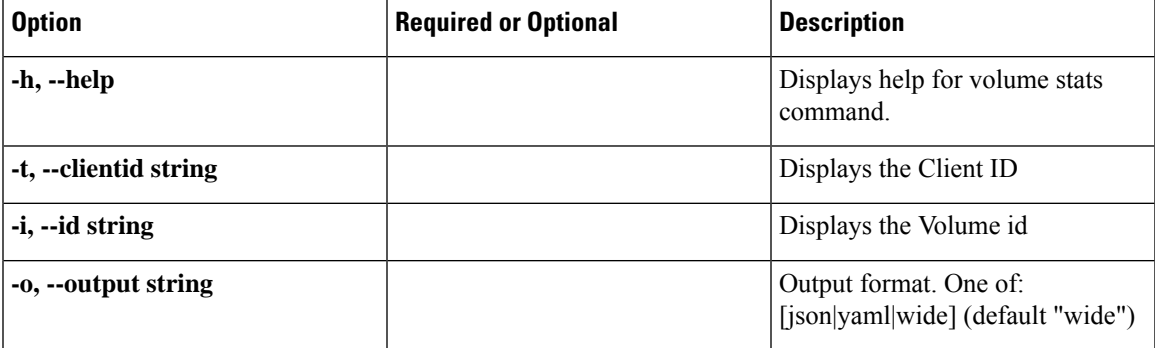

#### **Table 84: Command History**

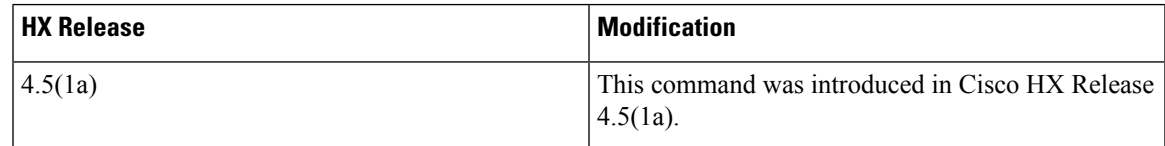

### **Command default**

None.

**Usage Guidelines** Accompany the hxcli volume stats command with one of the positional arguments enclosed in { } or optional arguments enclosed in [ ].

### **hxcli volume edit Command**

Allows you to reconfigure the size of a volume.

#### **hxcli volume edit [flags]**

#### **Table 85: Syntax Description**

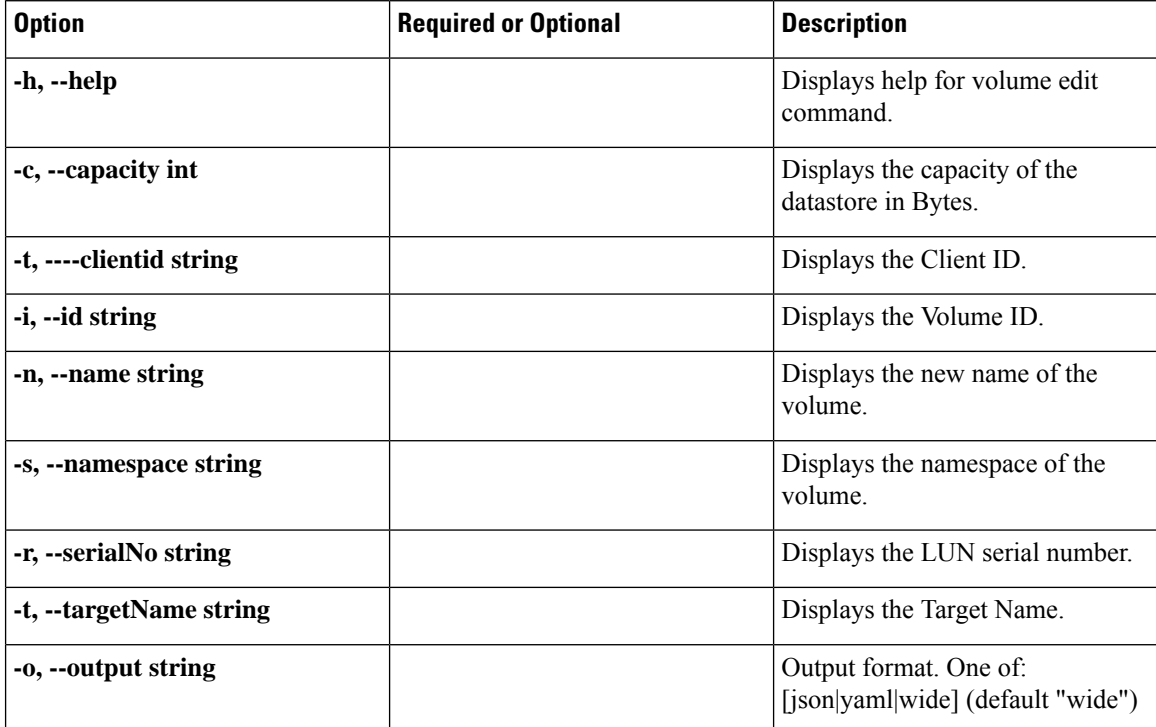

#### **Table 86: Command History**

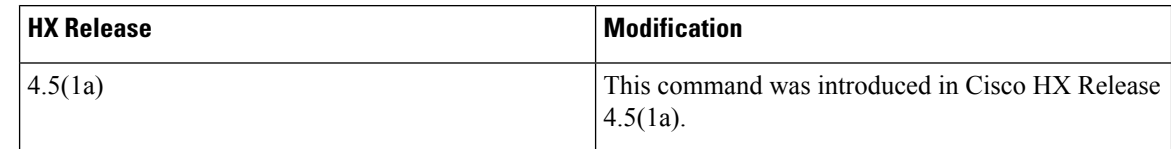

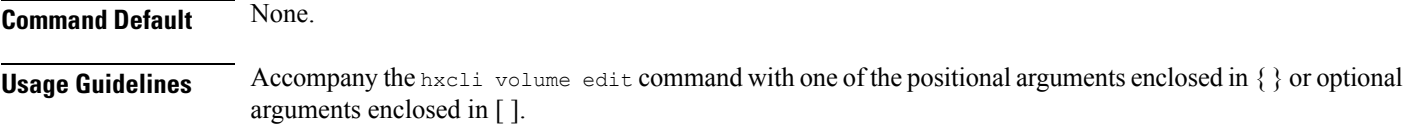

### **hxcli volume delete Command**

Allows you to delete the selected volume.

**hxcli volume delete [flags]**

#### **Table 87: Syntax Description**

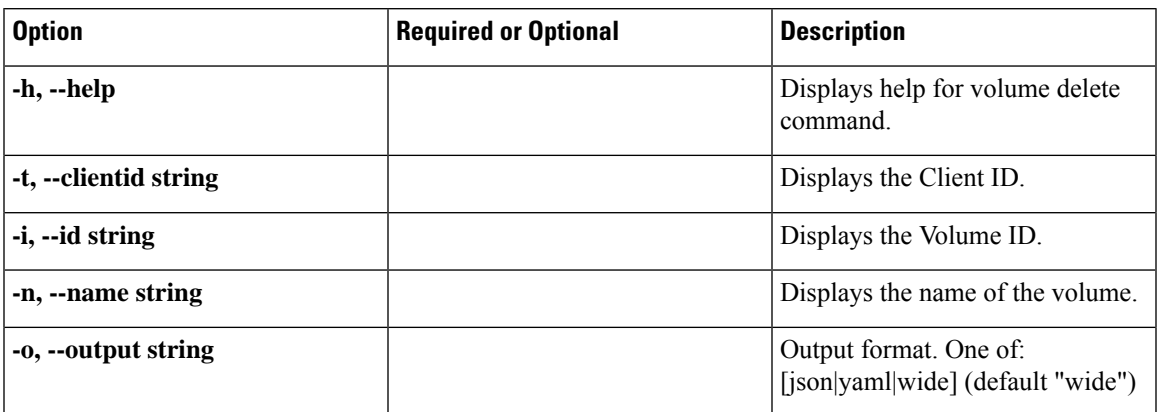

#### **Table 88: Command History**

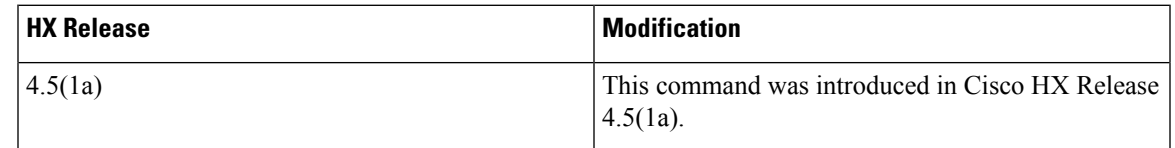

#### **Command Default** None.

**Usage Guidelines** Accompany the hxcli volume delete command with one of the positional arguments enclosed in { } or optional arguments enclosed in [ ].

### **hxcli volume allowlist Command**

Allows you to grant access for the IP.

#### **hxcli volume allowlist [flags]**

#### **Table 89: Syntax Description**

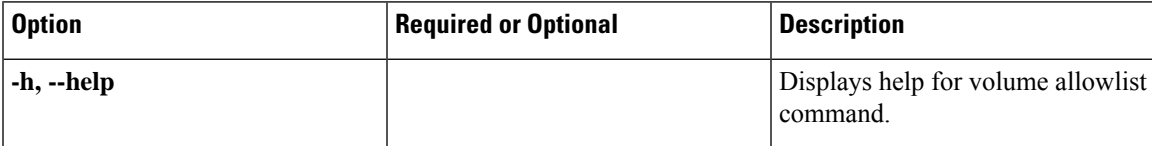

#### **Table 90: Command History**

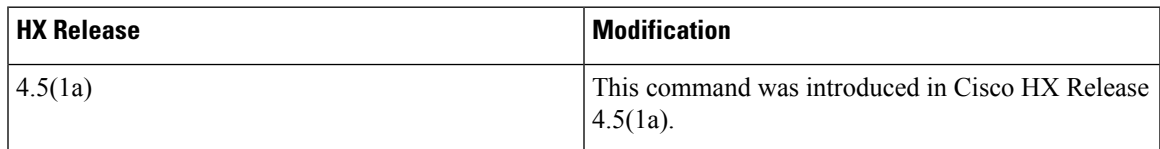

#### **Command Default** None.

**Usage Guidelines** Accompany the hxcli volume allowlist command with one of the positional arguments enclosed in { } or optional arguments enclosed in [ ].

### **hxcli volume allowlist create Command**

Allows you to add IPs to allow list to grant access.

#### **hxcli volume allowlist create [flags]**

#### **Table 91: Syntax Description**

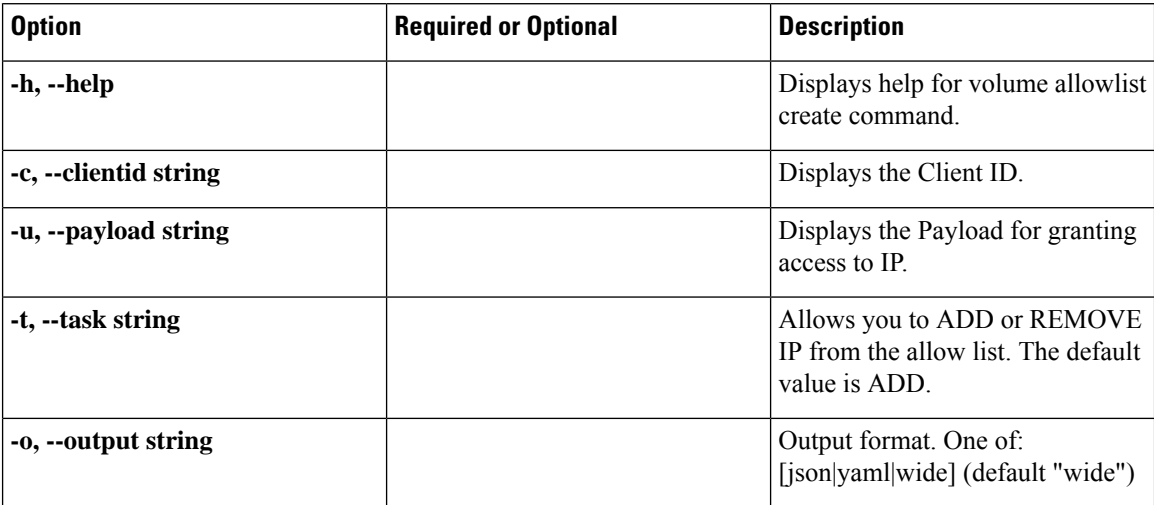

#### **Table 92: Command History**

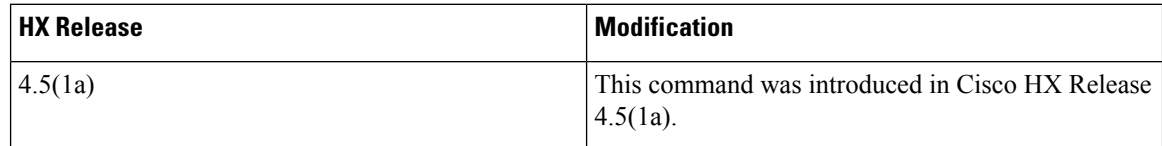

**Command Default** None.

<span id="page-45-0"></span>**Usage Guidelines** Accompany the hxcli volume allowlist create command with one of the positional arguments enclosed in { } or optional arguments enclosed in [ ].

# **hxcli node Commands**

# **hxcli node Command**

Displays the list of commands available in the node namespace.

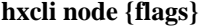

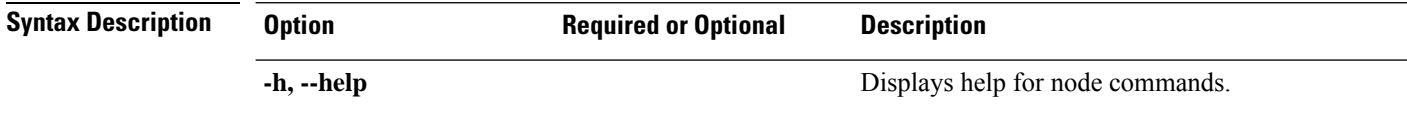

П

#### **Table 93: Command History**

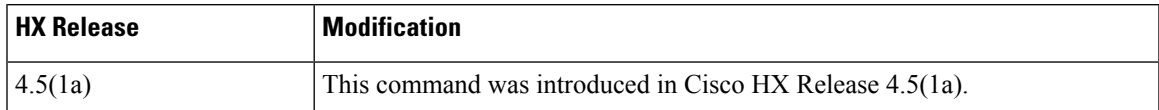

#### **Command Default** Default (or None.)

**Usage Guidelines** Example: Accompany the hxcli node command with one of the positional arguments enclosed in { } or optional arguments enclosed in [ ].

### **hxcli node info Command**

Displays detailed information about the specified node in the storage cluster.

#### **hxcli node info {flags}**

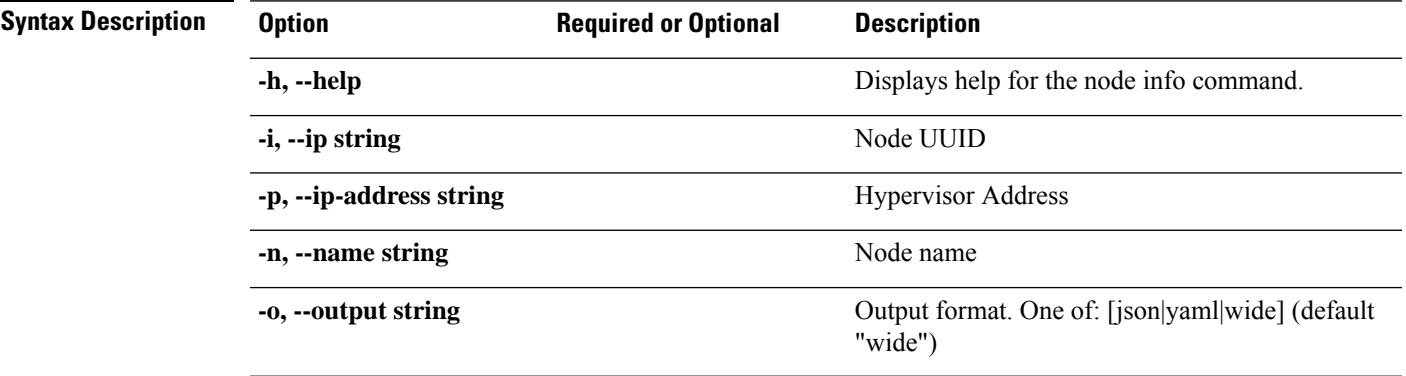

#### **Table 94: Command History**

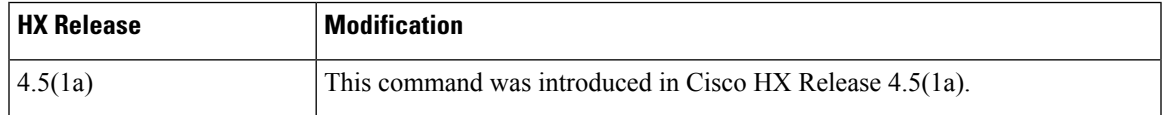

#### **Command Default** Default (or None.)

**Usage Guidelines** Example: Accompany the hxcli node info command with one of the positional arguments enclosed in { } or optional arguments enclosed in [ ].

# **hxcli node list Command**

Lists the nodes in the storage cluster. Displays detailed information about the name of the node, hypervisor address and status, controller address and status, and the model.

**hxcli node list {flags}**

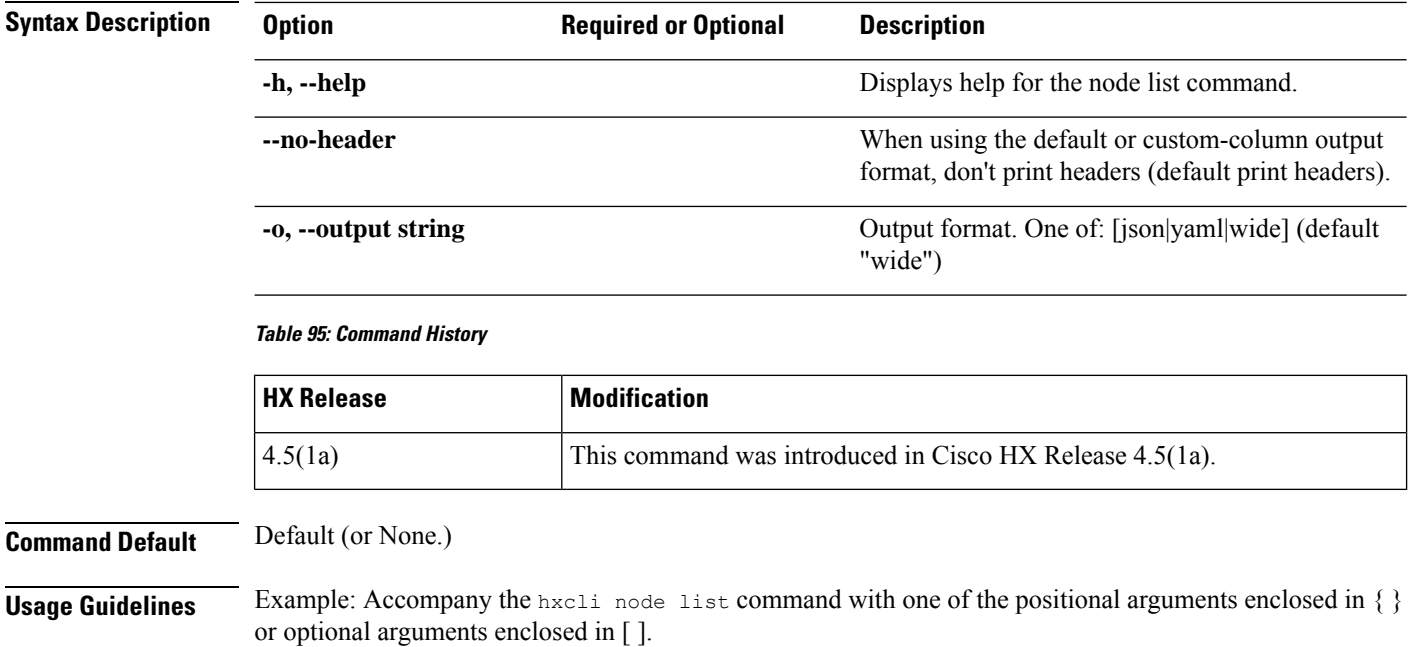

# <span id="page-47-0"></span>**hxcli security Commands**

# **hxcli security Command**

Displays the list of commands available in the security namespace.

#### **hxcli security {flags}**

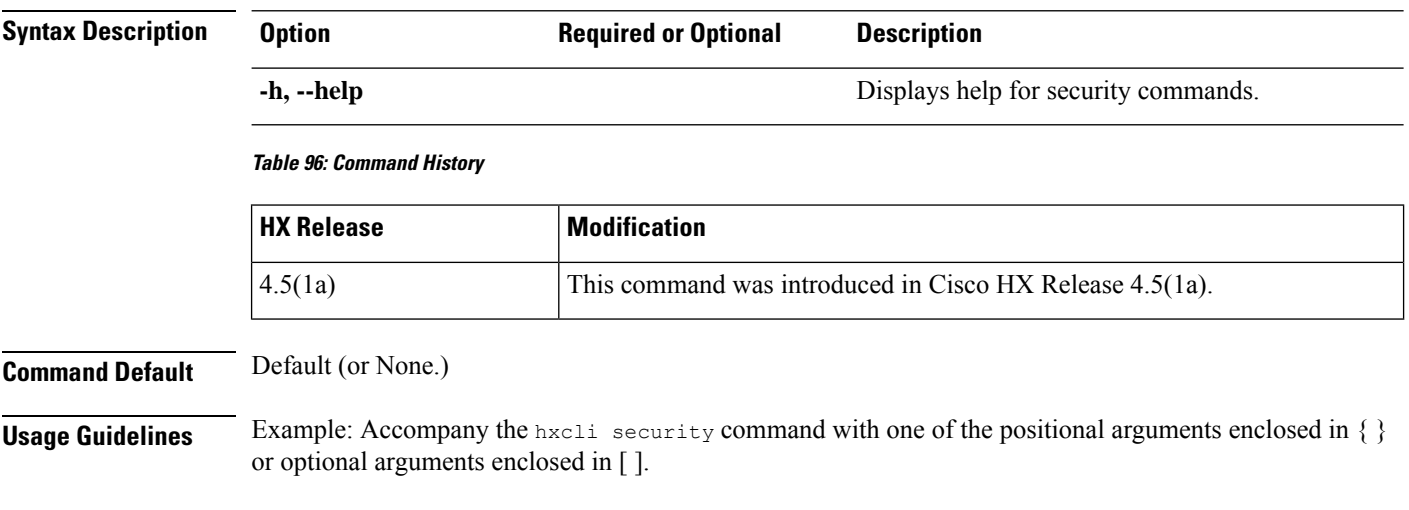

# **hxcli security password Command**

Displays the list of commands available in the security namespace.

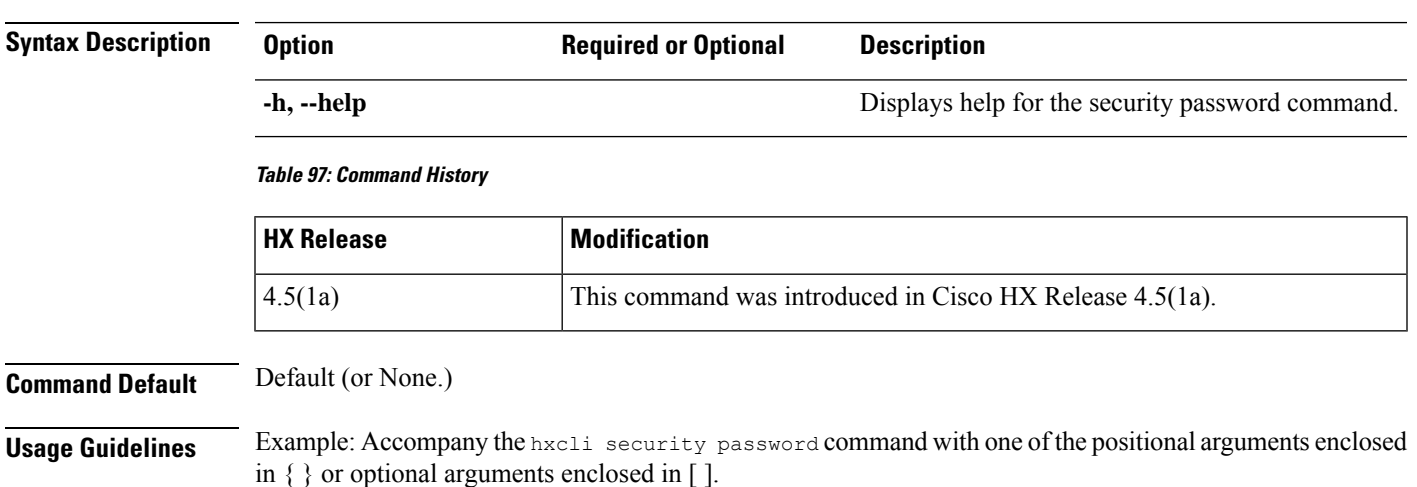

#### **hxcli security password {flags}**

# **hxcli security password set Command**

Sets user password for all the controller VMs in the storage cluster.

#### **hxcli security password set [-h][--user string][--user diag]**

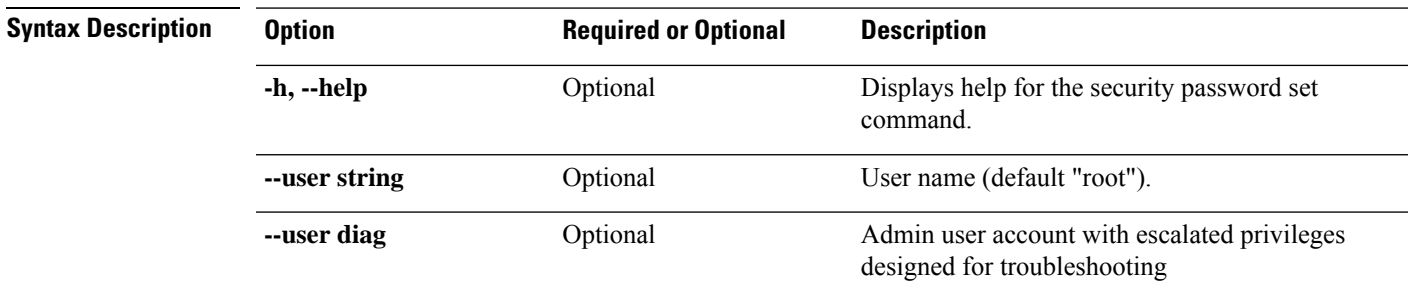

#### **Table 98: Command History**

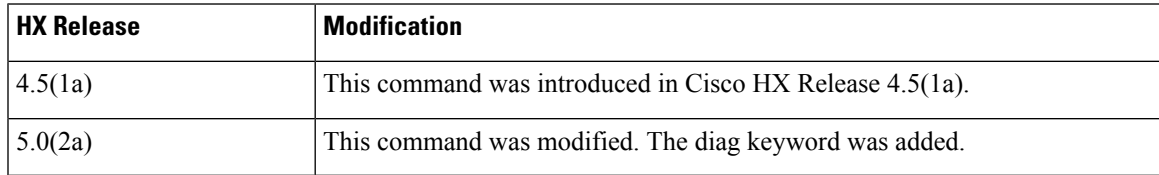

#### **Command Default** Default (or None.)

**Usage Guidelines** Example: Accompany the hxcli security password set command with one of the positional arguments enclosed in { } or optional arguments enclosed in [ ].

# <span id="page-49-0"></span>**hxcli services Commands**

# **hxcli services Command**

Displays the list of commands available in the services namespace.

#### **hxcli services [flags]**

**Table 99: Syntax Description**

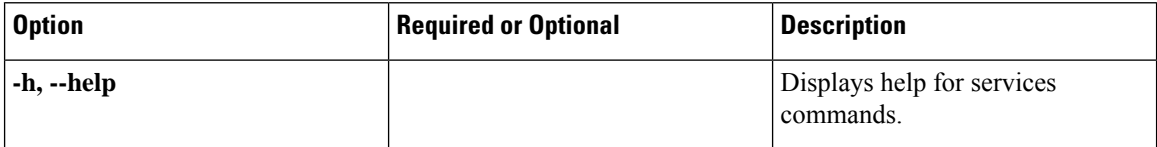

**Table 100: Command History**

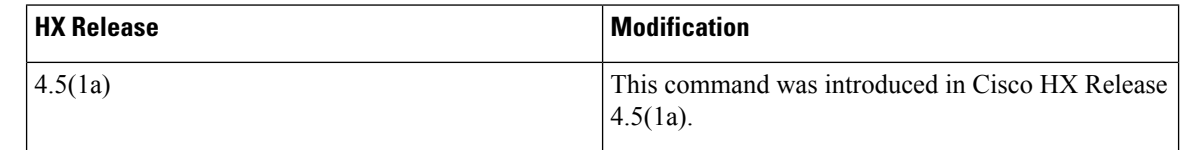

### **Command Default** None.

**Usage Guidelines** Accompany the hxcli services command with one of the positional arguments enclosed in { } or optional arguments enclosed in [ ].

# **hxcli services asup Command**

Displays the list of all ASUP commands.

#### **hxcli services asup [flags]**

#### **Table 101: Syntax Description**

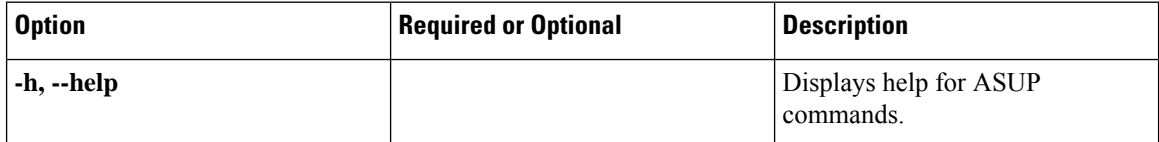

#### **Table 102: Command History**

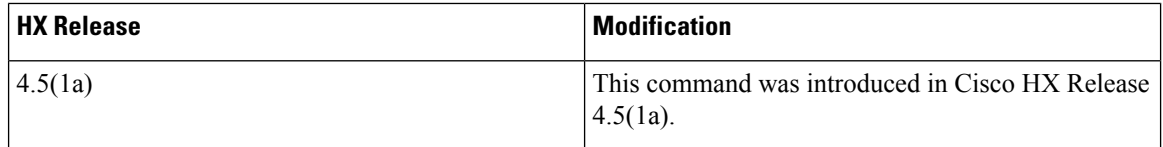

#### **Command Default** None.

**Usage Guidelines** Accompany the hxcli services asup command with one of the positional arguments enclosed in { } or optional arguments enclosed in [ ].

### **hxcli services asup list Command**

Displays extended ASUP info - RecipientList (if enabled)

**hxcli services asup list [flags]**

**Table 103: Syntax Description**

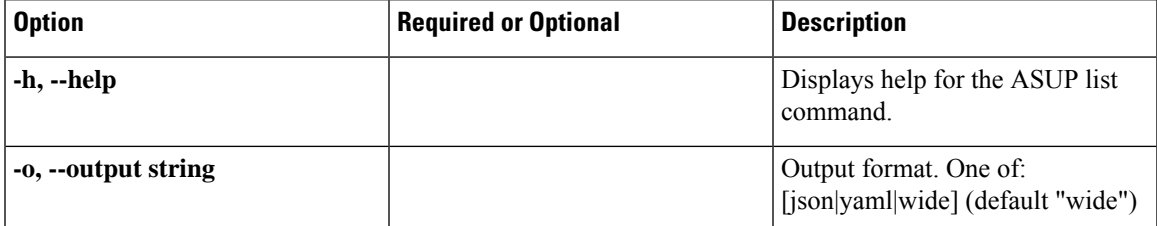

#### **Table 104: Command History**

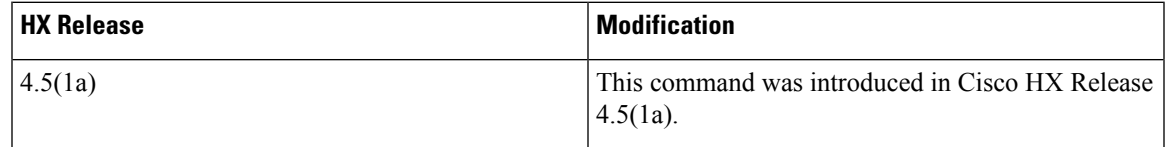

### **Command Default** None.

**Usage Guidelines** Accompany the hxcli services asup list command with one of the positional arguments enclosed in { } or optional arguments enclosed in [ ].

### **hxcli services dns Command**

Displays the list of commands available in the DNS namespace.

#### **hxcli services dns [flags]**

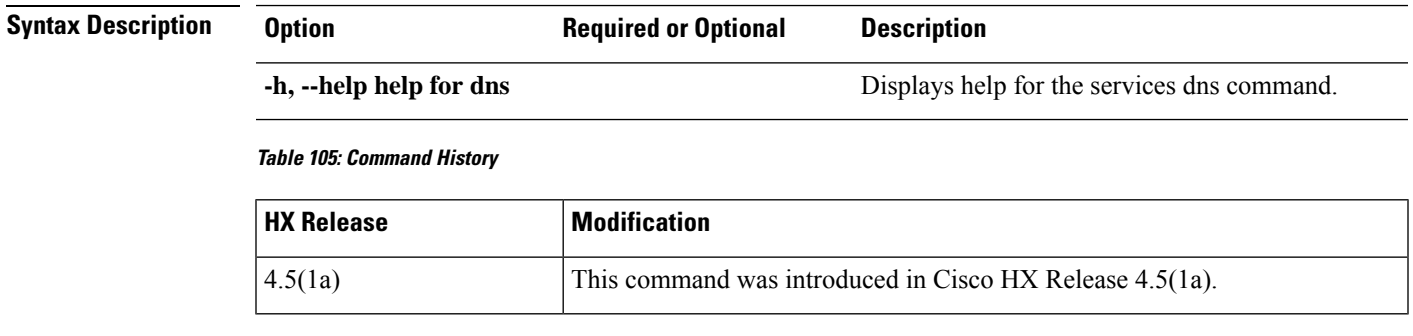

**Command Default** Default (or None.)

**Usage Guidelines** Example: Accompany the hxcli services dns command with one of the positional arguments enclosed in { } or optional arguments enclosed in [ ].

### **hxcli services dns list Command**

Lists the DNS servers available in the storage cluster.

#### **hxcli services dns list [flags]**

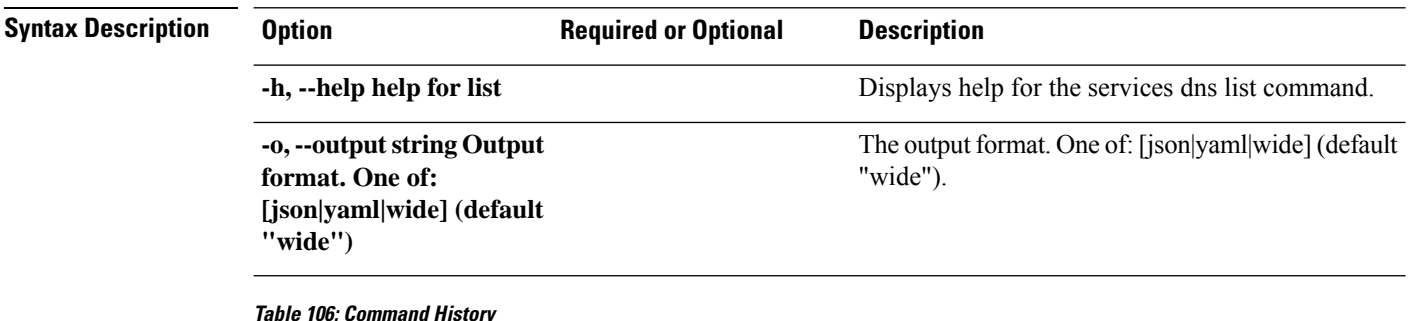

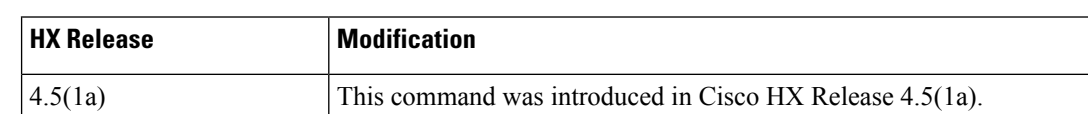

**Command Default** Default (or None.)

**Usage Guidelines** Example: Accompany the hxcli services dns list command with one of the positional arguments enclosed in { } or optional arguments enclosed in [ ].

### **hxcli services dns add Command**

Adds servers to the DNS server list.

 $\mathscr{D}$ 

**Note** Use this command when the cluster is offine.

#### **hxcli services dns add [<space seperated ip addresses>] [flags]**

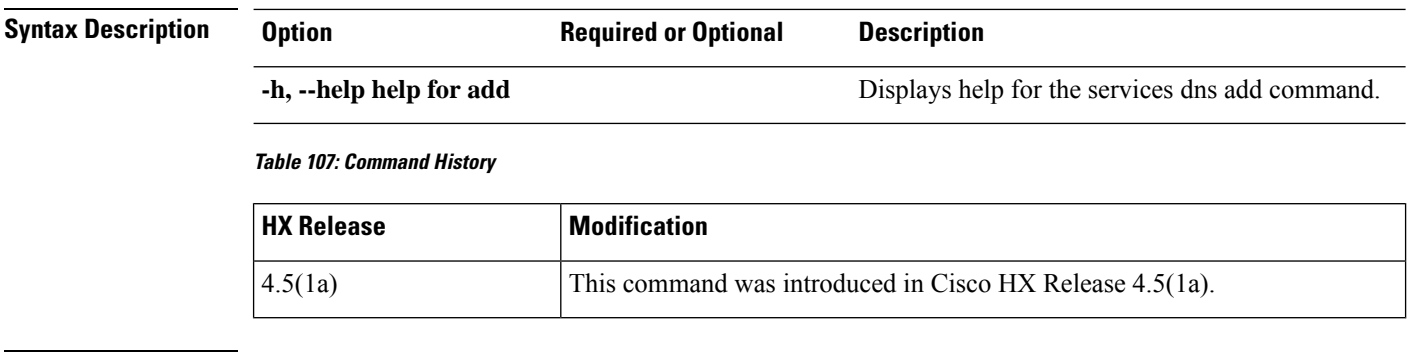

**Command Default** Default (or None.)

**Usage Guidelines** Example: Accompany the hxcli services dns add command with one of the positional arguments enclosed in { } or optional arguments enclosed in [ ].

### **hxcli services dns clear Command**

Use the command to remove one or more, or all DNS servers from the existing list of servers in the DNS server list.

 $\mathscr{O}$ 

**Note** Use this command when the cluster is offine.

#### **hxcli services dns clear [flags]**

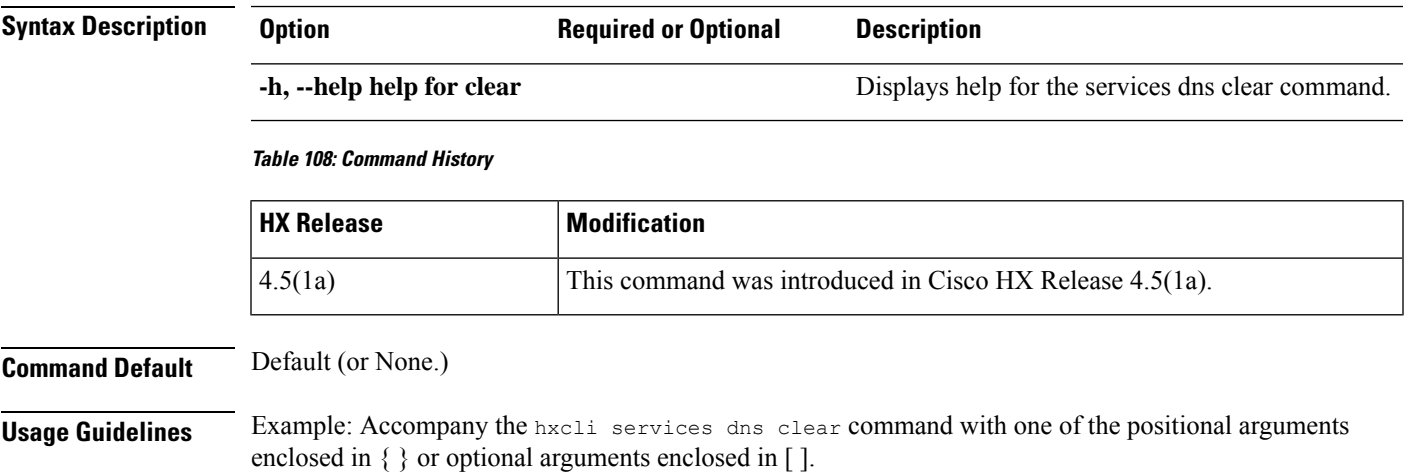

### **hxcli services dns set Command**

Deletes and replaces the existing list of servers in the DNS server list.

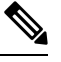

**Note** Use this command when the cluster is offine.

**hxcli services dns set [<space seperated ip addresses>] [flags]**

**Table 109: Syntax Description**

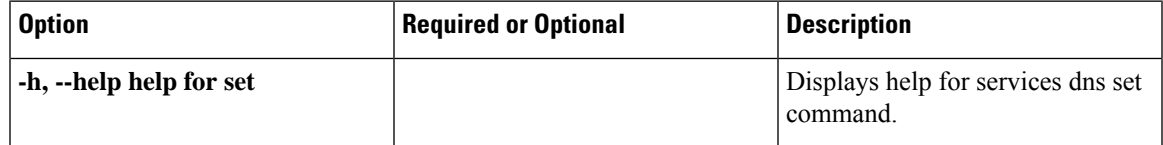

**Table 110: Command History**

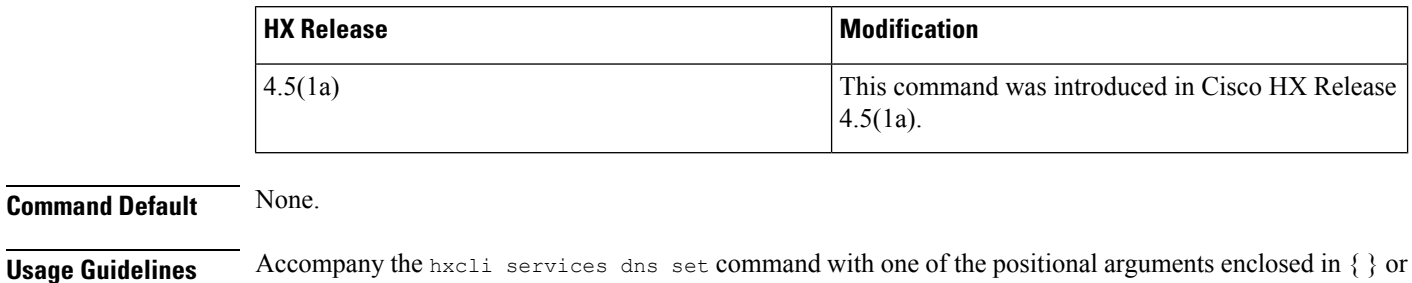

# **hxcli services ntp Command**

Displays the list of commands available in the NTP namespace.

#### **hxcli services ntp [flags]**

optional arguments enclosed in [ ].

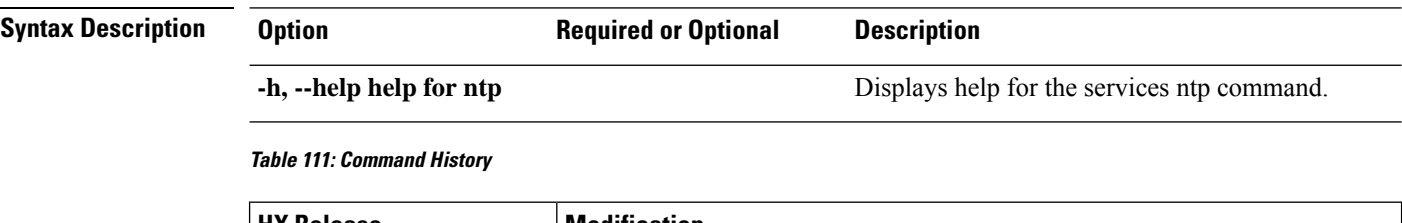

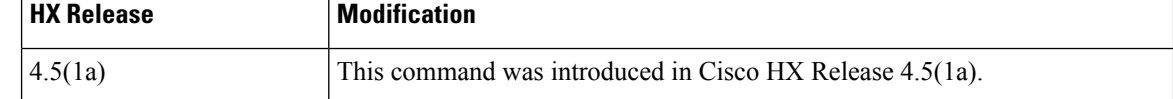

**Command Default** Default (or None.)

**Usage Guidelines** Example: Accompany the hxcli services ntp command with one of the positional arguments enclosed in { } or optional arguments enclosed in [ ].

### **hxcli services ntp list Command**

Lists the NTP servers available in the storage cluster.

#### **hxcli services ntp list [flags]**

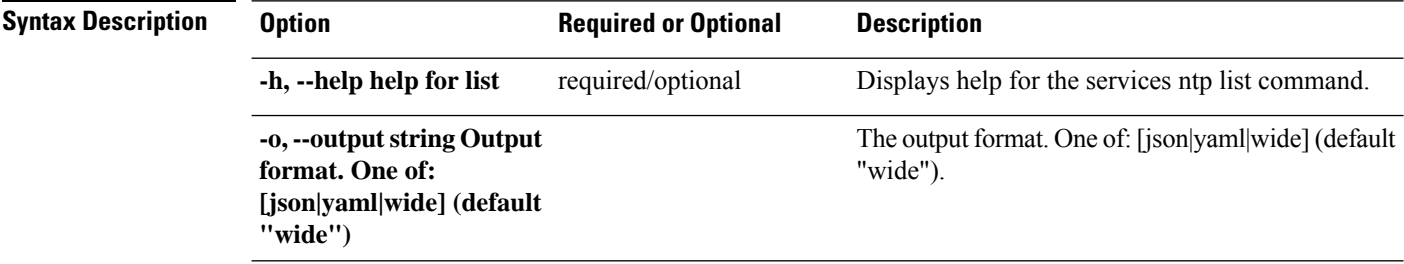

Ш

#### **Table 112: Command History**

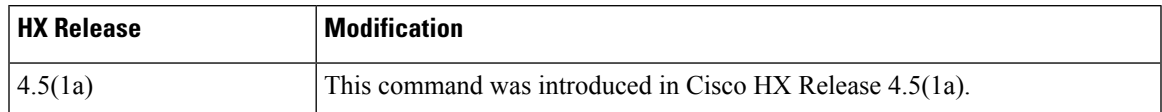

#### **Command Default** Default (or None.)

**Usage Guidelines** Example: Accompany the hxcli services ntp list command with one of the positional arguments enclosed in  $\{\}$  or optional arguments enclosed in [ ].

### **hxcli services ntp add Command**

Adds one or more NTP servers to the list of DNS servers.

 $\mathscr{D}_{\scriptscriptstyle\blacktriangle}$ 

**Note** Use this command when the cluster is offine.

#### **hxcli services ntp add [<space seperated ip addresses>] [flags]**

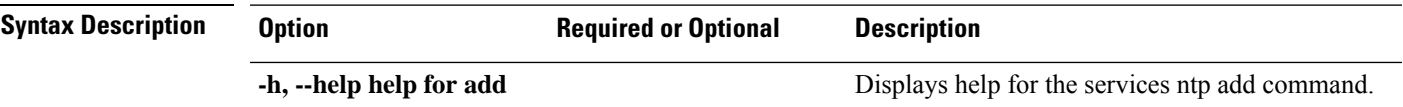

**Table 113: Command History**

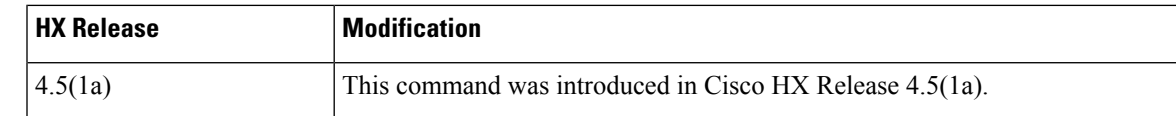

#### **Command Default** Default (or None.)

**Usage Guidelines** Example: Accompany the hxcli services ntp add command with one of the positional arguments enclosed in { } or optional arguments enclosed in [ ].

### **hxcli services ntp clear Command**

Use the command to remove one or more, or all NTP servers from the existing list of servers in the DNS server list.

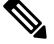

**Note** Use this command when the cluster is offine.

#### **hxcli services ntp clear [flags]**

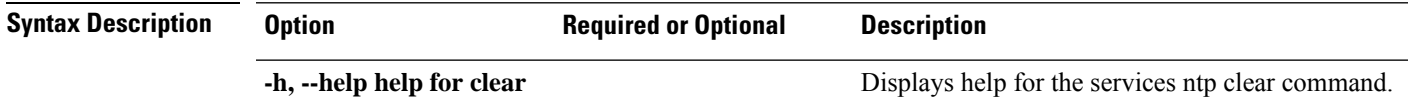

#### **Table 114: Command History**

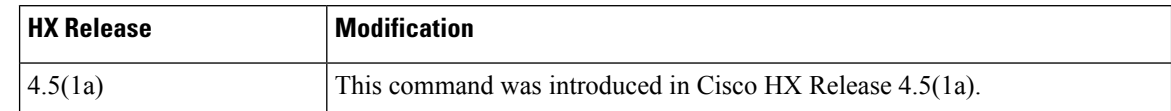

**Command Default** Default (or None.)

**Usage Guidelines** Example: Accompany the hxcli services ntp clear command with one of the positional arguments enclosed in  $\{\}$  or optional arguments enclosed in [ ].

### **hxcli services ntp set Command**

Deletes and replaces the existing list of servers in the NTP server list.

↘

**Note** Use this command when the cluster is offine.

#### **hxcli services ntp set [<space seperated ip addresses>] [flags]**

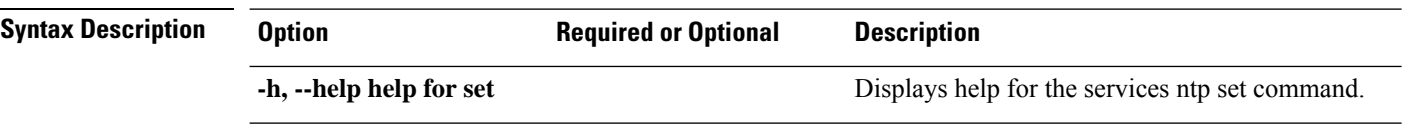

**Table 115: Command History**

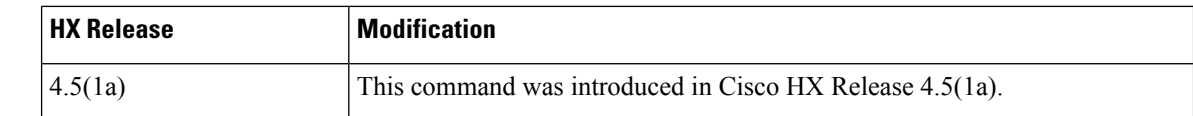

**Command Default** Default (or None.)

**Usage Guidelines** Example: Accompany the hxcli services ntp set command with one of the positional arguments enclosed in { } or optional arguments enclosed in [ ].

## **hxcli services timezone Command**

Displays the list of commands available in the TimeZone namespace.

#### **hxcli services timezone [flags]**

#### **Table 116: Syntax Description**

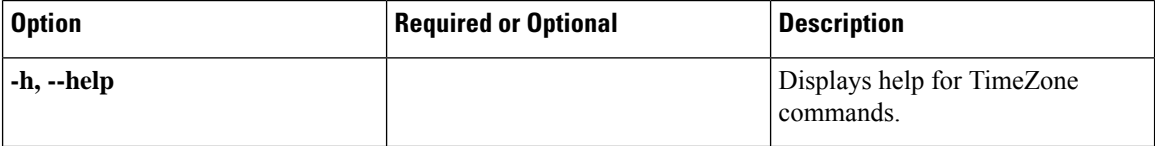

#### **Table 117: Command History**

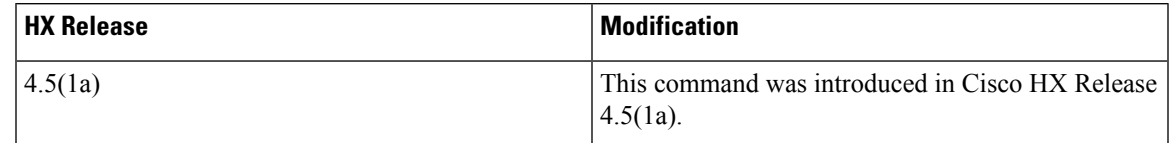

**Command Default** None.

**Usage Guidelines** Accompany the hxcli services timezone command with one of the positional arguments enclosed in { } or optional arguments enclosed in [ ].

### **hxcli services timezone list Command**

Displays time zone configured in the system.

#### **hxcli services timezone list [flags]**

#### **Table 118: Syntax Description**

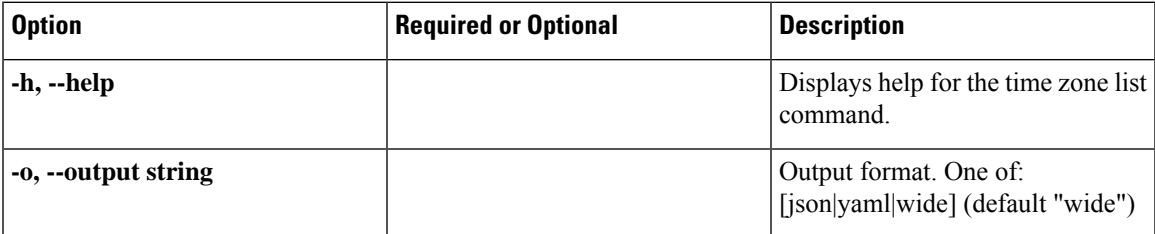

#### **Table 119: Command History**

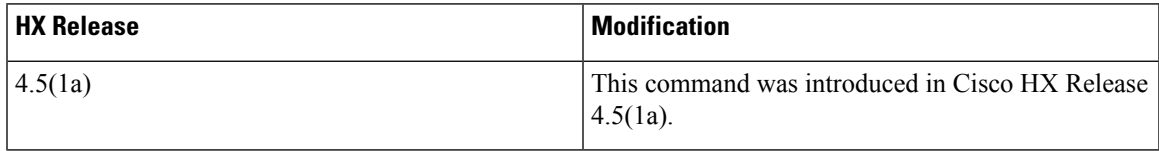

#### **Command Default** None.

**Usage Guidelines** Accompany the hxcli services timezone list command with one of the positional arguments enclosed in { } or optional arguments enclosed in [ ].

### **hxcli services timezone edit Command**

Enables you to set time zone in the system.

#### **hxcli services timezone edit[flags]**

#### **Table 120: Syntax Description**

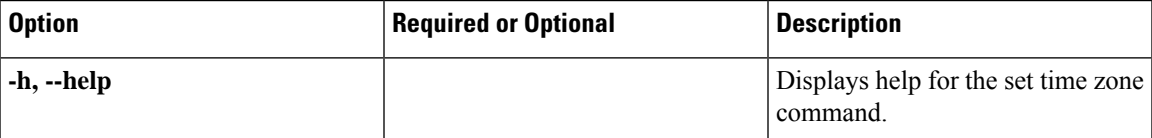

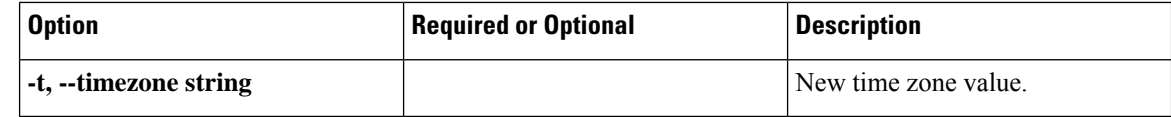

#### **Table 121: Command History**

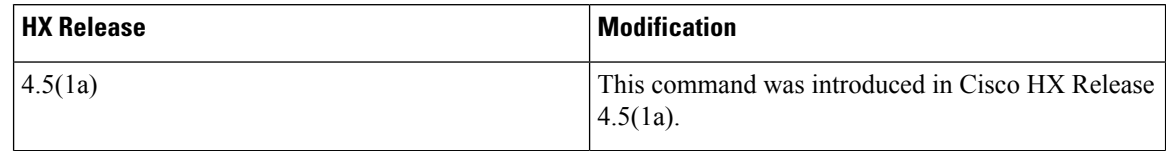

**Command Default** None.

<span id="page-57-0"></span>

**Usage Guidelines** Accompany the hxcli services timezone edit command with one of the positional arguments enclosed in  $\{\}$  or optional arguments enclosed in [ ].

# **hxcli tasks Commands**

**hxcli tasks [flags]**

## **hxcli tasks Command**

Displays the list of commands available in the task namespace.

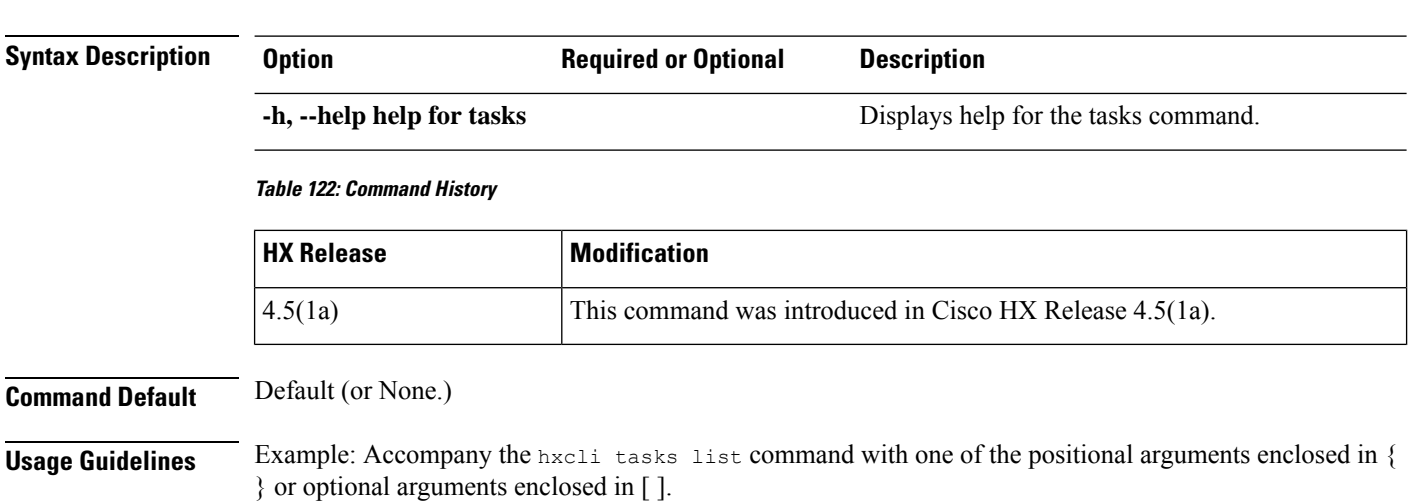

# **hxcli tasks info Command**

Displays detailed information related to the tasks completed in the storage cluster.

**hxcli tasks info [flags]**

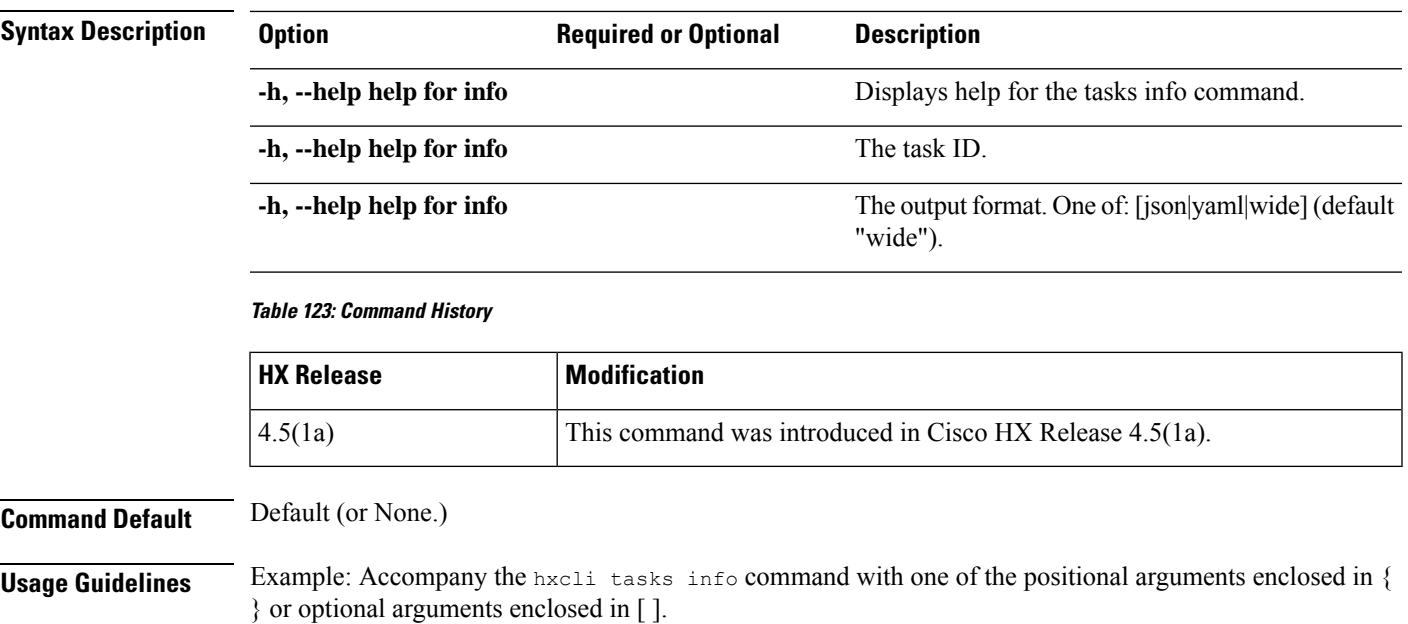

# **hxcli tasks list Command**

Displays detailed information related to the tasks completed in the storage cluster.

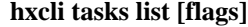

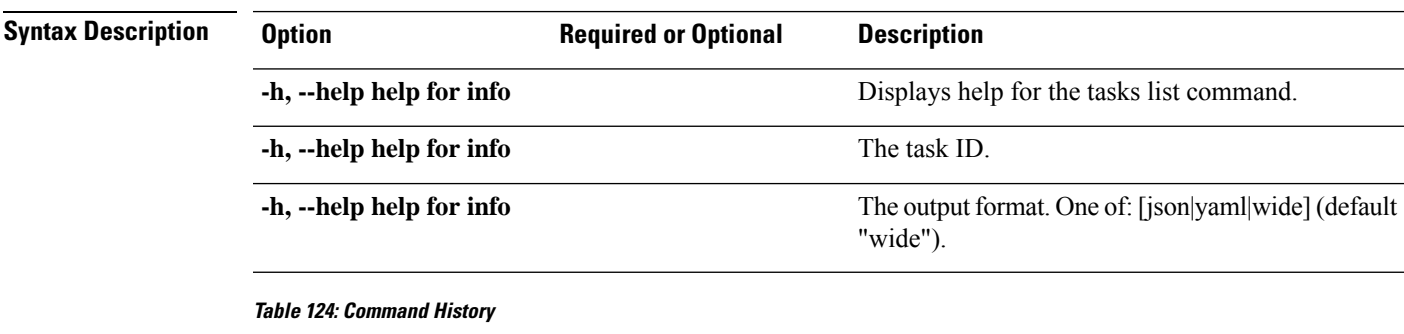

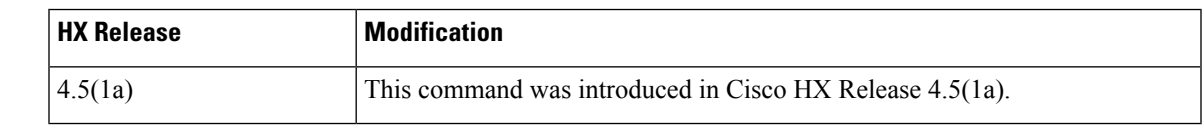

**Command Default** Default (or None.)

**Usage Guidelines** Example: Accompany the stell services asup command with one of the positional arguments enclosed in { } or optional arguments enclosed in [ ].

# **hxcli tasks watch Command**

View the tasks being executed in the storage cluster.

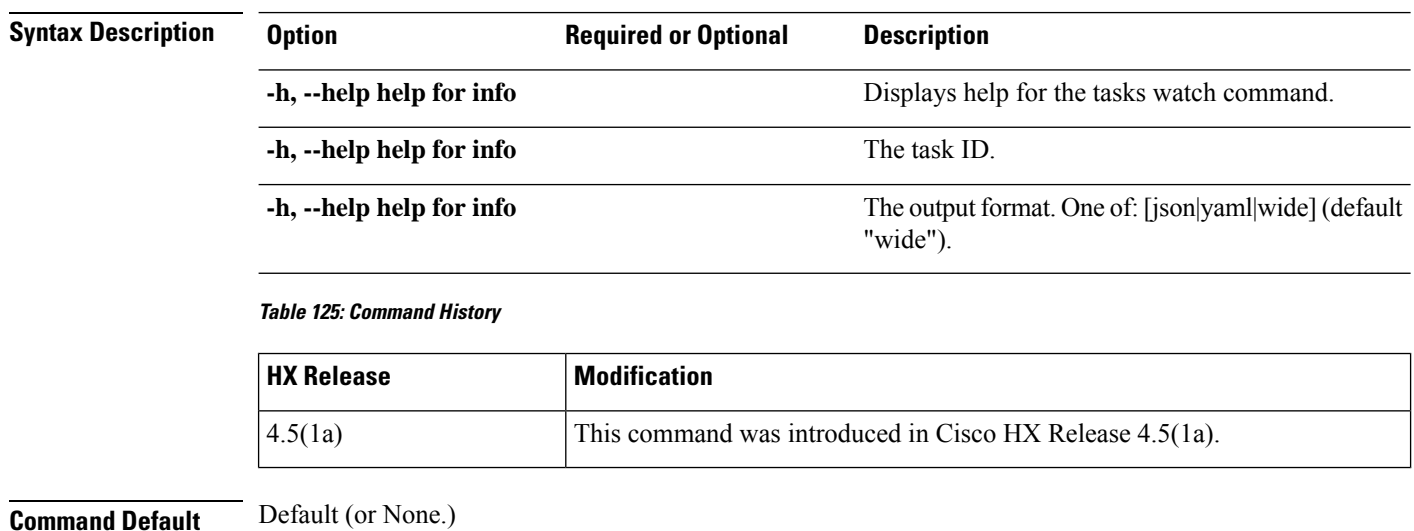

#### **hxcli tasks watch [flags]**

<span id="page-59-0"></span>**Usage Guidelines** Example: Accompany the hxcli tasks watch command with one of the positional arguments enclosed in { } or optional arguments enclosed in [ ].

# **hxcli vcenter Commands**

# **hxcli vcenter Command**

Displays the list of commands available in the vCenter namespace.

#### **hxcli vcenter [flags]**

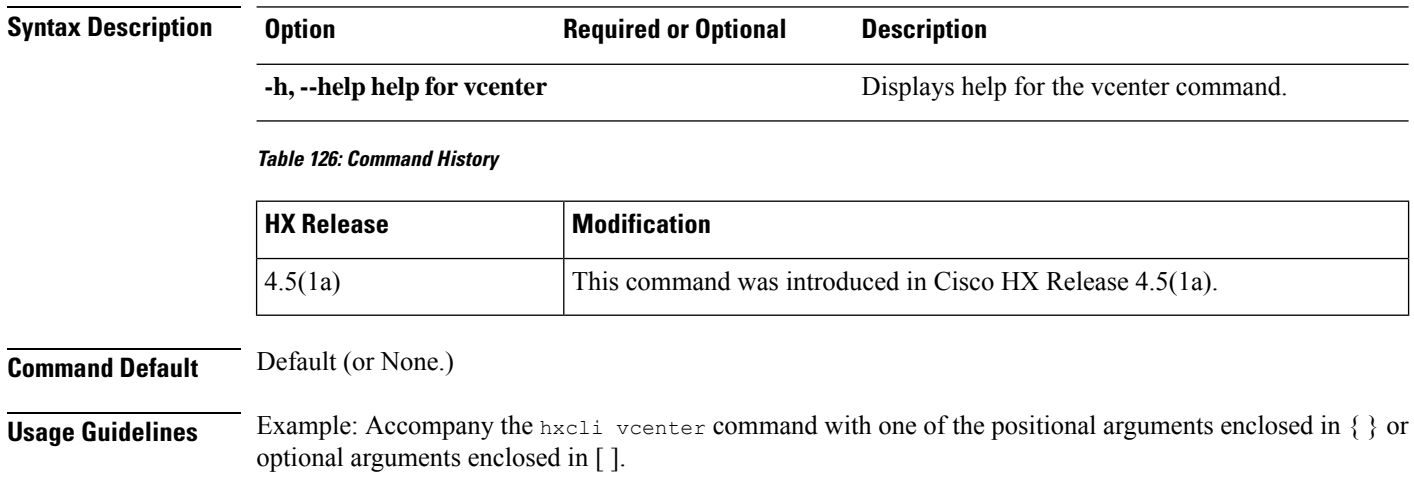

# **hxcli vcenter info Command**

Displays detailed information about the cluster name, vCenter URL, vCenter clustername and ID, and vCenter datacenter name and ID.

#### **hxcli vcenter info [flags]**

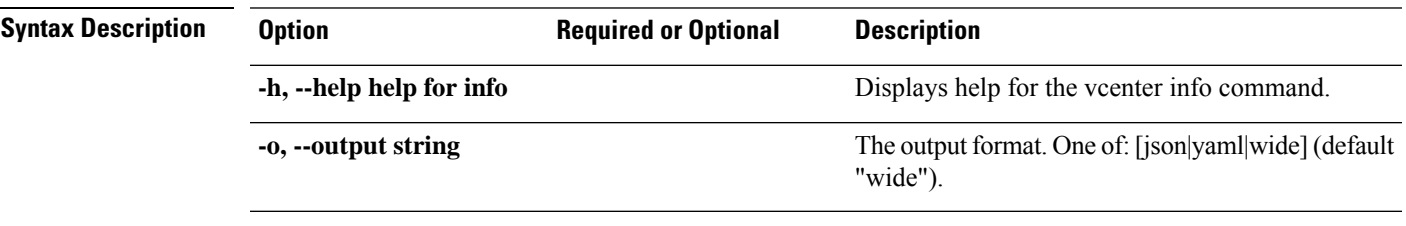

#### **Table 127: Command History**

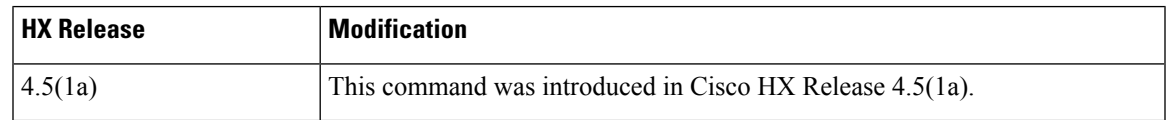

**Command Default** Default (or None.)

<span id="page-60-0"></span>**Usage Guidelines** Example: Accompany the stell services asup command with one of the positional arguments enclosed in { } or optional arguments enclosed in [ ].

# **hxcli version Commands**

# **hxcli version Command**

Displays the HX CLI version.

**hxcli version [flags]**

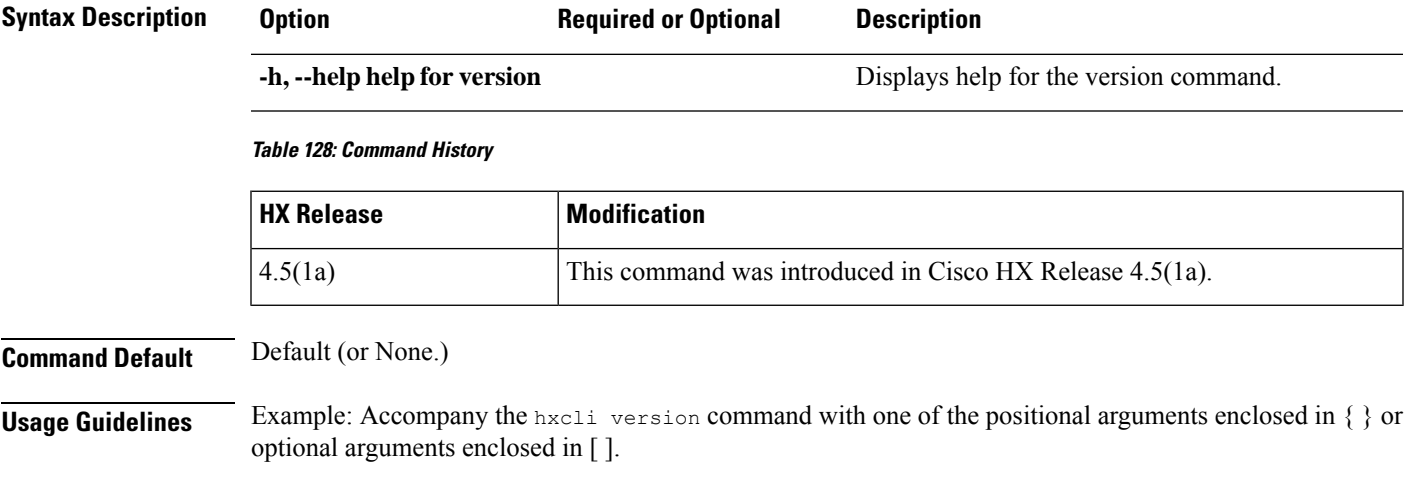

 $\mathbf{l}$